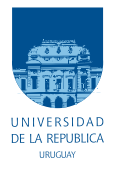

Universidad de la República Facultad de Ingeniería

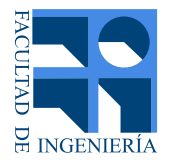

# Implementación de algoritmo para la estimación de los parámetros de líneas de transmisión basados en PMU

Memoria de proyecto presentada a la Facultad de Ingeniería de la Universidad de la República por

Juan Martín Curbelo, Mateo Montañés, Nicolás Scoseria

en cumplimiento parcial de los requerimientos para la obtención del título de Ingeniero Electricista.

**TUTOR** Ignacio Afonso . . . . . . . . . . . . . . . . . . . . . . . . Universidad de la República

**TRIBUNAL** 

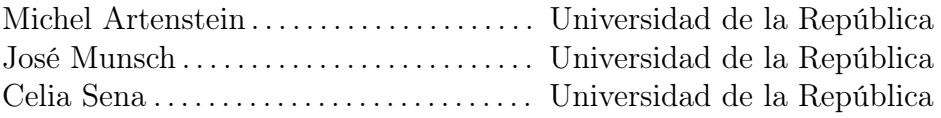

Montevideo lunes 12 agosto, 2019

Implementación de algoritmo para la estimación de los parámetros de líneas de transmisión basados en PMU, Juan Martín Curbelo, Mateo Montañés, Nicolás Scoseria.

Esta tesis fue preparada en LATEX usando la clase iietesis (v1.1). Contiene un total de [154](#page-153-0) páginas. Compilada el lunes 12 agosto, 2019. <http://iie.fing.edu.uy/>

# <span id="page-2-0"></span>Agradecimientos

Son muchas las personas que nos apoyaron para el desarrollo del presente trabajo, y esta es la forma que tuvimos para expresar nuestro más sincero agradecimiento por las contribuciones que nos han hecho. Agradecemos a:

- Ignacio Afonso, quien brindó la idea del presente trabajo, nos asesoró sobre los rumbos a tomar a lo largo del estudio, nos facilitó los datos usados para la validación practica del algoritmo implementado, además de darnos el apoyo académico gracias al cual pudimos concluir el trabajo.
- Michel Artenstein, aportando sus conocimientos sobre líneas de transmisión, brindando apoyo e información en el proceso de implementación del algoritmo de estimación de la temperatura. Agradecemos toda la ayuda brindada y por compartir su conocimientos y experiencia en la temática.
- Deborah Ritzmann, en cuyos trabajos nos basamos para realizar el presente trabajo, además de que nos brindó su tesis de Doctorado y nos asesoró al comienzo de nuestros trabajos.
- Isabel Briozzo, por su colaboración y aportes en el desarrollo de las simulaciones para la validación del algoritmo.
- Martin Beiro, por gran su ayuda en la generación del ejecutable del programa final.
- Facultad de Ingeniería, especialmente al Instituto de Ingeniería Eléctrica por habernos formado y brindado las herramientas para poder realizar el presente trabajo.
- UTE, que colaboró con las medidas de sincrofasores obtenidas de las PMU, base para la validación práctica del algoritmo.
- A nuestros compañeros de Ingeniería Eléctrica por transitar este largo camino junto a nosotros haciendo más fácil el trayecto.
- Finalmente agradecemos a nuestras familias y amigos, principalmente a nuestros padres, por el incomparable apoyo, siendo el motor para conseguir este sueño.

# <span id="page-4-0"></span>Resumen

Actualmente Uruguay cuenta con una red de medida de sincrofasores a nivel de la red de transmisión de UTE. Esto abre la posibilidad al desarrollo de diferentes aplicaciones basadas en la medida de fasores sincronizados. Por otra parte, el grupo de protecciones de sistemas eléctricos de potencia del Instituto de Ingeniería Eléctrica de la Facultad de Ingeniería de la UdelaR, viene trabajando en el estudio de las posibles aplicaciones de estas medidas en el sistema eléctrico uruguayo. Actualmente se encuentra desarrollando un proyecto que tiene como finalidad la implementación práctica de posibles algoritmos basados en Unidades de Medición Fasorial, llamadas PMU (Phasor Measurement Unit).

El presente trabajo se centra en una de las posibles aplicaciones de los sincrofasores: la determinación del modelo en parámetros concentrados de una línea aérea de AT o EAT en un sistema de transmisión de energía eléctrica. En base a esto es posible caracterizar la variación de los parámetros con la temperatura y potencia transmitida, así como también identificar posibles problemas de estabilidad de tensión en el sistema.

Se comenzó realizando un análisis de la bibliografía existente y se evaluaron distintas metodologías, realizando simulaciones del algoritmo estudiado. Además, al contar con datos reales, se pudieron contrastar estos con los métodos analizados. Uno de los objetivos principales del proyecto se centró en la evaluación de distintos métodos para disminuir la incertidumbre de los parámetros estimados a partir de las mediciones realizadas por las PMU.

Uno de los principales problemas que se tiene en la medida de las PMU son los errores sistemáticos introducidos por el canal de medida. Con el fin de minimizarlo, se optó por un método cuya principal novedad es estimar los parámetros de las líneas corrigiendo esta cuestión.

Como resultado del proyecto se desarrolló una aplicación informática en el lenguaje de programación Python, compatible con el sistema operativo Windows, que permite la ejecución off-line del algoritmo de cálculo de parámetros. Finalmente, se evaluó el software a partir de simulaciones de la red y luego sobre distintas medidas reales de la red de sincrofasores de UTE, obtenidas en los extremos de la línea de 500 kV que une la estación de Palmar, en departamento de Soriano, con la estación de Brujas, en el departamento de Canelones.

Palabras clave: Ingeniería Eléctrica, Sincrofasores, Parámetros de líneas aéreas, AT, EAT, Líneas de alta tensión, IIE, PMU, Sistemas Eléctricos de Potencia

# <span id="page-6-0"></span>Abstract

Recently, Uruguay has incorporated a syncrophasor network to its power transmission netwrok through the electric utility company, UTE. This improvement opens up a wide range of possibilities to the development and implementation of different applications for the syncrophasor measurementes.

Furthermore, the power systems protection investigation group of the Institute of Electrical Engineering, from the Faculty of Engineering of the Universidad de la República, has been studying the possible aplications for syncrophasor measurements on the national power network. In fact, it is currently working on a project with the purpose of giving practical application to different algorithms based on phasor measurement units (PMUs).

Under the scope of the mentioned project, the present thesis focuses on one of the possible applications of PMUs: estimating the lumped element model for high or extra-high voltage power line of a given electrical power system. Based on this, it is possible to characterize the parameter variation with the temperature and load of the line, in addition to identifying possible voltage stability problems throughout the power network.

To determine the line model, a deep analysis on the bibliography concerning the subject was made and a variety of method were considered, on the basis of fair simulations of the power system and the different algorithms. In addition, as real syncrophasor measurements were provided by the national utility, it was possible to compare the simulations with real data. One of the main purposes of this project was to use PMUs to reduce the uncertainty of the estimated parameters of the line.

One of the biggest problems in measuring with PMUs are the systematic errors introduced by the measurement chanel. On this basis, the novel concept of the chosen method is that it's main focus is put on this issue.

As a result, a deep analysis was made on the different methods to accurately achieve this goal. A computer program was developed on Python programming language, able to work on Windows. Finally, the given software was tested, first with simulated syncrophasor data and then with real UTE measurements from the 500 kV power line from the Palmar substation in Soriano department to Brujas substation in Canelones department.

Keywords: Electrical Engineering, Synchrophasors, Line parameters, AT, EAT, High voltage lines, IIE, PMU, Power systems

# Tabla de contenidos

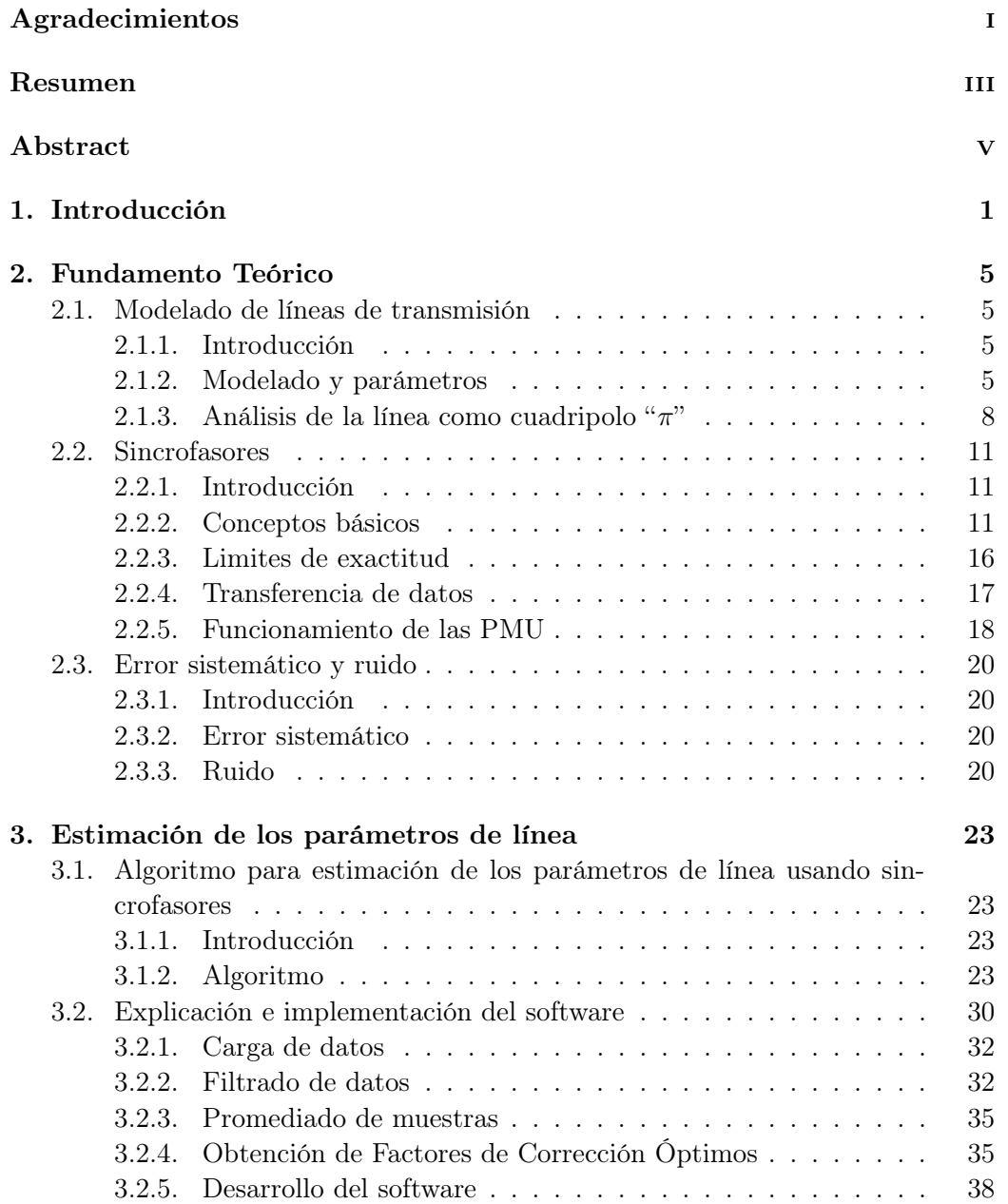

# Tabla de contenidos

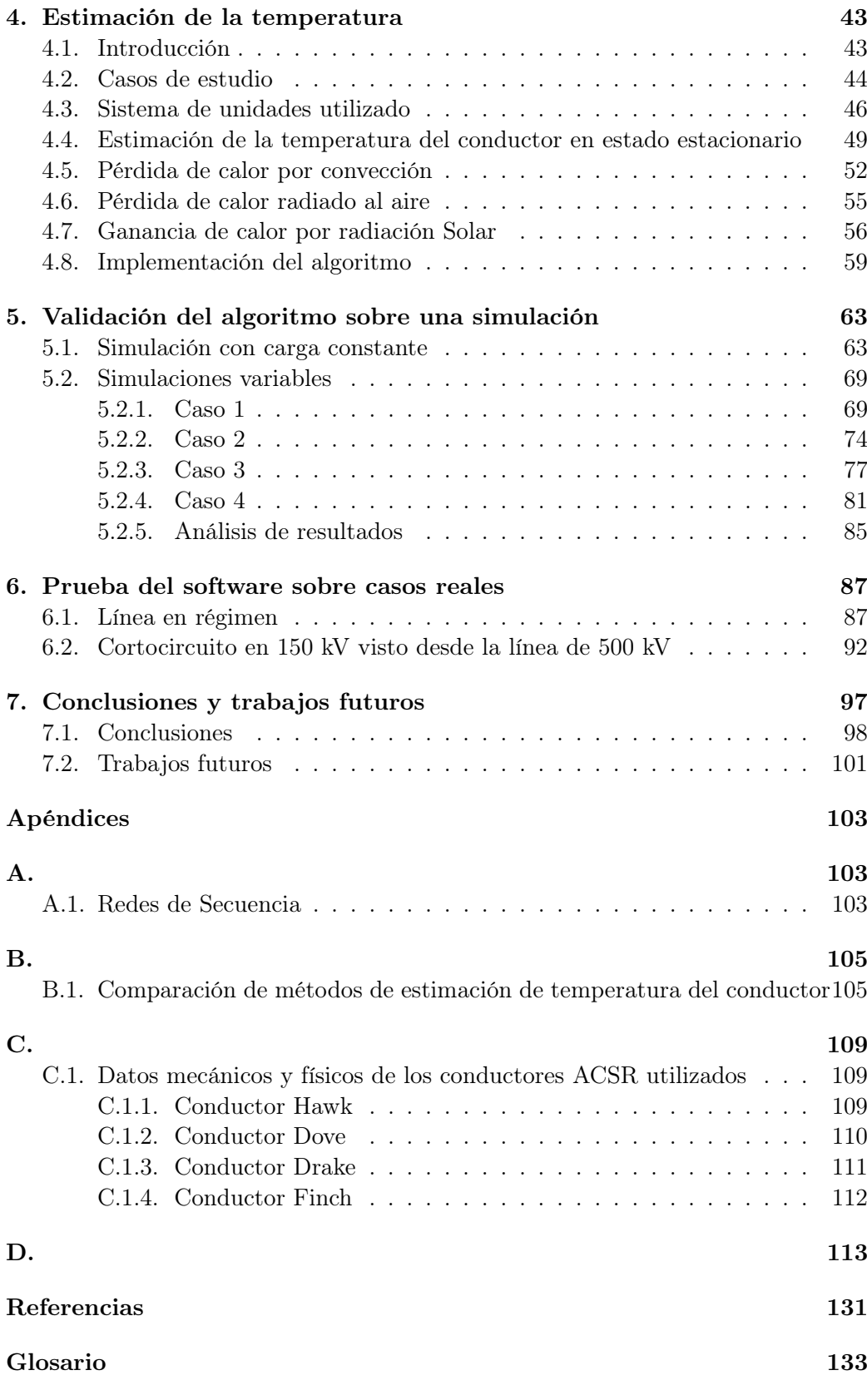

Tabla de contenidos

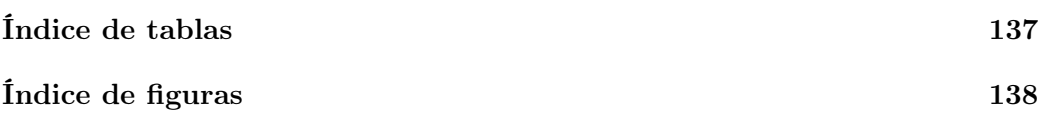

# <span id="page-12-0"></span>Capítulo 1 Introducción

La matriz energética mundial y en particular la uruguaya se ha ido modificando sustancialmente con el transcurso del tiempo. Esto se debe en gran parte a los cambios en la realización de los procesos productivos. Los procesos se basaban de forma casi exclusiva en energía eléctrica o trabajo generado directamente a partir de combustibles fósiles como el petróleo, el gas natural o el carbón. Debido a la escasez cada vez mayor de estos recursos, la contaminación del medio ambiente por la emisión de dióxido de carbono  $(CO_2)$  durante su combustión (principal causa del calentamiento global) y un gran aumento de la demanda tanto en ambientes industriales como en hogares, se han ido introduciendo a la matriz energética distintas fuentes de energía renovables como la energía eólica, la hidráulica o la solar, entre otras. Por otra parte la producción industrial ha incrementado su consumo de energía eléctrica, lo cual paulatinamente ha ido desplazando a los combustibles fósiles.

El crecimiento de la demanda eléctrica conlleva a aumentos en las potencias transmitidas a través de las líneas, por lo que se busca que la generación de energía sea lo más cercana posible a los consumidores. De esta manera disminuye la cantidad de potencia que circula por las líneas y por ende las pérdidas de energía. Dado que no siempre es viable realizar esto, aumenta la dificultad en la operación del sistema. Ya que al aumentar la carga a transmitir por las líneas aéreas, se trabaja más cerca de los límites de funcionamiento y se tiene una menor tolerancia a anomalías, haciendo necesario un control más exhaustivo de la red para poder predecir futuros problemas o resolver los que surgen, en el menor tiempo posible.

Dentro de las herramientas involucradas en el monitoreo y control de la red se encuentran las unidades de adquisición de medidas fasoriales, las cuales toman medidas de tensión y corriente sincronizadas con una referencia temporal global (tiempo universal coordinado, conocido por sus siglas en inglés como UTC el cual será explicado en la siguiente sección, Capítulo 2 Sección 2.2 Sincrofasores). La adquisición de fasores con una misma referencia de tiempo y contar con el equipamiento necesario para adquirir y procesar la inmensa cantidad de datos tomados por las unidades en tiempo real, da la posibilidad de implementar algoritmos que utilizan datos de diferentes nodos de la red, los cuales pueden estar a miles de kilómetros de distancia uno del otro.

#### Capítulo 1. Introducción

En este contexto, en la Facultad de Ingeniería de la Universidad de la República, se vienen desarrollando distintos proyectos de investigación sobre posibles aplicaciones de los sincrofasores en los sistemas eléctricos de potencia [\[1\]](#page-142-0), [\[2\]](#page-142-1), [\[3\]](#page-142-2). Este proyecto en particular, estudia e implementa un algoritmo para estimar parámetros de una línea de alta tensión mediante los datos recibidos por las PMU, ubicadas en los extremos de la línea. La línea se puede representar mediante un modelo de parámetros concentrados, modelándola como un cuadripolo tipo " $\pi$ ". Estos parámetros brindan información relevante para la estimación de las pérdidas que se dan por la transmisión de energía a través de la línea, para cálculos de caída y estabilidad de tensión (curva característica de la línea -PV-QV) , comportamiento del sistema frente a cortocircuitos y para poder conocer con mayor profundidad la red eléctrica uruguaya con las ventajas que esto implica. [\[4\]](#page-142-3)

En el desarrollo de este documento se explicará brevemente el modelado en parámetros concentrados de las líneas de alta tensión, así como también conceptos básicos de los sincrofasores que favorecerán a la comprensión del resto del proyecto y en particular del algoritmo implementado. Luego se analizará este último en profundidad, estudiando las principales características del mismo y su implementación.

En base a este algoritmo se desarrolló un software en el lenguaje de programación Python, con el cual se buscó implementar en forma práctica el algoritmo desarrollado conceptualmente. Finalmente se logró un programa que a partir de las medidas de tensión y corrientes de las 3 fases de la red en ambos nodos de la línea, algunas características constructivas de la línea y de los materiales de la misma, datos geométricos, geográficos (altura promedio, latitud y orientación) y de temperatura ambiente, velocidad del viento, dirección del mismo, fecha y hora, proporcionados por el usuario, obtiene los parámetros buscados para modelar la línea.

Dada la no idealidad del sistema sobre el cual se aplicará el algoritmo, este último debe atenuar el ruido y corregir los errores sistemáticos introducidos por los canales de medida lo mejor posible. De esta manera se obtiene una mejor aproximación a los valores reales de los parámetros buscados. Este algoritmo también utiliza para la estimación otros datos que no son tomados en cuenta por el método de cálculo tradicional. Esto implica un mayor apego a la realidad ya que se toman en cuenta las condiciones atmosféricas actuales y otros factores mencionados anteriormente al momento de estimar los parámetros buscados.

Debido a la importancia de conocer la temperatura del conductor para una correcta estimación de los parámetros, en especial de la resistencia, se implementó un algoritmo de estimación de la temperatura del mismo en base a la norma IEEE Std. 738-2012 "Calculating the Current-Temperature Relationship of Bare Overhead Conductors" [\[5\]](#page-142-4).

Con el objetivo de validar el algoritmo de estimación de los parámetros de las líneas, se simuló una línea a la que luego se le agregó ruido blanco y errores sistemáticos con el fin de que el mismo atenuara y corrigiera estas no idealidades y los parámetros estimados se aproximasen a los valores de la simulación lo mejor posible.

Por último se probó el software con distintas series de datos reales extraídos en formato CSV de la red de sincrofasores de UTE con el fin de estimar los parámetros no solo de forma experimental, sino también realizando el testeo del algoritmo para series de datos reales asociados a la línea aérea de extra alta tensión (500 kV) que conecta la estación de Brujas, en el departamento de Canelones, con la estación de Palmar, en el departamento de Soriano.

# <span id="page-16-0"></span>Capítulo 2

# Fundamento Teórico

# <span id="page-16-1"></span>2.1. Modelado de líneas de transmisión

# <span id="page-16-2"></span>2.1.1. Introducción

A continuación se presenta un breve resumen sobre el modelado eléctrico de líneas aéreas de alta y extra alta tensión y como se definen los parámetros que las caracterizan. El presente análisis se basa en las notas del curso de Transporte de Energía Eléctrica de la Facultad de Ingeniería, Universidad de la República. [\[4\]](#page-142-3).

# <span id="page-16-3"></span>2.1.2. Modelado y parámetros

En general, las líneas de transporte de energía eléctrica se pueden modelar mediante cuatro parámetros:

- Resistencia serie por unidad de longitud  $(r)$ : representa las pérdidas por efecto Joule y por efecto skin.
- Conductancia paralela por unidad de longitud  $(q)$ : representa las pérdidas de potencia eléctrica en la aislación del conductor, transportándose corrientes mayores a las esperadas por el aislador del conductor (aire, platos de silicio o porcelana, aisladores soporte, etc). Este parámetro generalmente es despreciable en líneas aéreas de media y alta tensión, subiendo su efecto en casos de altas humedades o lluvia.
- Inductancia serie por unidad de longitud  $(l)$ : generada por la autoinductancia de los conductores y la inductancia mutua debida al enlace magnético entre los mismos. Dado que la inductancia es altamente dependiente de la disposición física de los conductores, varía según el diseño de la torre de alta tensión. Su efecto se puede disminuir mediante la transposición de fases, que tiende a equilibrar la impedancia vista por fase de la línea en forma global.
- Capacidad paralela por unidad de longitud  $(c)$ : efecto generado debido a la diferencia de potencial existente entre los conductores de la línea y la tierra

física, viéndose el plano de la tierra y los conductores como 2 placas de un condensador utilizando como medio dieléctrico el aire entre medio de ambas "placas". Debido a este fenómeno, existe circulación de corrientes de a tierra, que deben ser tomadas en consideración a los efectos del correcto modelado de la línea.

#### Modelo en parámetros distribuidos

A partir del modelo de una línea de transmisión en parámetros distribuidos se puede comprender como evolucionan la tensión y la corriente de una línea en función de la posición respecto a sus extremos y las condiciones de borde impuestas. Además se puede conocer el comportamiento de la línea en sus extremos a partir de la deducción de un modelo en parámetros concentrados.

Asumiendo líneas perfectamente transpuestas y a partir de un modelo de parámetros distribuidos se definen:

- $\bullet$   $z = r + j\omega$  como impedancia serie por unidad de longitud de una fase.
- $y = g + j c \omega$  como admitancia paralela por unidad de longitud de una fase.

El modelo asume que la línea, como conductor continuo, se puede discretizar como una sucesión de infinitos cuadripolos infinitesimales, donde se manifiestan los efectos dados por la admitancia paralela e impedancia serie como se puede ver en la Figura [2.1](#page-17-0) para uno de los cuadripolos.

Considerando el comportamiento de la línea en sus extremos, se definen:

- $V<sub>S</sub>$ : tensión de la línea en el nodo emisor.
- $V_R$ : tensión de la línea en el nodo receptor.
- Is: corriente de la línea en el nodo emisor.
- <span id="page-17-0"></span> $I_R$ : corriente de la línea en el nodo receptor.

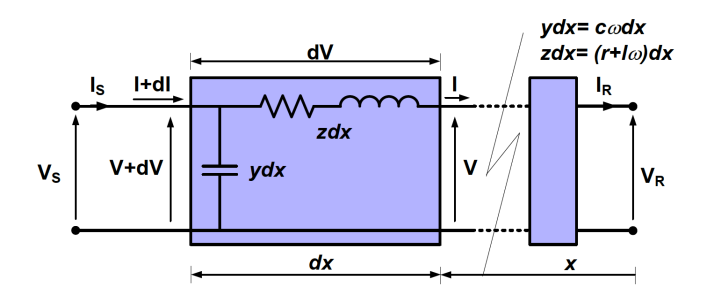

Figura 2.1: Modelo de línea con parámetros distribuidos. Tomada de [\[4\]](#page-142-3).

Para el desarrollo siguiente es importante destacar que se define el eje x con origen en el extremo receptor de la línea y que x aumenta de derecha a izquierda, según el esquema presentado.

#### 2.1. Modelado de líneas de transmisión

Considerando un cuadripolo infinitesimal de longitud dx, ubicado a una distancia x del extremo receptor, se puede calcular el diferencial de tensión dV entre sus terminales como:

$$
d\bar{V} = (zdx)\bar{I} \Rightarrow \frac{d\bar{V}}{dx} = z\bar{I}
$$
\n(2.1)

Por otra parte, el diferencial de corriente circulando por la susceptancia se puede expresar de la siguiente manera:

$$
d\bar{I} = \bar{V}(ydx) \Rightarrow \frac{d\bar{I}}{dx} = \bar{V}y
$$
\n(2.2)

Derivando ambas ecuaciones respecto a la posición x y sustituyendo una en otra, se deducen las ecuaciones diferenciales que determinan la evolución de la tensión y la corriente como función de la distancia x:

$$
\frac{d^2\bar{V}}{dx^2} = z\frac{d\bar{I}}{dx} = yz\bar{V} \qquad \qquad \frac{d^2\bar{I}}{dx^2} = y\frac{d\bar{V}}{dx} = yz\bar{I}
$$
\n(2.3)

Para resolver el sistema de ecuaciones diferenciales se necesitan conocer al menos dos condiciones de borde. Suponiendo conocida la tensión  $(V_R)$  y la corriente  $(I_R)$ en  $x = 0$ , la solución de las ecuaciones diferenciales es la siguiente:

$$
\bar{V}(x) = \bar{V}_R \ ch(\bar{\gamma}x) + \bar{Z}_C \ \bar{I}_R \ sh(\bar{\gamma}x) \tag{2.4}
$$

$$
\bar{I}(x) = \frac{\bar{V}_R}{\bar{Z}_C} \ sh(\bar{\gamma}x) + \bar{I}_R \ ch(\bar{\gamma}x) \tag{2.5}
$$

Donde se definen:

- $\gamma = \sqrt{zy} = \alpha + j\beta$ , como la constante de propagación, siendo  $\alpha$  la constante de atenuación y  $\beta$  la constante de fase.
- $\bar{Z}_C = \sqrt{\frac{z}{y}}$ , como la impedancia característica de la línea.

#### Modelo de línea como cuadripolo

A partir de las expresiones de tensión y corriente halladas previamente, si se evalúan las mismas en la condición de borde  $x = L$  (siendo L el largo de la línea), el sistema de ecuaciones se reduce a las siguientes expresiones:

<span id="page-18-0"></span>
$$
\bar{V}_S = \bar{V}_R \ ch(\bar{\gamma}L) + \bar{Z}_C \ \bar{I}_R \ sh(\bar{\gamma}L) \tag{2.6}
$$

<span id="page-18-1"></span>
$$
\bar{I}_S = \frac{\bar{V}_R}{\bar{Z}_C} sh(\bar{\gamma}L) + \bar{I}_R ch(\bar{\gamma}L)
$$
\n(2.7)

De estas ecuaciones se puede identificar la expresión típica de un cuadripolo pasivo:

<span id="page-18-2"></span>
$$
\bar{V}_1 = \bar{A} \ \bar{V}_2 + \bar{B} \ \bar{I}_2 \tag{2.8}
$$

7

<span id="page-19-1"></span>
$$
\bar{I}_1 = \bar{C} \bar{V}_2 + \bar{D} \bar{I}_2 \tag{2.9}
$$

Siendo  $V_1$  la tensión del nodo emisor  $(V_S)$ ,  $V_2$  la tensión del nodo receptor  $(V_R)$ ,  $I_1$  la corriente del nodo emisor  $(I_S)$  y  $I_2$  la corriente del nodo receptor  $(I_R)$ . Por otra parte a partir de las Ecuaciones [2.6,](#page-18-0) [2.7,](#page-18-1) [2.8](#page-18-2) y [2.9](#page-19-1) se despejan los coeficientes definidos para el cuadripolo.

<span id="page-19-2"></span>
$$
\bar{A} = ch(\bar{\gamma}L) \qquad \qquad \bar{B} = \bar{Z}_C \; sh(\bar{\gamma}L) \tag{2.10}
$$

<span id="page-19-3"></span>
$$
\bar{C} = \frac{sh(\bar{\gamma}L)}{\bar{Z}_C} \qquad \qquad \bar{D} = ch(\bar{\gamma}L) \tag{2.11}
$$

<span id="page-19-4"></span>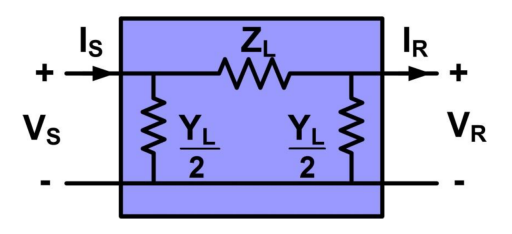

Figura 2.2: Modelo de línea en parámetros concentrados. Tomada de [\[4\]](#page-142-3).

A partir de ecuaciones de cuadripolos se llega a:

$$
\bar{Z}_L = \bar{Z}_C \ sh(\bar{\gamma}L) \tag{2.12}
$$

$$
\frac{\bar{Y}_L}{2} = \frac{1}{\bar{Z}_C} \tanh\left(\frac{\bar{\gamma}L}{2}\right) \tag{2.13}
$$

### <span id="page-19-0"></span>2.1.3. Análisis de la línea como cuadripolo " $\pi$ "

Como se presentó en la sección anterior (Sección [2.1](#page-16-1) "Modelado de líneas de transmisión"), a partir de un análisis de parámetros distribuidos utilizando las condiciones de borde de la línea (principio y fin) se llega a un modelo de la misma en parámetros concentrados, que se puede visualizar como un cuadripolo pasivo (Ecuaciones [2.6,](#page-18-0) [2.7,](#page-18-1) [2.10](#page-19-2) y [2.11\)](#page-19-3) tipo " $\pi$ ", en donde se distinguen la impedancia serie y las admitancias paralelas como se puede ver en la Figura [2.2.](#page-19-4)

Este fue el modelo elegido para el desarrollo de la presente tesis, en donde el algoritmo estudiado tiene por objetivo estimar la resistencia (R) y la reactancia (X) que componen la impedancia serie  $(Z_L, e_R$  la Figura [2.2\)](#page-19-4) y la conductancia (G) y susceptancia (B) que componen la admitancia shunt  $(Y_L)$ , en la Figura [2.2\)](#page-19-4).

Dado que se utilizará este modelo para la estimación, el primer paso es determinar éstos parámetros a partir de los datos disponibles, es decir, a partir de los fasores de corriente y tensión en los nodos emisor y receptor.

#### 2.1. Modelado de líneas de transmisión

<span id="page-20-0"></span>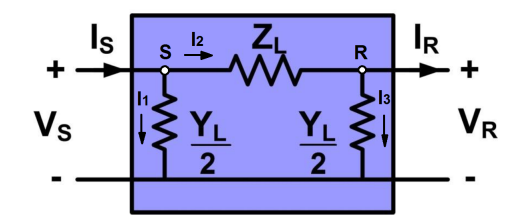

Figura 2.3: Modelo de línea en parámetros concentrados.

A partir de la aplicación de las ecuaciones de Kirchhoff al circuito de la Figura [2.3](#page-20-0) se obtendrán las fórmulas que se utilizarán de ahora en más.

En el nodo S, se obtienen las Ecuaciones [2.14](#page-20-1) y [2.15:](#page-20-2)

<span id="page-20-1"></span>
$$
\bar{I}_1 = \bar{V}_S \frac{\bar{Y}_L}{2} \tag{2.14}
$$

<span id="page-20-2"></span>
$$
\bar{I}_S = \bar{I}_1 + \bar{I}_2 \tag{2.15}
$$

En el nodo R, se obtienen las Ecuaciones [2.16](#page-20-3) y [2.17:](#page-20-4)

<span id="page-20-3"></span>
$$
\bar{I}_3 = \bar{V}_R \frac{\bar{Y}_L}{2} \tag{2.16}
$$

<span id="page-20-4"></span>
$$
\bar{I}_2 = \bar{I}_R + \bar{I}_3 \tag{2.17}
$$

Sustituyendo las Ecuaciones [2.14,](#page-20-1) [2.16](#page-20-3) y [2.17](#page-20-4) en la Ecuación [2.15](#page-20-2) se obtiene:

<span id="page-20-5"></span>
$$
\bar{I}_S = \bar{I}_1 + \bar{I}_R + \bar{I}_3 = \bar{V}_S \frac{\bar{Y}_L}{2} + \bar{I}_R + \bar{V}_R \frac{\bar{Y}_L}{2}
$$
\n(2.18)

A partir de la Ecuación [2.18,](#page-20-5) se despeja la admitancia obteniendo finalmente la Ecuación [2.19:](#page-20-6)

<span id="page-20-6"></span>
$$
\overline{Y_L} = 2\left(\frac{\overline{I_S} - \overline{I_R}}{\overline{V_R} + \overline{V_S}}\right) \tag{2.19}
$$

Por otra parte, la ecuación de caída de tensión en la impedancia serie se puede ver en la siguiente ecuación (Ecuación [2.20\)](#page-20-7):

<span id="page-20-7"></span>
$$
\bar{V}_S - \bar{V}_R = \bar{Z}_L \bar{I}_2 \tag{2.20}
$$

Sustituyendo la Ecuación [2.16](#page-20-3) en la Ecuación [2.17](#page-20-4) se obtiene la Ecuación [2.21:](#page-20-8)

<span id="page-20-8"></span>
$$
\bar{I}_2 = \bar{I}_R + \bar{I}_3 = \bar{I}_R + \bar{V}_R \frac{\bar{Y}_L}{2}
$$
\n(2.21)

A partir de la Ecuación [2.21](#page-20-8) y sustituyendo el valor de  $\bar{Y_L}$  calculado en la Ecuación [2.19](#page-20-6) se obtiene la Ecuación [2.22:](#page-20-9)

<span id="page-20-9"></span>
$$
\bar{I}_2 = \bar{I}_R + \bar{V}_R \left( \frac{\bar{I}_S - \bar{I}_R}{\bar{V}_R + \bar{V}_S} \right) = \frac{\bar{V}_S \bar{I}_R + \bar{V}_R \bar{I}_S}{\bar{V}_R + \bar{V}_S}
$$
(2.22)

9

Sustituyendo la Ecuación [2.22](#page-20-9) en la Ecuación [2.20,](#page-20-7) se llega a la Ecuación [2.23](#page-21-0) de donde finalmente se despeja la impedancia serie obteniendo la Ecuación [2.24:](#page-21-1)

<span id="page-21-0"></span>
$$
\bar{V}_S - \bar{V}_R = \bar{Z}_L \left( \frac{\bar{V}_S \bar{I}_R + \bar{V}_R \bar{I}_S}{\bar{V}_R + \bar{V}_S} \right) \tag{2.23}
$$

<span id="page-21-1"></span>
$$
\bar{Z_L} = \frac{\bar{V_S}^2 - V_R^2}{\bar{V_S}\bar{I_R} + \bar{V_R}\bar{I_S}}
$$
\n(2.24)

# <span id="page-22-0"></span>2.2. Sincrofasores

#### <span id="page-22-1"></span>2.2.1. Introducción

El principal instrumento para la implementación del algoritmo de estimación de los parámetros de las líneas de transmisión es el sincrofasor, el cual se explicará con mayor detalle en esta sección tomando como referencia las normas [\[6\]](#page-142-5) y [\[7\]](#page-142-6).

Como el nombre sugiere, la diferencia entre sincrofasores y fasores convencionales es que los primeros están sincronizados, o lo que es lo mismo, se toman con una misma referencia temporal, sin importar el lugar donde se encuentra la unidad que los adquiere. Las unidades de adquisición fasorial son accionadas por señales basadas en el tiempo universal coordinado (UTC), las cuales pueden ser transmitidas y recibidas, por ejemplo, por equipos GPS (Global Positioning System).

Al contar con fasores tomados con la misma referencia temporal, se puede trabajar simultáneamente con datos tomados por distintas unidades, que se pueden encontrar a cualquier distancia física. De esta manera, es posible trabajar con ambos nodos de una línea de transmisión con sus respectivas medidas de tensión y corriente.

### <span id="page-22-2"></span>2.2.2. Conceptos básicos

#### Fasor

Una onda sinusoidal pura  $x(t) = X_m \cos(\omega t + \varphi)$  se puede representar como un fasor de la forma:

$$
\bar{X} = X_r + jX_i = \frac{X_m}{\sqrt{2}} e^{j\varphi} \tag{2.25}
$$

Donde el módulo del fasor es representado con su valor cuadrático medio (rms) Donde el modulo del lasor es representado con su valor cuadratico medio (rms)<br> $Xm/\sqrt{2}$  y los sufijos r e i simbolizan la parte real y la parte imaginaria del valor complejo del fasor. El valor de  $\varphi$  depende de la escala de tiempo utilizada, en particular, del lugar en donde se haya definido el instante inicial de tiempo. Es importante destacar que el fasor es definido para una determinada frecuencia angular ω.

#### Sincrofasor

El sincrofasor de la señal  $x(t)$  es el valor  $\overline{X}$  (Ecuación [2.26\)](#page-22-3), siendo  $\varphi$  el ángulo relativo al sistema, a frecuencia nominal y sincronizado con el UTC.

<span id="page-22-3"></span>
$$
\bar{X} = X_r + jX_i = \frac{X_m}{\sqrt{2}} e^{j\varphi} = \frac{X_m}{\sqrt{2}} (\cos\varphi + j\sin\varphi)
$$
 (2.26)

Por lo tanto,  $\varphi$  representa el defasaje para una función coseno a la frecuencia nominal del sistema y sincronizada con el UTC. Un coseno tiene su máximo en  $t = 0$ , por lo que el ángulo del sincrofasor es  $0^{\circ}$  cuando el máximo de  $x(t)$  ocurre en el instante en que se da el PPS (pulso por segundo). En cambio, el ángulo del

sincrofasor es −90◦ cuando el cruce por cero con pendiente positiva ocurre en el instante en que se da el PPS.

#### Representación fasorial y frecuencia

Una onda sinusoidal perfecta se puede representar de la forma:

$$
x(t) = X_m \cos(\omega t + \varphi) = X_m \cos(2\pi f_0 t + \varphi)
$$
\n(2.27)

Donde  $f_0$  representa el valor de la frecuencia nominal del sistema, por lo que la señal puede ser representada por el sincrofasor de la Ecuación [2.26.](#page-22-3)

El caso más general posible implica una variación tanto en el módulo como en la frecuencia de la sinusoide, por lo que la señal se puede representar de la forma:

<span id="page-23-0"></span>
$$
x(t) = X_m(t) \cos(2\pi \int f(t)dt + \varphi)
$$
\n(2.28)

Se define la función del tiempo  $g: R \to R$ , diferencia entre la frecuencia actual y la nominal del sistema  $g(t) = f(t) - f_0$ . Utilizando la función g en la Ecuación [2.28:](#page-23-0)

$$
x(t) = X_m(t) \cos(2\pi \int (f_0 + g(t)) dt + \varphi)
$$
 (2.29)

$$
x(t) = X_m(t) \cos(2\pi f_0 t + 2\pi \int g(t)dt + \varphi)
$$
\n(2.30)

La representación fasorial de la sinusoide de este tipo es:

<span id="page-23-1"></span>
$$
X(t) = \frac{X_m(t)}{\sqrt{2}} e^{j(2\pi \int g(t)dt + \varphi)}
$$
\n(2.31)

Un caso particular, es que el sistema trabaje a frecuencia constante pero no la nominal. Siendo la desviación  $g(t) = \Delta f$  una constante y el módulo  $X_m$  también constante. Utilizando la representación fasorial de la sinusoide no perfecta (Ecuación [2.31\)](#page-23-1) se obtiene:

$$
X(t) = \frac{X_m}{\sqrt{2}} e^{j(2\pi \int g(t)dt + \varphi)} = \frac{X_m}{\sqrt{2}} e^{j(2\pi \int \Delta f dt + \varphi)} = \frac{X_m}{\sqrt{2}} e^{j(2\pi \Delta f t + \varphi)}
$$
(2.32)

Considere que se observará la sinusoide en los intervalos equiespaciados  $0, T<sub>S</sub>$ ,  $2T_S, \ldots, nT_S$ , entonces se observaría la sinusoide a una frecuencia  $f_S = 1/T_S$ , obteniendo de esta forma en cada observación una representación fasorial  $X_0, X_1$ ,  $\ldots$ ,  $X_n$ . Esto es equivalente a tener una referencia de tiempo para la observación inicializada al comienzo de cada intervalo. Si el período de observación  $T<sub>S</sub>$  es igual a un múltiplo del período fundamental de la sinusoide  $(T = 1/f)$  y  $f < 2f<sub>S</sub>$ (cumpliéndose el Teorema de Nyquist), se obtendrá un fasor con mismo módulo y fase para cada observación. En cambio, de no cumplirse que  $T<sub>S</sub>$  sea múltiplo de T  $y \, f < 2f_S$ , los fasores observados tendrán un módulo constante pero el ángulo de fase variará uniformemente en cada observación a una tasa de  $2\pi \cdot (f - f_S) \cdot T_S$ , siendo  $f_S = 1/T_S$ . De esta manera, la PMU mediría en cada muestra un fasor que giró  $\Delta f T_S$  (Figura [2.4\)](#page-24-0).

2.2. Sincrofasores

<span id="page-24-0"></span>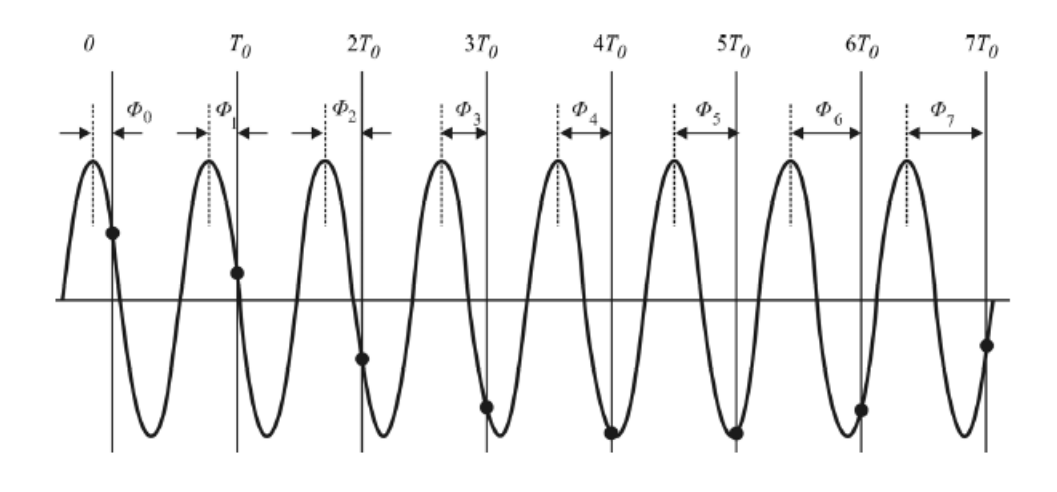

Figura 2.4: Una sinusoide de frecuencia  $f > f_0$  es observada en instantes apartados  $T_0$  segundos (el ángulo de fase  $\varphi$  aumenta uniformemente en relación a  $g(t) = \Delta f = f - f_0$ ). Tomada de [\[6\]](#page-142-5).

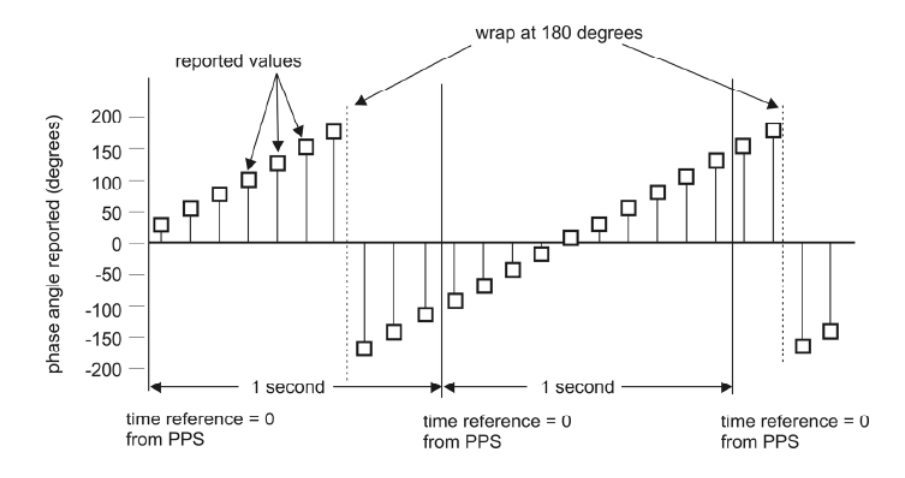

Figura 2.5: Muestreo de una sinusoide con frecuencia no nominal.Tomada de [\[6\]](#page-142-5).

#### Frecuencia y ROCOF

Dado una sinusoide de magnitud constante, esta se puede representar como:

$$
x(t) = X_m \cos[\psi(t)] \tag{2.33}
$$

A partir de lo que se define la frecuencia:

$$
f(t) = \frac{1}{2\pi} \frac{\partial \psi(t)}{\partial t}
$$
 (2.34)

Luego, se define la tasa de cambio de la frecuencia como:

$$
ROCOF(t) = \frac{\partial f(t)}{\partial t} = \frac{1}{2\pi} \frac{\partial^2 \psi(t)}{\partial t^2}
$$
\n(2.35)

13

#### Etiquetado de tiempo para cada sincrofasor

Cada medida de sincrofasor es etiquetada con el tiempo UTC correspondiente al tiempo de la medida. Esto consiste en 2 números: la cuenta del segundo del siglo (SOC por sus siglas en inglés) y el FRACSEC que se subdivide en una cuenta de fracción del segundo y un valor del status del tiempo.

El SOC es un número de 4 bytes que representa la cuenta de los segundos desde la medianoche del 1ero de Enero de 1970 hasta el segundo actual. Esta cuenta será representada por un entero sin signo de 32 bits. Los segundos salteados se agregarán o eliminarán de este conteo como para mantenerlo sincronizado con UTC. La inserción de un segundo leap second da como resultado dos segundos sucesivos que tienen el mismo recuento SOC y se diferencian en la palabra FRACSEC. Por el contrario, la eliminación de un segundo leap second da como resultado un segundo que falta, por lo que el segundo conteo solo va hasta 58 segundos.

La parte fraccional del tiempo es formada por el número de conteo de tiempo sobre la base de tiempo TIMEBASE . La fracción de segundo será cero en caso de coincidir con el pulso por segundo. Para un sistema compatible con la norma IEC  $61850$  se requiere una base de tiempo de valor  $2^{24}$ . Quedando de esta forma que el tiempo es t=SOC+FRACSEC/TIMEBASE

El segundo componente es el mensaje de calidad del tiempo, formado por 8 bits de banderas. El bit 7 es reservado por un posible futuro uso y el bit 4 es el segundo Leap Second Pending (segundo de salto pendiente) y se establecerá tan pronto como se sepa, pero no más de 60 segundos ni menos que 1 segundo antes de que ocurra un segundo intercalar. Luego de ocurrido el segundo intercalar, en el siguiente segundo se setea su valor a 0 .

El Bit 5 es el bit Leap Second Occurred (segundo de salto ocurrió) y se establecerá en el primer segundo después del segundo intercalar y permanece configurado por las próximas 24 hs con valor 1. El bit 6 es el bit Leap Second Direction, que es 0 para agregar un segundo intercalar y 1 para eliminarlo. Se establecerá (a 0 o 1 según sea necesario) al mismo tiempo o antes del segundo intercalar pendiente es seteado, manteniéndose por 24 horas.

Los bits 0-3 representan el mensaje de calidad de tiempo, indicando el máximo error de tiempo determinado por una función del reloj del PMU/PDC.

#### 2.2. Sincrofasores

| Binario | Hexadecimal    | Valor (peor caso)                                        |
|---------|----------------|----------------------------------------------------------|
| 1111    | $_{\rm F}$     | Falta, perdida del reloj                                 |
| 1011    | B              | tiempo dentro de los 10 segundos                         |
| 1010    | A              | tiempo dentro de los 10 segundo                          |
| 1001    | 9              | tiempo dentro de los $10^{-1}$ segundo                   |
| 1000    | 8              | tiempo dentro de los $10^{-2}$ segundo                   |
| 0111    | 7              | tiempo dentro de $\overline{\text{los }10^{-3}}$ segundo |
| 0110    | 6              | tiempo dentro de los $10^{-4}$ segundo                   |
| 0101    | 5              | tiempo dentro de los $10^{-5}$ segundo                   |
| 0100    | $\overline{4}$ | tiempo dentro de los $10^{-6}$ segundo                   |
| 0011    | 3              | tiempo dentro de los $10^{-7}$ segundo                   |
| 0010    | $\overline{2}$ | tiempo dentro de los $10^{-8}$ segundo                   |
| 0001    | 1              | tiempo dentro de los $10^{-9}$ segundo                   |
| 0000    | $\Omega$       | reloj está sincronizado a una fuente trazable UTC        |

Tabla 2.1: Códigos de sincronización de la PMU con la UTC [\[7\]](#page-142-6)

#### Error en sincronización de tiempo

La medida de sincrofasores debe estar sincronizada con la medida de tiempo UTC. Un error de 1  $\mu s$  puede provocar un error en la fase de 0,018 grados (para una frecuencia de 50 Hz).

El sistema debe ser capaz de recibir la señal de tiempo por un sistema que pueda proveer una exactitud en el tiempo tal que se pueda mantener el Error Total del Vector (TVE por sus siglas en inglés) dentro de los límites establecidos y que de indicación ante una pérdida de sincronización. Generalmente el sistema que provee la señal de tiempo es el Sistema de Posicionamiento Global (GPS).

Se mostrará la bandera de desincronización a la salida en caso de que la pérdida de sincronización sea tal que el TVE resulte por fuera de los límites o haya más de un minuto de pérdida de sincronización. La bandera se mantendrá hasta que se vuelva a una sincronización dentro de los niveles de exactitud requeridos.

#### Tasa de reportes o datos

Las estimaciones de sincrofasores, frecuencia y ROCOF se realizarán y transmitirán como muestras de datos a una tasa Fs que es un número entero de veces por segundo o número entero de segundos por muestra especificado por la variable DATARATE. Estas estimaciones deben ser equiespaciadas en un intervalo de un segundo. El reporte de los datos tomados será en divisores de la frecuencia nominal del sistema, para el caso de 50 Hz el reportaje de datos será de 10, 25 o 50 muestras por segundo.

#### Tiempo de muestreo

Para un muestreo de datos de N muestras por segundo, equiespaciadas en el segundo, se darán la muestras desde la posición 0 hasta la N-1, donde la muestra número 0 coincide con el pulso de cada segundo (normalmente este pulso PPS es dado por la señal de GPS). Estos valores serán las etiquetas de tiempo que se usarán para determinar los valores instantáneos de los sincrofasores.

# <span id="page-27-0"></span>2.2.3. Limites de exactitud

#### Error Total del Vector (TVE)

El valor teórico de la representación del sincrofasor de la sinusoide y el valor obtenido por la PMU pueden incluir diferencias tanto en magnitud como en fase, por lo que se define el TVE, que considera ambas al mismo tiempo. Este es una expresión de la diferencia entre el valor "perfecto" de la muestra teórica del fasor y la estimación dada por la unidad bajo test en el mismo instante de tiempo, normalizado y expresado por unidad del valor teórico del fasor.

$$
TVE(n) = \sqrt{\frac{(\hat{X}_r(n) - X_r(n))^2 + (\hat{X}_i(n) - X_i(n))^2}{X_r(n)^2 + X_i(n)^2}}
$$
(2.36)

Donde  $\hat{X}_r(n)$  y  $\hat{X}_i(n)$  son los valores real e imaginario del fasor complejo dados por la unidad bajo test, mientras  $X_r(n)$  y  $X_i(n)$  son los valores teóricos en el instante (n). Estos últimos pueden ser estimados en condiciones como frecuencia y fase constantes [\[6\]](#page-142-5).

El estado estacionario implica que los valores de  $X_m$ ,  $\omega$  y  $\varphi$  estén fijos por un periodo de muestreo. Los efectos de las entidades en cuestión son acumulativos, pero el análisis de cada uno de ellos se puede hacer por separado evaluando el cumplimiento de cada requisito según el TVE resultante.

#### Evaluación de las medidas de frecuencia y ROCOF

Error de medida de frecuencia (FE): Diferencia entre el valor teórico de la frecuencia y el valor medido de frecuencia aportado por la unidad testeada.

$$
FE = |f_{real} - f_{mediada}| = |\Delta f_{real} - \Delta f_{mediada}| \tag{2.37}
$$

Error de medida de ROCOF (RFE): Diferencia entre el valor teórico del ROCOF y el valor medido del ROCOF aportado por la unidad testeada.

$$
RFE = |(df/dt)_{real} - (df/dt)_{mediada}|
$$
\n(2.38)

Ambos parámetros se definen para el mismo instante de tiempo.

#### Errores máximos

En las Normas IEEE Std C37.118.1™-2011 y IEEE Std. C37.118.1a-2014 se estipulan los errores máximos admisibles para el TVE, FE y RFE para casos en estado estacionario y casos dinámicos. Tomando como referencia estas normas, para este trabajo se supondrá que los errores en las PMU nunca exceden dichos valores.

### <span id="page-28-0"></span>2.2.4. Transferencia de datos

La unidad PMU es un dispositivo lógico o funcional que puede proveer datos de sincrofasores o frecuencia estimados, así como también información opcional calculada de potencia activa, potencia reactiva y palabras de status booleanas. Puede realizar una o varias medidas de sincrofasores de distintas sinusoides.

Esta información adquirida puede ser guardada localmente o transferida en tiempo real a una central. De esta última opción surge la necesidad de un estándar de transmisión de datos en tiempo real desde una PMU hacia un PDC (Phasor Data Concentrators o recolector de datos fasoriales) u otros dispositivos.

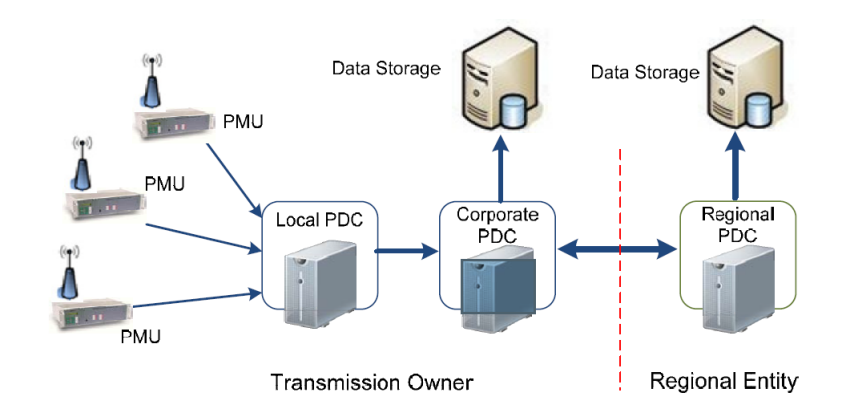

Figura 2.6: Configuración del sistema de transmisión de datos de las PMU con PDC. Tomada de [\[7\]](#page-142-6).

#### Phasor Data Concentrator (PDC)

Un PDC funciona como un nodo en una red de comunicación donde los datos de sincrofasores de una serie de PMU o de otras PDC se correlacionan y transmiten como una secuencia única a las PDC de nivel superior y/o aplicaciones. El PDC correlaciona los datos del sincrofasor por etiqueta de tiempo para crear un conjunto de medidas de todo el sistema y es el encargado de proveer los datos para las aplicaciones a realizar en el sistema.

El PDC puede realizar chequeos de calidad de los datos de fasores, insertando apropiadamente banderas en la serie de datos. Realiza el monitoreo del sistema de medición general, comprueba las banderas de perturbaciones en los datos y guarda los archivos de datos para su análisis. Además, brinda la posibilidad de visualizar

los resultados, así como también salidas especializadas como una interfaz directa a un sistema SCADA o EMS.

### <span id="page-29-0"></span>2.2.5. Funcionamiento de las PMU

La señal de fasor es medida a través de una interfaz analógica y pasada por un filtro pasabajos para obtener las componentes de frecuencia deseadas, en el entorno de los 50 Hz en este caso.

A partir de la señal absoluta de tiempo y utilizando la UTC proporcionada por el GPS, se dan las señales para el muestreo de la señal analógica. Dicho muestreo es realizado a través de un conversor analógico digital y la señal PPS suministrada por el GPS.

<span id="page-29-1"></span>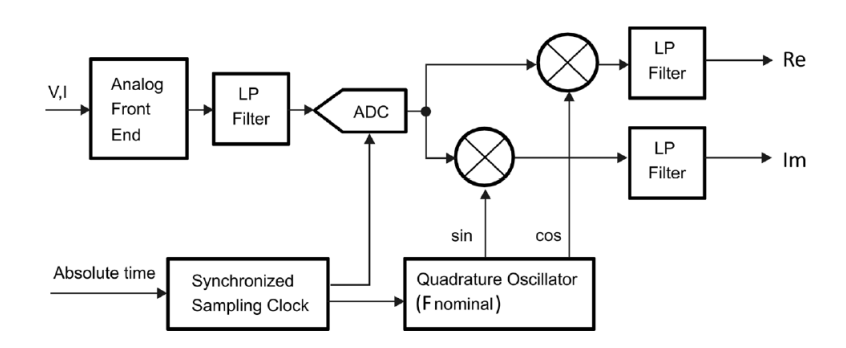

Figura 2.7: Diagrama ilustrativo de la estimación de los fasores para cada instante de tiempo. Tomada de [\[6\]](#page-142-5).

De manera paralela, en cada pulso PPS de la señal de GPS se genera un seno y coseno discretos, con la frecuencia nominal de la red. Dado el set de muestras de una fase de la señal de potencia  $x_i$ , la estimación del fasor  $\bar{X}(i)$  en la i-ésima muestra de tiempo será:

$$
\bar{X}(i) = \frac{\sqrt{2}}{G} \times \sum_{k=-N/2}^{N/2} x(i+k) W(k) e^{-j(i+k)\Delta t \omega_o}
$$
\n(2.39)

$$
G = \sum_{k=-N/2}^{N/2} W(k) \tag{2.40}
$$

Donde:

- $\omega_o$ : Velocidad angular nominal del sistema de potencia,  $\omega_o = 2\pi f_o$  y  $f_o$  es la frecuencia nominal del sistema de potencia.
- N: Orden del filtro FIR aplicado.
- $\Delta t$ : Tiempo entre dos muestras consecutivas,  $\Delta t = 1/f_s$ .
- $x_i$ : Muestra de la señal sinusoidal en el tiempo  $t = i\Delta t$ , el tiempo  $t = 0$ coincide con el pulso PPS.
- $W(k)$ : k-esimo coeficiente del filtro pasabajos utilizado.

La multiplicación por  $e^{-j(i+k)\Delta t \cdot \omega_o}$  (Fórmula de Euler) denota la demodulación compleja de la señal  $x_i$ . En el caso de la Figura [2.7](#page-29-1) se multiplica la señal  $x_i$  por las señales en cuadratura coseno y seno por lo que no es necesario tomar la parte real e imaginaria del resultado, ya que vienen dadas. Otra forma de realizarlo sería hacer la demodulación compleja multiplicando la señal por  $e^{-j(i+k)\Delta t\cdot\omega_o}$  y luego tomando la parte real e imaginaria del resultado obtenido. Tras el proceso de demodulación se aplica el filtro pasabajos. Esto se puede realizar tanto a la parte real e imaginaria de forma independiente, como a la señal compleja en su conjunto.

El orden del filtro (N) para filtros FIR es determinado por el número de elementos en el filtro, el orden es uno menos que el número de elementos.

Para obtener los datos de fasores de cada una de las fases, las secuencias, RO-COF y frecuencia se utiliza un sistema de transformación a componentes simétricas utilizando la matriz de transformación de Fortescue (ver Anexo [A.1\)](#page-114-1). La frecuencia es calculada a partir de la tasa de cambio de la fase angular, análogo a la derivada de la misma. Cabe notar que no existe un sistema que derive sin error en elementos digitales [\[6\]](#page-142-5).

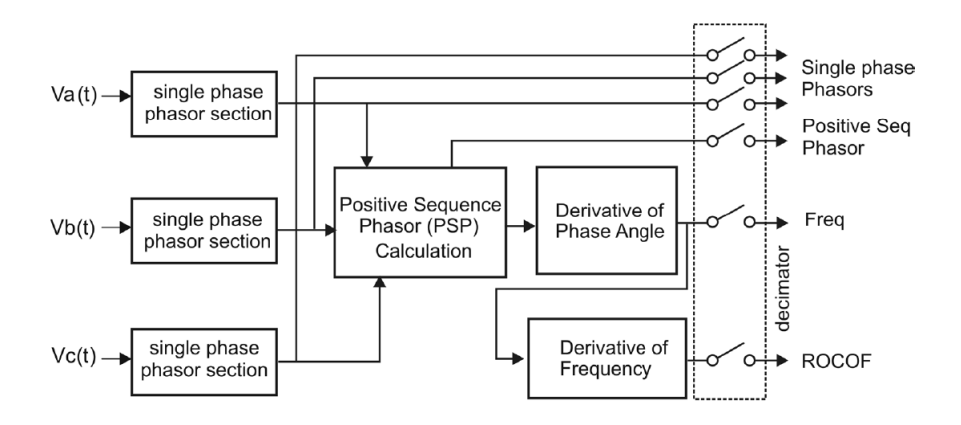

Figura 2.8: Sistema completo del modelo de procesamientos de datos del PMU. Todo el proceso mostrado es a una tasa de muestreo A/D y luego la tasa de reporte de datos es producida por el remuestreo en la salida del sistema (etapa de decimación).Tomada de [\[6\]](#page-142-5).

# <span id="page-31-0"></span>2.3. Error sistemático y ruido

### <span id="page-31-1"></span>2.3.1. Introducción

Uno de los principales objetivos del presente trabajo es implementar un método de estimación de los parámetros que minimice los errores sistemáticos y el ruido introducido por los canales de medida debido a las no idealidades de los mismos. Por lo tanto, es de suma importancia profundizar en esta temática.

### <span id="page-31-2"></span>2.3.2. Error sistemático

Según la "Guía para la expresión de la incertidumbre de medida" [\[8\]](#page-142-7) el error sistemático se define como: "media que resultaría de un número infinito de mediciones del mismo mensurando efectuadas bajo condiciones de repetibilidad, menos un valor verdadero del mensurando."

Los errores sistemáticos no pueden eliminarse, pero frecuentemente se pueden reducir. Si hay errores de este tipo sobre un resultado de medida a causa de un efecto identificado de una magnitud de influencia (efecto sistemático), dicho efecto puede cuantificarse y, si es suficientemente significativo frente a la exactitud requerida en la medición, puede aplicarse un factor de corrección para compensarlo.

### <span id="page-31-3"></span>2.3.3. Ruido

La Real Academia Española denomina ruido a una "Señal perturbadora en un circuito producida por sus componentes". En el presente trabajo esta o estas señales perturbadoras pueden afectar tanto a las medidas de tensión como a las de corriente, induciendo a error en la estimación de los parámetros. Es imposible eliminar totalmente el ruido dada la no idealidad de los componentes involucrados. Sin embargo, si se puede limitar el mismo, de manera que las medidas obtenidas resulten aceptables.

#### Ruido gaussiano

<span id="page-31-4"></span>El ruido gaussiano es aquel que presenta una distribución de Gauss, la cual se puede ver en la Figura [2.9.](#page-31-4)

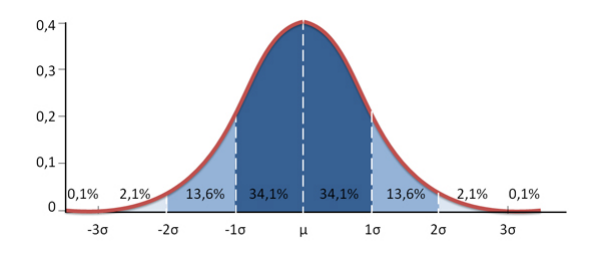

Figura 2.9: Distribución gaussiana

Este ruido es el que será utilizado a lo largo del proyecto para sumar a la señal "limpia" y simular de esta manera el ruido que introduce el canal de medida.

# <span id="page-34-0"></span>Capítulo 3

# Estimación de los parámetros de línea

# <span id="page-34-1"></span>3.1. Algoritmo para estimación de los parámetros de línea usando sincrofasores

### <span id="page-34-2"></span>3.1.1. Introducción

En esta sección se explica en detalle el método utilizado para la estimación de los parámetros de líneas de transmisión basado en la medida de sincrofasores. El método descrito a continuación se basa en dos artículos escritos por Ritzmann, Wright, Holderbaum y Potter, publicados en 2016 [\[9\]](#page-142-8) y 2017 [\[10\]](#page-142-9).

## <span id="page-34-3"></span>3.1.2. Algoritmo

#### Descripción del modelo de medidas

El algoritmo en cuestión supone una línea de transmisión modelada como se ex-plica en la sección [2.1](#page-16-1) y [2.1.3.](#page-19-0) Se definen  $\bar{V}$  e  $\bar{I}$  como los fasores reales de secuencia directa, de tensión fase-neutro y corriente en un extremo de la línea, los subíndices "s" y "r" representan los nodos emisor (sending) y receptor (receiving) respectivamente. Los vectores de secuencia directa se definen según las notas del curso Redes Eléctricas de la Facultad de Ingeniería de la Universidad de la República [\[11\]](#page-142-10). Por otra parte, se definen las medidas de sincrofasores de secuencia directa obtenidas a partir de las PMU instaladas en los extremos de la línea $\hat{V_s},\,\hat{I_s},\,\hat{V_r}$  e  $\hat{I_r}.$ 

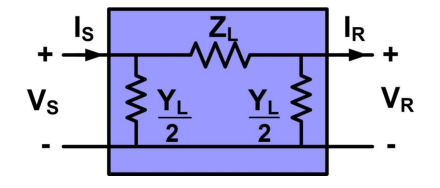

<span id="page-34-4"></span>Figura 3.1: Modelo "pí"para una línea de transmisión. Tomada de [\[4\]](#page-142-3).

Además, se supone una sistema de tensiones de secuencia directa, perfectamente

#### Capítulo 3. Estimación de los parámetros de línea

simétrico y una línea perfectamente transpuesta. En consecuencia, las expresiones para los parámetros de una línea monofásica, son válidas para una línea trifásica. Por lo tanto, tomando la convención de signos que se muestra en la Figura [3.1:](#page-34-4)

$$
\bar{Z} = \frac{\bar{V}_s^2 - \bar{V}_r^2}{\bar{V}_s \bar{I}_r + \bar{V}_r \bar{I}_s}
$$
\n(3.1)

$$
\bar{Y} = 2\left(\frac{\bar{I}_s - \bar{I}_r}{\bar{V}_s + \bar{V}_r}\right) \tag{3.2}
$$

Donde  $\overline{Z} = R + iX$ ,  $\overline{Y} = G + iB$ ,  $X = 2\pi fL$  y  $B = 2\pi fC$  siendo  $\overline{Z}$  la impedancia serie de la línea e  $\bar{Y}$  la admitancia shunt de la misma. R es la resistencia serie y X la reactancia serie de la línea (parte real e imaginaria de  $\bar{Z}$  respectivamente), mientras que G y B son la conductancia shunt (parte real de  $\bar{Y}$ ) y susceptancia shunt (parte imaginaria de Y $)$  respectivamente. Por último, L es la inductancia serie,  $C$  la capacitancia shunt y  $f$  la frecuencia de la red. Finalmente, se definen los números complejos  $\bar{a_s}$ ,  $\bar{b_s}$ ,  $\bar{a_r}$  y  $\bar{b_r}$  como los factores de corrección que minimizan los errores sistemáticos en las medidas, tales que  $\bar{V}_s = \bar{a_s} \hat{V}_s$ ,  $\bar{I}_s = \bar{b_s} \hat{I}_s$ ,  $\bar{V}_r = \bar{a_r} \hat{V}_r$  $y \bar{I}_r = \bar{b_r} \hat{I}_r.$ 

Dadas las definiciones establecidas, es posible escribir los parámetros de línea en función de las medidas de sincrofasores.

$$
\bar{Z} = \frac{(\bar{a_s}\hat{V}_s)^2 - (\bar{a_r}\hat{V}_r)^2}{(\bar{a_s}\hat{V}_s)(\bar{b_r}\hat{I}_r) + (\bar{a_r}\hat{V}_r)(\bar{b_s}\hat{I}_s)}
$$
(3.3)

$$
\bar{Y} = 2\left(\frac{(\bar{b_s}\hat{I}_s) - (\bar{b_r}\hat{I}_r)}{(\bar{a_s}\hat{V}_s) + (\bar{a_r}\hat{V}_r)}\right) \tag{3.4}
$$

Suponiendo que se cuenta con una sucesión de *n* medidas de sincrofasores en los extremos de una línea, tomadas en un instante  $t_i$ , con  $i = 1, 2, 3, \ldots, n$  se cumple:

$$
\bar{Z}_i = \frac{(\bar{a}_s \hat{V}_{s_i})^2 - (\bar{a}_r \hat{V}_{r_i})^2}{(\bar{a}_s \hat{V}_{s_i})(\bar{b}_r \hat{I}_{r_i}) + (\bar{a}_r \hat{V}_{r_i})(\bar{b}_s \hat{I}_{s_i})}
$$
(3.5)

$$
\bar{Y}_i = 2\left(\frac{(\bar{b}_s \hat{I}_{s_i}) - (\bar{b}_r \hat{I}_{r_i})}{(\bar{a}_s \hat{V}_{s_i}) + (\bar{a}_r \hat{V}_{r_i})}\right) \tag{3.6}
$$

Bajo estas condiciones, el problema de estimar los parámetros de las líneas es equivalente a estimar los factores de corrección  $a_s$ ,  $b_s$ ,  $a_r$  y  $b_r$ , a partir de las n medidas de  $\hat{V}_s$ ,  $\hat{I}_s$ ,  $\hat{V}_r$  e  $\hat{I}_r$ .
3.1. Algoritmo para estimación de los parámetros de línea usando sincrofasores

#### Estimación de los factores de corrección

Para la estimación de los factores de corrección se supondrá que las propiedades eléctricas de la línea se comportarán según las siguientes hipótesis, durante el período que comprende las  $n$  medidas:

- 1. La inductancia L y la capacitancia C varían con la temperatura debido a variaciones en el largo del conductor. Sin embargo, estas variaciones son del orden del 0,001%, lo cual es menor a la incertidumbre alcanzable  $(0,01\%$ según [\[12\]](#page-143-0)). Por lo tanto, L y C se considerarán constantes durante las n medidas.
- 2. La conductancia B también varía con la temperatura, como consecuencia de variaciones en la sección del conductor y en los niveles de humedad, pero como en condiciones normales su valor es menor a  $10\mu S$  también se considerará constante.
- 3. La resistencia R presenta coeficientes resistencia-temperatura del orden del  $0, 1\%$ , por lo que esta varía considerablemente con las condiciones ambientales y la carga de la línea [\[5\]](#page-142-0). En consecuencia, se asumirá que la resistencia varía linealmente con el tiempo durante el período  $t_n - t_1$ .

A partir de estas hipótesis, se procede a modelar el comportamiento de R, X y B según las funciones  $f_R(t_i)$ ,  $f_X(t_i)$  y  $f_B(t_i)$  respectivamente, mientras que  $f_G(t_i)$ se modelará como nula debido a la imposibilidad de determinar físicamente su valor por ser menor a 10 $\mu$ S. Para determinar las funciones se definen  $\hat{R_i}$ ,  $\hat{X_i}$ ,  $\hat{G_i}$  y  $\hat{B_i}$ como los valores de  $R_i$ ,  $X_i$ ,  $G_i$  y  $B_i$  imponiendo factores de corrección unitarios, es decir, los parámetros de la línea calculados directamente con las medidas tomada, según las ecuaciones [3.1](#page-35-0) y [3.2.](#page-35-1)

Como se asume una relación lineal entre la resistencia y el tiempo,  $f_R$  se define como:

$$
f_R(t_i) = q_R t_i + r_R \tag{3.7}
$$

Donde  $q_R$  y  $r_R$  se determinan con el método de mínimos cuadrados, a partir de los n valores de  $\hat{R_i}$ . Por otra parte,  $f_X$  y  $f_B$  se definen promediando las n medidas de  $\hat{X}_i$  y  $\hat{B}_i$ .

$$
f_X(t_i) = r_X = \frac{1}{n} \sum_{i=1}^{n} \hat{X}_i
$$
\n(3.8)

$$
f_B(t_i) = r_B = \frac{1}{n} \sum_{i=1}^{n} \hat{B}_i
$$
\n(3.9)

Luego, para medir el ajuste de los modelos se definen  $S_R$ ,  $S_X$ ,  $S_G$  y  $S_B$ .

$$
S_R = \sum_{i=1}^{n} [R_i - f_R(t_i)]^2
$$
\n(3.10)

$$
S_X = \sum_{i=1}^{n} \left[ X_i - f_X(t_i) \right]^2 \tag{3.11}
$$

25

$$
S_G = \sum_{i=1}^{n} G_i^2
$$
 (3.12)

<span id="page-37-1"></span><span id="page-37-0"></span>
$$
S_B = \sum_{i=1}^{n} [B_i - f_B(t_i)]^2
$$
\n(3.13)

El objetivo del algoritmo es encontrar los factores de corrección que mejor se ajusten a los modelos planteados, lo que es equivalente a minimizar  $S_R$ ,  $S_X$ ,  $S_G$ y  $S_B$ . Por lo tanto, el problema que se plantea corresponde a un problema de optimización, que se define a continuación.

Sea  $h \in R^8$  tal que  $h = (|\bar{a_s}|, arg(\bar{a_s}), |\bar{b_s}|, arg(\bar{b_s}), |\bar{a_r}|, arg(\bar{a_r}), |\bar{b_r}|, arg(\bar{b_r}))$ :

$$
minimizar_h g(h) = \mu_R^2 S_R + \mu_X^2 S_X + \mu_G^2 S_G + \mu_B^2 S_B \tag{3.14}
$$

$$
sujeto\ a:\left\{\begin{array}{cc}0,9<|\bar{a_s}|,|\bar{b_s}|,|\bar{a_r}|,|\bar{b_r}|<1,1\\-0,1<\arg(\bar{a_s}),\arg(\bar{b_s}),\arg(\bar{a_r}),\arg(\bar{b_r})<0,1\end{array}\right.\tag{3.15}
$$

La función g es una función de la variable h, ya que  $S_R$ ,  $S_X$ ,  $S_G$  y  $S_B$  dependen de  $R_i$ ,  $X_i$ ,  $G_i$  y  $B_i$ , que a su vez son funciones de  $\bar{a_s}$ ,  $\bar{b_s}$ ,  $\bar{a_r}$  y  $\bar{b_r}$ . Los factores  $\mu_R$ ,  $\mu_X$ ,  $\mu_G$  y  $\mu_B$  deben ser elegidos para modificar el peso relativo de cada uno de los parámetros. Por ejemplo, tomando  $\mu_R = \mu_X = \mu_G = \mu_B = 1$ , los términos  $S_R$  y  $S_X$  dominarían en el ajuste debido a que los parámetros  $R_y$  X son del orden de las unidades y las decenas respectivamente, mientras que el parámetro G tiene valores despreciables y B valores del orden de los milisiemens, por lo que los residuales  $S_R$ y  $S_X$  tendrán una mayor relevancia que  $S_G$  y  $S_B$  en la función a minimizar.

Las condiciones de borde o límites de validez para la optimización provienen de la clase de precisión de los transformadores de medida y de la caracterización de los canales de instrumentación, cuyos errores sistemáticos en los módulos de tensión y corriente nunca superan el 10 %, mientras que los errores de fase no superan los 0, 1 rad [\[13\]](#page-143-1), [\[14\]](#page-143-2).

El problema [3.14,](#page-37-0) con las restricciones planteadas en [3.15](#page-37-1) es un problema de optimización no lineal. La función  $g(h) : R^8 \to R_{\geq 0}$ , es una combinación lineal de cuatro variables independientes  $S_R$ ,  $S_X$ ,  $S_G$  y  $S_B$ , con constantes positivas  $\mu_R$ ,  $\mu_X$ ,  $\mu$ <sub>G</sub> y  $\mu$ <sub>B</sub>.

Existen varios métodos para resolver el problema de optimización planteado. En este trabajo se implementará un método tipo Newton, llamado "Newton Conjugate-Gradient" [\[15\]](#page-143-3), [\[16\]](#page-143-4). El artículo de referencia [\[10\]](#page-142-1) resuelve el problema mediante un método de punto interior [\[17\]](#page-143-5), sin embargo, la implementación práctica de dicho método genera tiempos de ejecución excesivos sin cambios sustanciales en los resultados.

Una vez resuelto el problema de optimización, se tienen los factores de corrección óptimos para la serie de n medidas considerada.

#### 3.1. Algoritmo para estimación de los parámetros de línea usando sincrofasores

#### Iteración sobre el algoritmo

Una vez obtenidos los factores  $\bar{a_s}$ ,  $\bar{b_s}$ ,  $\bar{a_r}$  y  $\bar{b_r}$ , es posible aplicarlos a las medidas de sincrofasores originales, llegando a una nueva serie de medidas "corregida". Si sobre estas nuevas medidas se aplica nuevamente el algoritmo explicado en la sección anterior, se obtendrían nuevos factores de corrección, más cercanos a la solución real. Por lo tanto, el algoritmo se aplica de forma iterativa a la serie de  $n$  medidas de sincrofasores, hasta cumplir con el criterio de finalización (Sección [3.2.4\)](#page-49-0).

#### Elección de serie de factores de corrección óptimos

Si con  $n$  medidas de sincrofasores se obtiene un grupo de factores de corrección  $\bar{a_s}$ ,  $\bar{b_s}$ ,  $\bar{a_r}$  y  $\bar{b_r}$ , resta discutir que tan grande debería ser *n*. En principio, debería cumplir con las hipótesis detalladas en la sección "Estimación de los factores de corrección".

Ahora bien, ¿qué se puede hacer si se quiere estimar los factores de corrección para un número N en el cual las hipótesis mencionadas no se cumplen? Lo que plantean Ritzmann, Rens, Wright, Holderbaum y Potter [\[10\]](#page-142-1), es subdividir las N medidas de tal manera de calcular los factores de corrección para cada subventana, y luego seleccionar los más aptos para las N medidas.

Sea N la cantidad total de medidas con las que se trabajará y Λ la cantidad de subventanas que se obtuvieron. Aplicando el algoritmo detallado en la sección "Estimación de los factores de corrección", se obtienen los factores  $a_{s_\lambda}^-,$   $b_{s_\lambda}^-,$   $a_{r_\lambda}^-$  y  $\overline{b_{r_{\lambda}}}$ , con  $\lambda = 1, ..., \Lambda$ , para cada una de las subventanas elegidas. A partir de cada grupo de factores se determinan los parámetros $\bar{Z_i}_\lambda$ e $\bar{Y_i}_\lambda$ , como:

$$
\bar{Z}_{i\lambda} = \frac{(a_{s\lambda}^-\hat{V}_{s_i})^2 - (a_{r\lambda}^-\hat{V}_{r_i})^2}{(a_{s\lambda}^-\hat{V}_{s_i})(\bar{b_{r\lambda}}\hat{I_{r_i}}) + (a_{r\lambda}^-\hat{V}_{r_i})(\bar{b_{s\lambda}}\hat{I_{s_i}})}
$$
(3.16)

$$
\bar{Y}_{i_{\lambda}} = 2\left(\frac{(b_{s_{\lambda}}^{\top} \hat{I}_{s_{i}}) - (b_{r_{\lambda}}^{\top} \hat{I}_{r_{i}})}{(a_{s_{\lambda}}^{\top} \hat{V}_{s_{i}}) + (a_{r_{\lambda}}^{\top} \hat{V}_{r_{i}})}\right)
$$
(3.17)

Para calcular la precisión de los factores estimados, se calculan los residuales  $S_{V_1}$ y  $S_{I_{\lambda}}$ , siendo estos una representación de la diferencia entre las medidas tomadas en el extremo receptor (con sus factores de corrección aplicados)  $(a_{r_{\lambda}}^-\hat{V_{r_i}}\,y\,b_{r_{\lambda}}^-\hat{I_{r_i}})$ y las mismas magnitudes calculadas a partir de las medidas del extremo emisor  $(\hat{V_{s_i}}$ e $\hat{I_{s_i}})$ y los parámetros admitancia $\tilde{Z_{i_{\lambda}}}$ e $\tilde{Y_{\lambda}}$ Las expresiones [3.18](#page-38-0) y [3.19](#page-38-1) se obtienen reordenando las ecuaciones [3.1](#page-35-0) y [3.2.](#page-35-1)

<span id="page-38-0"></span>
$$
\tilde{V_{r_i}} = (1 + \tilde{Y_{\lambda}} \tilde{Z_{i_{\lambda}}}/2)(a_{s_{\lambda}}^{\dagger} \hat{V_{s_i}}) - \tilde{Z_{i_{\lambda}}}(b_{s_{\lambda}}^{\dagger} \hat{I_{s_i}})
$$
\n(3.18)

<span id="page-38-1"></span>
$$
\tilde{I_{r_i}} = (1 + \tilde{Y_{\lambda}} \tilde{Z_{i_{\lambda}}}/2)(\overline{b_{s_{\lambda}}}\tilde{I_{s_i}}) - (\tilde{Y_{\lambda}} + \tilde{Y_{\lambda}}^2 \tilde{Z_{i_{\lambda}}})(a_{s_{\lambda}}\hat{V_{s_i}})
$$
(3.19)

De esta manera, es posible definir los residuales  $S_{V_{\lambda}}$  y  $S_{I_{\lambda}}$ .

$$
S_{V_{\lambda}} = \sqrt{\frac{1}{N} \sum_{i=1}^{N} |\tilde{V}_{r_i} - a_{r_{\lambda}} \hat{V}_{r_i}|^2}
$$
(3.20)

27

$$
S_{I_{\lambda}} = \sqrt{\frac{1}{N} \sum_{i=1}^{N} |\tilde{I_{r_i}} - \bar{b_{r_{\lambda}}} \tilde{I_{r_i}}|^2}
$$
(3.21)

Por otra parte, se define el residual  $S_{T_{\lambda}}$ a partir de un vector de temperatura  $\tilde{T_{c_i}}$ (estimado según se explicará en la sección [4.4\)](#page-60-0) y las medidas de temperatura en los mismos instantes  $\hat{T}_{c_i}$ .

$$
S_{T_{\lambda}} = \sqrt{\frac{1}{N} \sum_{i=1}^{N} |\tilde{T}_{c_i} - \hat{T}_{c_i}|^2}
$$
(3.22)

Finalmente,  $S_{V_{\lambda}},$   $S_{I_{\lambda}}$  y  $S_{T_{\lambda}}$  se combinan para obtener una única medida de precisión de la estimación  $S_{VIT_{\lambda}}$ :

$$
S_{VIT_{\lambda}} = S_{V_{\lambda}} S_{I_{\lambda}} S_{T_{\lambda}} \tag{3.23}
$$

Una vez evaluada la expresión $S_{VIT_\lambda}$ para cada una de las $\Lambda$ subventanas de medidas, se eligen los factores de corrección de la subventana de menor $S_{VIT_{\lambda}}$ como los factores óptimos, que mejor ajustan los errores sistemáticos. Con los factores de corrección seleccionados aplicados a los sincrofasores originales, se obtienen finalmente los parámetros Z e Y de la línea, así como también la temperatura estimada de la misma  $T_c$ .

#### Selección de las subventanas de medidas

Aquí se plantearán los lineamientos teóricos para la elección de las subventanas de medidas.

Suponiendo que se cuenta con $N$ medidas de sincrofasores  $\bar{V_{s_i}},$   $\bar{I_{s_i}},$   $\bar{V_{r_i}},$   $\bar{I_{r_i}},$  con  $i = 1, 2, 3, ..., N$ , en principio se podrían elegir  $\Gamma = N + (N-1) + (N-2) + (N-3) +$  $... + 1 = \sum_{m=0}^{N-1} (N-m)$  subdivisiones diferentes, de tamaños variables entre  $n = 1$  $y \nvert n = N$ . Sin embargo, algunas de estas subventanas deberían ser excluidas por su falta de variación en las medidas, generando un escaso aporte a la estimación. A su vez, resulta preciso definir un mínimo de medidas necesarias p que debe contener la subventana, excluyendo todas las subventanas que no cumplan esto.

En resumen, se excluirán todas las subventanas que cumplan cualquiera de las siguientes condiciones:

$$
max|\bar{I}_{s_i}| - min|\bar{I}_{s_i}| < \frac{\eta}{n} \sum_{i=1}^{n} |\bar{I}_{s_i}|
$$
\n(3.24)

Como puede observarse a partir de la expresión, se decide evaluar la variación en corriente para excluir o no una subventana. El factor  $\eta \in R > 0$  debe ser elegido al menos un orden de magnitud mayor que el error en las medidas. Por ejemplo, si la incertidumbre en la medida de  $\bar{I}_s$  es menor al 1 por ciento, se debe tomar al menos η igual a 10 por ciento. Sea Ψ el número de subventanas excluidas, finalmente se obtienen  $\Lambda = \Gamma - \Psi$  subventanas aptas para ser utilizadas, según estos criterios.

### 3.1. Algoritmo para estimación de los parámetros de línea usando sincrofasores

Cálculo de parámetros  $\tilde{Z_{i_{\lambda}}}$  y  $\tilde{Y_{\lambda}}$ 

Dados los factores de corrección  $a_{s_\lambda}$ ,  $b_{s_\lambda}$ ,  $a_{r_\lambda}$ ,  $b_{r_\lambda}$ , es posible calcular  $\bar{Z}_i$  $R_i + jX_i$  e  $\bar{Y}_i = G_i + jB_i$ , a partir de las ecuaciones [3.3](#page-35-2) y [3.4,](#page-35-3) con  $i = 1, 2, 3, ..., N$ . Como  $X, G, y$  B se asumen constantes a lo largo del tiempo, es posible obtener un estimativo único para cada uno de ellos, a partir de su promedio:  $\bar{X}_{\lambda} = \frac{1}{N}$  $\frac{1}{N} \sum_{i=1}^{N} X_i$  $\bar{G}_{\lambda} = \frac{1}{\Lambda}$  $\frac{1}{N} \sum_{i=1}^{N} G_i$  y  $\bar{B_{\lambda}} = \frac{1}{N}$  $\frac{1}{N} \sum_{i=1}^{N} B_i$ . En cambio, la resistencia varía con la temperatura a lo largo del tiempo según la siguiente expresión, cumpliendo las hipótesis planteadas en [\[5\]](#page-142-0):

<span id="page-40-0"></span>
$$
R_i = R_0 \left[ 1 + \alpha (T_{c_i} - T_{c_0}) \right] \tag{3.25}
$$

donde todos los parámetros son números reales.  $T_{c_i}$  es la temperatura del conductor en el instante  $t_i$ ,  $R_0$  es el valor de resistencia correspondiente a la temperatura de referencia  $T_{c0}$  y  $\alpha$  es el coeficiente de resistencia-temperatura del conductor. Las constantes  $R_0$  y  $\alpha$  se estiman a partir de la expresión [3.25,](#page-40-0) reescribiéndola como:

$$
R = x_0 + x_1 T_c \tag{3.26}
$$

donde x<sup>0</sup> y x<sup>1</sup> son desconocidos a priori. Utilizando el método de mínimos cuadrados a partir de las medidas de temperatura  $T_{c_i}$  y valores calculados de  $R_i$ , es posible determinar  $x_0$  y  $x_1$ . Luego, despejando  $R_0$  y  $\alpha$  desde  $x_0$  y  $x_1$ , se tiene definida una relación entre la resistencia y la temperatura a lo largo del tiempo. Es importante aclarar que no se le imponen restricciones a los valores de la resistencia del conductor a la temperatura  $T_{c_0}$   $(R_0)$ , el coeficiente resistencia-temperatura del conductor  $(\alpha)$ , las constantes  $x_0$  y  $x_1$ , aunque las mismas deban ser mayores a 0.

Finalmente, se definen los parámetros  $\tilde{Z_{i_{\lambda}}}$  y  $\tilde{Y_{\lambda}}$  de la siguiente manera:

$$
\tilde{Z_{i}}_{\lambda} = R_0 \left( 1 + \alpha (T_{c_i} - T_{c_0}) \right) + j \bar{X}_{\lambda} \tag{3.27}
$$

$$
\tilde{Y}_{\lambda} = \bar{G}_{\lambda} + j\bar{B}_{\lambda} \tag{3.28}
$$

# 3.2. Explicación e implementación del software

A grandes rasgos, el software realizado se divide en 5 módulos, que fueron desarrollados de manera independiente:

- Carga de datos
- Filtrado de datos
- Promediado de muestras
- Algoritmo de estimación de la temperatura del conductor
- Obtención de factores de corrección óptimos

Estos módulos se implementaron acompañados de una interfaz gráfica amigable con el usuario que permite al mismo ingresar todos los datos de entrada que correspondan. A su vez, a través de esta interfaz se pueden observar los resultados en forma numérica y gráfica para facilitar un posterior análisis.

En la Figura [3.2](#page-42-0) se presenta un diagrama de flujo del funcionamiento general del programa.

3.2. Explicación e implementación del software

<span id="page-42-0"></span>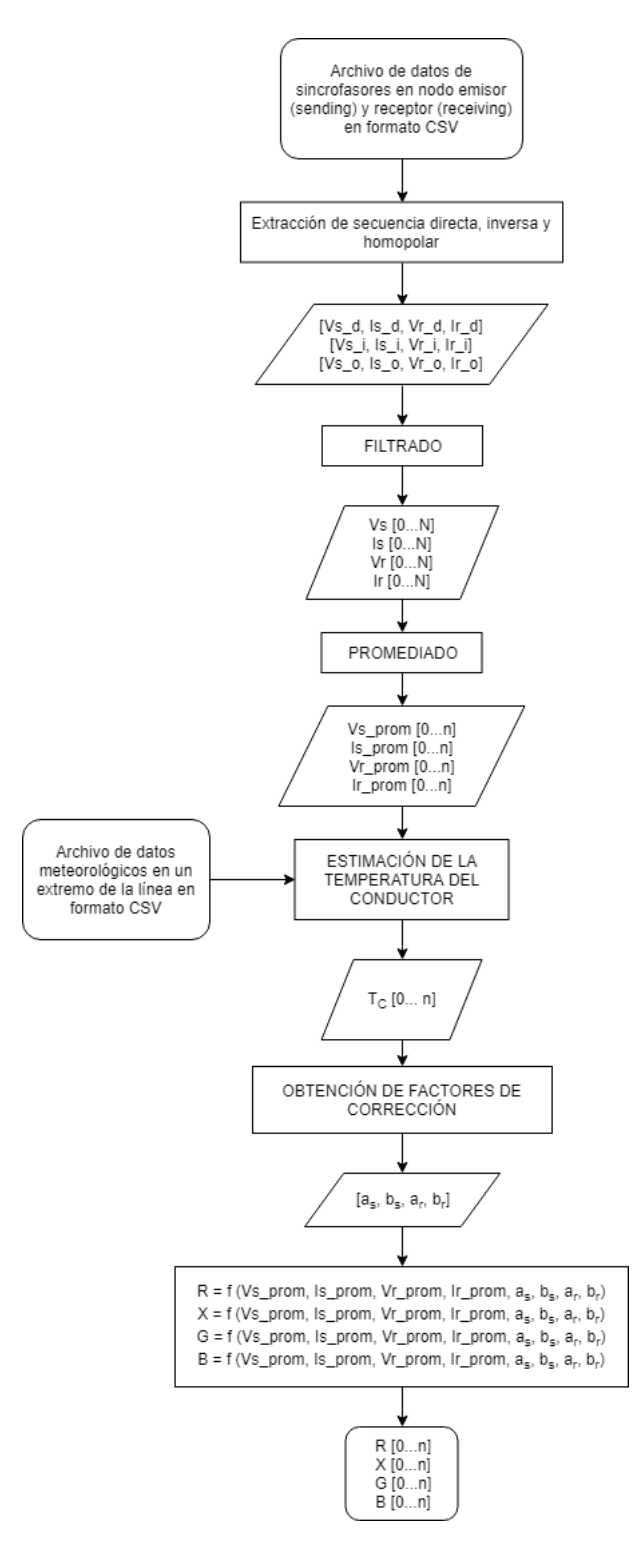

Figura 3.2: Diagrama de flujo general del algoritmo de estimación.

# 3.2.1. Carga de datos

Los datos a cargar al programa son proporcionados en formato CSV (Comma-Separated Values). El mismo es un formato abierto para representar datos en forma matricial (tabla), donde las columnas se separan por comas mientras que las filas se separan por saltos de línea (EOL). El orden de llegada de los datos es importante y el mismo siempre debe ser respetado para el correcto funcionamiento del programa. La primer columna del archivo CSV es la etiqueta de tiempo de la muestra. Las siguientes seis columnas representan la corriente en uno de los extremos para cada una de las tres fases (A-B-C), discriminando módulo y ángulo para cada una (en el orden mencionado). Luego se repite lo mismo para las tensiones. Las doce columnas restantes respetan el orden mencionado anteriormente pero en este caso los datos son del otro extremo de la línea.

Una vez cargados los datos al programa se procede a aplicar la transformada de Fortescue a los mismos. Es de especial interés la componente directa, dado que se asume que la línea es un sistema equilibrado y se desea trabajar en régimen estacionario. Como se deben evitar los estados transitorios (cortocircuitos o cambios bruscos en el sistema) también es relevante la componente homopolar, la cual será utilizada para el filtrado de los datos recolectados. La transformación desde los valores de tensión y corriente de cada una de las fases a las secuencias directa, inversa y homopolar, se realizó mediante las Ecuaciones [A.4](#page-115-0) y [A.5](#page-115-1) incluidas en el Anexo [A.1.](#page-114-0)

Un punto importante a tener en cuenta previo a cargar los datos es el sentido de las corrientes. Las mismas deben respetar el sentido indicado en la Figura [2.2.](#page-19-0)

# <span id="page-43-0"></span>3.2.2. Filtrado de datos

Uno de los primeros pasos para poder trabajar con los datos recolectados es realizar un filtrado para evitar así trabajar con muestras de mala calidad o con muestras tomadas durante algún transitorio de la red. Esto es necesario ya que, el estudio de los parámetros de las líneas se realizará con esta trabajando en régimen permanente. En esta sección se explicarán los métodos de filtrado aplicados para descartar los valores no deseados.

El filtrado se aplica a todas las muestras recibidas. Si por alguno de los métodos que se explican a continuación la muestra es considerada errónea, la misma no se descarta sino que se inicia un contador, el cual es incrementado por cada muestra que no cumpla con los requisitos. Este contador es utilizado para distinguir entre tres posibles casos:

- Caso 1: la cantidad de muestras erróneas es menor a cierto valor fijado de antemano, caso en el cual a las muestras se les asigna el valor del último dato correcto.
- Caso 2: la cantidad de muestras erróneas es mayor al valor mencionado en el caso 1 pero menor a otro umbral preestablecido. En este caso se considera que las muestras tomadas son erróneas y las mismas se descartan.

### 3.2. Explicación e implementación del software

Caso 3: las muestras erróneas superan el último umbral. Si esto sucede se asume que la línea entró en un nuevo régimen (fruto de un cambio repentino en la red) y los valores son considerados como correctos.

Cabe aclarar que en los casos en que haya algún dato erróneo, ya sea en corriente o tensión, en fase o módulo, se realizará lo mencionado anteriormente sobre todos los datos tomados en ese instante de tiempo por la PMU (por ejemplo, si el módulo de la tensión en uno de los extremos de la línea no es correcto para una de las muestras tomadas, se le asignará el valor anterior no solo al módulo de la tensión en ese extremo, sino a todos los valores de corriente y tensión medidos en ese mismo instante de tiempo). Otra forma de realizar el filtrado podría haber consistido en corregir solamente los datos erróneos manteniendo alguna tendencia con las muestras anteriores, en relación con los datos que no fueron filtrados (por ejemplo manteniendo la diferencia de fase entre las variables, la potencia transmitida, etc.). Dado que la máxima cadena de errores admisibles fue fijada en 20 muestras y que se trabajó con una frecuencia de muestreo de 50 Hz, la mayor pérdida de datos que se podría dar es de 400 ms. Al trabajar con series de datos de más de más de cinco minutos, descartar esa cadena de datos no justifica implementar este último criterio.

En función de lo anterior, el proceso se puede separar en dos grandes partes, el filtrado por módulo y el filtrado por fase. A su vez el de módulo se puede dividir nuevamente, resultando en un filtrado por secuencia directa y otro por secuencia homopolar.

Cuando ocurren anomalías en la red de duraciones mayores a un cortocircuito (del orden de segundos), se pueden generar aumentos o caídas de tensión bruscas y variaciones de corriente, cambiando tanto el módulo como la fase en ambas magnitudes. Como estas muestras no son relevantes, debido a que se desea trabajar con valores en régimen, se realiza un primer filtrado estableciendo límites para los módulos de tensión y de corriente. Para el módulo de tensión el límite tomado es de ±5 % respecto al valor de secuencia directa nominal, ya que es el margen en el que se puede encontrar la tensión directa de la red en condiciones normales de servicio. Con la corriente la situación es diferente dado que por la línea no necesariamente circula la corriente nominal, por lo que no se pueden establecer márgenes de la misma manera que se hace con la tensión. Por lo tanto, como cota superior se toma la corriente admisible de la línea (determinada principalmente por datos constructivos) mientras que como límite inferior se eligió un valor del 5 % de la corriente nominal primaria del transformador de medida.

El módulo de la secuencia homopolar es utilizado para detectar cortocircuitos no simétricos, los cuales según la experiencia representan entre un 70 % y 80 % del total de los cortocircuitos, ya que la mayoría ocurren o se inician entre una fase y tierra (Notas del curso de Redes Eléctricas [\[11\]](#page-142-2), capítulo 9). Si la relación entre módulos de la secuencia directa y la secuencia homopolar supera un cierto valor preestablecido, el programa descarta las muestras. El umbral se elige experimentalmente, ya que es normal tener cierta asimetría entre las fases, lo que implica que la componente homopolar de la línea en régimen no es nula, como es de esperarse en un sistema equilibrado. Dada esta asimetría normal de la línea, se desea que el

programa no descarte esas muestras ya que las mismas no son erróneas. En base a registros obtenidos de la red de 500 kV, se decidió descartar aquellas muestras en las que el valor de la componente homopolar sea mayor al 5 % de la componente directa, tanto para la corriente como para la tensión.

Finalizado el filtrado por módulo, se filtran nuevamente los valores de sincrofasores por fase. Este filtrado se basa en que, cambios en la diferencia de fase entre las tensiones de los nodos emisor y receptor, se traducen en cambios en la potencia activa transmitida a través de la línea. Estas variaciones en potencia implicarían el incumplimiento de la condición de régimen, hipótesis requerida para los datos de entrada.

Como la frecuencia de muestreo no es exactamente igual a la frecuencia instantánea de la red, las fases rotan a una velocidad constante. Por lo tanto, para realizar el filtrado se debe trabajar con fases relativas. Esto se logra calculando el ángulo entre los nodos receptor y emisor para voltaje y corriente, haciendo que se anule la variación entre muestra y muestra, como se expresa en la Ecuación [3.29.](#page-45-0)

<span id="page-45-0"></span>
$$
\varphi_{rs} = (\varphi_r + \Delta \varphi) - (\varphi_s + \Delta \varphi) = \varphi_r - \varphi_s \tag{3.29}
$$

Dado que no se tienen herramientas para establecer una cota superior para la diferencia de fase entre los nodos, se halla el salto promedio de dicha diferencia para corriente y tensión, utilizando el valor absoluto de los saltos. Si esta supera el valor promedio por más de un 10 %, la muestra en cuestión se considerará errónea, tanto para voltaje como para corriente.

La rutina se puede dividir en dos grandes partes, encontrar el primer valor correcto de fase y filtrar los datos erróneos.

Para encontrar el primer valor de fase correcto, se toman las diferencias de fase relativa (entre nodo emisor y receptor) entre la primer muestra y la tercera (0-2) y entre la segunda muestra y la tercera (1-2). En caso de que la diferencia entre 0-2 sea menor a la condición de error (para corriente y tensión), se toma como válido el valor de la muestra 0 y se corrige el valor de la muestra 1. En caso de que la diferencia entre 1-2 sea menor, se toma como válido el valor de 1 y se corrige el valor de la muestra 0. Si no se cumplen las condiciones anteriores, se avanza una muestra y se toma esta como la inicial, realizando nuevamente el proceso. Una vez encontrada una muestra correcta, se reemplazan las anteriores con su valor.

Para el filtrado de los datos erróneos, en caso de cumplirse la condición de error entre las muestras i-i+1, se inicializa un contador y se realiza el mismo procedimiento con la siguiente muestra. En caso de cumplirse nuevamente la condición, se aumenta otra vez el contador, repitiendo el procedimiento hasta llegar a la máxima cantidad de errores admitidos. Si se alcanza dicho valor, se reemplazan las muestras de la cadena de error con el valor NaN, mientras que si esto no sucede, se reemplazan las muestras con el último valor correcto. Esto se realizará siempre que no se cumpla el Caso 3, logrando una nueva condición de régimen.

# <span id="page-46-0"></span>3.2.3. Promediado de muestras

Es importante recordar que las PMU trabajan con frecuencias de muestreo del orden de la frecuencia de la red eléctrica. Si se toma como referencia los casos que se estudiaran más adelante, se tendrán archivos con una hora de datos de sincrofasores, tomados a 50 Hz. Por lo tanto, cada vez que se ejecute el programa, se procesarían 180.000 muestras de sincrofasores. Esto implica costos computacionales altos, traduciéndose en tiempos de ejecución que exceden los límites considerados para el programa, dada la aplicación para la que fue desarrollado el software (minutos de ejecución).

En consecuencia, para poder disminuir la cantidad de muestras a procesar es necesario el promediado de las mismas. La cantidad de muestras a promediar se decidió de forma iterativa, aumentando el número hasta que se consideró que el tiempo de ejecución era aceptable, teniendo en cuenta que los resultados fuesen coherentes con lo esperado en un principio. El tiempo para la ejecución total del programa para 180.000 muestras (una hora de datos si se muestrea a la frecuencia de la red) debe ser como máximo 15 minutos.

Finalmente, se decidió realizar el promediado para tener un segundo entre muestra y muestra o lo que es equivalente, una frecuencia de muestreo de 1 Hz. Tomando este promedio de muestras, se cumplió con el tiempo máximo de ejecución para todos los casos analizados.

# 3.2.4. Obtención de Factores de Corrección Óptimos

Partiendo del algoritmo teórico explicado en la sección [3.1.2](#page-34-0) en este módulo es donde se realiza la estimación efectiva de los factores de corrección para las medidas de sincrofasores de tensión y corriente.

A grandes rasgos, el algoritmo que se implementó sigue el diagrama de flujo de la figura [3.3](#page-47-0) y los bloques relevantes serán explicados a continuación.

<span id="page-47-0"></span>Capítulo 3. Estimación de los parámetros de línea

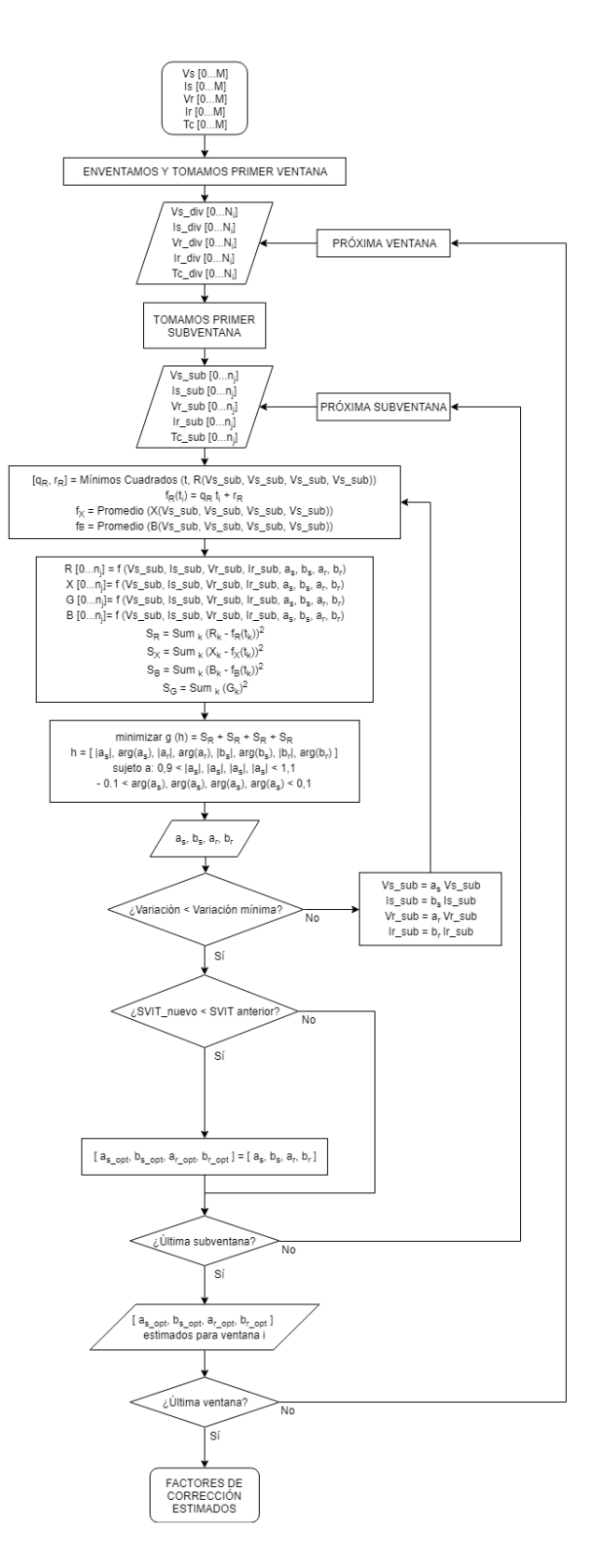

Figura 3.3: Diagrama de flujo general del algoritmo de estimación

### 3.2. Explicación e implementación del software

### Enventanado

En este trabajo, se denomina ventana al conjunto de muestras consecutivas al que se le aplicará el mismo grupo de factores de corrección. Por lo tanto, cada ventana ingresa al algoritmo de estimación de forma independiente, luego de haber sido filtradas en su conjunto.

El objetivo del algoritmo es obtener factores de ajuste que corrijan los errores sistemáticos en el canal de medida de sincrofasores, con el fin de estimar los parámetros de las líneas de la mejor manera posible. La duración de la serie de datos a procesar (del orden de las horas), permite que los errores sistemáticos del canal de medida y los parámetros de las líneas puedan considerarse característicos del sistema. En el caso de los parámetros, la reactancia  $(X)$ , la conductancia  $(G)$  y la susceptancia (B) pueden variar con el deterioro de la línea, pero se pueden considerar constantes en el orden de los tiempos manejados. El único caso particular es el de la resistencia (R), ya que es lineal con la temperatura del conductor, que a su vez varía con el tiempo según la carga y factores climáticos.

Dadas estas condiciones, es correcto asumir los factores de corrección como característicos del sistema de estudio, por lo que se decidió tomar una sola ventana por cada archivo de sincrofasores a procesar, tomando la restricción de que no debe superar las 3 horas.

#### Caso particular: archivo con datos filtrados.

Se distinguirá el caso en el que se haya filtrado algún evento en la red que haya generado la etiqueta de "Not a Number" (NaN) en una determinada cantidad de muestras.

Para esta situación en particular, se dividirá la matriz de datos en ventanas, tomando como límites las muestras NaN. Luego de procesar cada ventana por separado, se tomarán los factores de corrección que se correspondan con el menor  $S_{VIT}$ .

#### Selección de las subventanas

Se fijó como criterio considerar todas las muestras de la ventana, abarcando la mayor cantidad de combinaciones de subventanas posibles, siempre teniendo en cuenta el costo computacional asociado.

La subventana inicial comienza con el menor largo posible (5 minutos) y comienza por la primer muestra de la ventana. Luego, manteniendo el tamaño inicial, la subventana va avanzando un numero de muestras igual a la parte entera de  $\frac{1}{8}$ del largo del subset.

Una vez alcanzado el final de la ventana, la subventana vuelve a comenzar en el primer lugar y se aumenta el tamaño del subset en un número igual a la parte entera de $\frac{1}{4}$  del largo de la ventana.

Este proceso iterativo continúa hasta que el largo de la subventana supera al largo de la ventana.

#### Algoritmo iterativo de estimación

Como se explicó detalladamente en la sección [3.1.2,](#page-34-0) el primer paso para determinar los factores de corrección óptimos para una subventana de datos dada es determinar las funciones  $f_R$ ,  $f_X$  y  $f_B$ . Para el caso de  $f_R$  se hallan las constantes  $q_R$  y  $r_R$  que definen  $f_R(t_i) = q_R t_i + r_R$ , a partir de ajustar los valores de  $\hat{R}_i$  por mínimos cuadrados. Luego, para  $f_X$  y  $f_B$  se realiza el promedio de los parámetros  $\hat{X}_i$  y  $\hat{B}_i$  respectivamente. Es importante volver a recordar que los valores  $\hat{R}_i$ ,  $\hat{X}_i$ ,  $\hat{G}_i$  y  $\hat{B}_i$  corresponden a los parámetros de la línea determinados a partir de las medidas de sincrofasores sin corregir.

Una vez determinadas las funciones  $f_R$ ,  $f_X$  y  $f_B$  se definen  $S_R$ ,  $S_X$ ,  $S_G$  y  $S_B$ como se explicó en la sección [3.1.2.](#page-34-0)

Con los residuales  $S$  definidos, se procede a definir la función  $g$  y sus restricciones para luego ejecutar la optimización. De esta optimización se obtienen los factores de corrección para la subventana en cuestión.

Ahora resta explicar la forma en que se itera sobre este algoritmo. Una vez que se tienen los factores de corrección para la subventana, si se aplican sobre las medidas originales de tensión y corriente se obtiene una nueva serie de medidas "corregidas", sobre las que se puede volver a correr el algoritmo detallado en los párrafos previos. De esta manera, los nuevos factores de corrección son, en teoría, más cercanos a la solución óptima. Esta iteración se realiza hasta que se cumpla el criterio que se desarrollará a continuación.

#### <span id="page-49-0"></span>Criterio de parada

Para determinar la parada de la iteración se tomó arbitrariamente un criterio basado en la tasa de variación de los factores entre una iteración y otra. Considerando el parámetro que haya cambiado más (son 8 parámetros, módulo y fase de cada uno de los cuatro factores de corrección), se deja de iterar cuando esta variación sea menor a 0,1 %. Además, también se detiene si los factores óptimos superan los límites teóricos impuestos en las hipótesis.

## 3.2.5. Desarrollo del software

En este apartado se detallará la forma en que finalmente se implementó el método de estimación en el lenguaje Python y las funciones utilizadas para ello. Como se explicó previamente, el algoritmo fue programado en forma modular, con cinco bloques principales: Carga de Datos, Filtrado, Promediado, Estimación de la Temperatura del Conductor y Obtención de Factores de Corrección Óptimos. Excepto el bloque de Estimación de Temperatura que se explicará en el Capítulo 4, se detallarán aquí cada uno de los bloques que componen al software.

Los paquetes de funciones utilizados fueron: NumPy, SciPy, Math y CMath.

#### Carga de Datos

Parámetros de entrada: ruta del archivo.

### 3.2. Explicación e implementación del software

En primer lugar, se importa la matriz de datos de sincrofasores en formato CSV por medio de la función *genfromtxt* del paquete  $NumPy$ , que toma como datos de entrada la ruta del archivo como una string, el delimitador de datos (en este caso ","), las filas que se quieren evitar y las columnas a importar. Los datos en el CSV siguen el siguiente orden de columnas:  $Times \tan p$ ,  $|IA_r|$ ,  $\angle IA_r$ ,  $|IB_r|$ ,  $\angle IB_r$ ,  $|IC_r|, \angle IC_r, |VA_r|, \angle VA_r, |VB_r|, \angle VB_r, |VC_r|, \angle VC_r, |IA_s|, \angle IA_s, |IB_s|, \angle IB_s,$  $|IC_s|, \angle IC_s, |VA_s|, \angle VA_s, |VB_s|, \angle VB_s, |VC_s|, \angle VC_s, A, B, y, C$  corresponen a cada una de las fases de tensión y corriente.

Una vez importada la matriz de datos, se guarda en una variable data. De data se extrae cada una de las columnas a una variable independiente, para luego, por medio de la transformada de Fortescue, definir las secuencias directa, inversa y homopolar de cada magnitud.

Finalmente, el bloque Carga de Datos retorna los vectores representativos de cada secuencia para cada una de las magnitudes, asignados a una variable de la clase sincrof asor que guarda el fasor complejo, el módulo, la fase y la etiqueta de tiempo de la magnitud correspondiente.

#### Filtrado

El filtrado de datos se dividió en dos bloques: Filtrado Módulo y Filtrado Fase.

#### Filtrado Módulo

Parámetros de entrada: Vectores de tensión y corriente en secuencia directa, inversa y homopolar, tensión nominal de la línea, corriente admisible, corriente nominal primaria de los transformadores de corriente en los extremos de la línea, y cadena de errores admisible.

Para el filtrado de módulo se implementó lo explicado en la Sección [3.2.2](#page-43-0) de forma secuencial. Por medio de comandos if anidados se fueron verificando los límites primero para tensión y luego para corriente. Si no se cumple alguna de las condiciones aceptables, se procede a asignarle el valor de la muestra anterior a todas las magnitudes de ese instante de tiempo y se aumenta el contador cantidad\_error. En caso de cumplirse todas las condiciones, se asume que se llega a un dato correcto. En ese punto, se verifica el contador cantidad\_error: si el mismo supera el límite cadena\_error, todas las muestras de esa cadena adquieren el valor NaN, si no, sólo se reinicia el contador cantidad\_error y se pasa a la muestra siguiente.

### Filtrado Fase

Parámetros de entrada: Vectores de tensión y corriente en secuencia directa, inversa y homopolar, tensión nominal de la línea, corriente admisible, corriente nominal primaria de los transformadores de corriente en los extremos de la línea, y cadena de errores admisible.

El filtrado por fase se implementó en base a lo explicado en la Sección [3.2.2.](#page-43-0) La rutina se divide en dos for que recorren el total de la serie de sincrofasores. El primero se utiliza para hallar la diferencia de fase entre nodos emisor y receptor promedio, sumando cada una de las diferencias absolutas de fase explicadas en las Ecuaciones [3.30](#page-51-0) y [3.31,](#page-51-1) y dividiendo la suma final entre la cantidad total de muestras.

<span id="page-51-0"></span>
$$
\varphi_V^{r-s}[i] = |\varphi_V^r[i] - \varphi_V^s[i]| \tag{3.30}
$$

<span id="page-51-1"></span>
$$
\varphi_I^{r-s}[i] = |\varphi_I^r[i] - \varphi_I^s[i]| \tag{3.31}
$$

Una vez hallada la condición de error en fase, se ingresa en el segundo for. En la primer muestra de datos se verifica si se cumple la condición de error y, en caso de cumplirse, se procede a encontrar el primer valor de fase correcto mediante una secuencia de tres if anidados. Una vez encontrado, se continúa con el filtrado por fase.

Al igual que en el filtrado por módulo, se fue verificando que no se cumpla la condición de error para tensión y corriente mediante if anidados. Si no se cumple alguna de las condiciones, se procede a asignar el valor de la muestra anterior a todas las magnitudes de ese instante de tiempo y se aumenta el contador cantidad\_error. En caso de cumplirse todas las condiciones, se asume que se llega a un dato correcto. En ese punto, se verifica el contador cantidad\_error: si el mismo supera el límite cadena error, todas las muestras de esa cadena adquieren el valor NaN, si no, se reinicia el contador cantidad\_error y se pasa a la muestra siguiente.

### Promediado

Parámetros de entrada: Sincrofasores de tensión y corriente (en la calse sincrofasor) y cantidad de muestras a promediar.

El promediado se implementó con un comando for en el que se avanza de a saltos de valor muestras\_a\_promediar. Inicia en la primer muestra y finaliza en muestras\_a\_promediar lugares antes de la última muestra. Lo que hace este bloque es realizar el promedio de la muestra en la que se encuentra la variable de iteración y los muestras\_a\_promediar lugares siguientes.

### Obtención de Factores

Parámetros de entrada: Vectores de tensión y corriente en secuencia directa,  $\mu_R$ ,  $\mu_X$ ,  $\mu_G$ ,  $\mu_B$  y el vector de tiempos.

Primero se define la función  $q(h)$  según la Ecuación [3.14.](#page-37-0) Luego, se realiza los cálculos para obtener los parámetros Rm, Xm, Gm y Bm, para después definir los vectores  $f_R$ ,  $f_X$  y  $f_B$ . Para  $f_R$  se debe aplicar el método de mínimos cuadrados explicado en la Sección [3.1.2,](#page-34-0) acción que se realizó por medio de la función  $polyfit$ del paquete  $NumPy.$ 

#### 3.2. Explicación e implementación del software

Una vez definidos todos los parámetros, se procedió a resolver el problema de optimización utilizando la función minimize del paquete optimize dentro de  $SciPy$ . Dicha función toma como parámetros de entrada la función a optimizar, el vector inicial para la iteración, el método a utilizar (en este caso  $TNC$ ) y las condiciones de borde para las variables de la función (módulos entre 0,9 y 1,1 y fases entre  $-0.1 \times 0.1$ .

Una vez obtenidos los factores de corrección, se aplica los mismos a las medidas previas para volver a realizar lo explicado anteriormente. Cada vez que se realiza una nueva iteración, se debe verificar si se cumplieron los criterios de parada o no. Esto se implementó creando una variable booleana que sea limite o k verdadera sólo cuando los módulos de todos los parámetros cumplan con los límites. Por lo tanto, antes de volver a iterar se chequea que dicha variable sea verdadera. De no serlo, no se vuelve a iterar y se finaliza el bloque, obteniendo los factores óptimos.

# Capítulo 4

# Estimación de la temperatura

# 4.1. Introducción

Dentro de los parámetros que influyen en la elección de los factores que minimizan los errores sistemáticos, se encuentran las variaciones o varianzas atribuidas a la tensión  $(S_V)$ , a la corriente  $(S_I)$  y a la temperatura del conductor  $(S_T)$ . En el caso de la temperatura del conductor no se tiene una medición de su valor como ocurre con la tensión o la corriente, donde se puede comparar el valor medido con el valor estimado (ver Sección [3.1.2\)](#page-34-0). Por lo tanto, se debe estimar el valor real de la temperatura del conductor.

Al circular una corriente por un conductor eléctrico se producen pérdidas de energía a causa de la resistividad intrínseca del material. Dichas pérdidas involucran un intercambio de calor entre el ambiente y el conductor debido principalmente al efecto Joule, donde la potencia eléctrica disipada es igual a la resistencia eléctrica del material por la corriente que circula por él al cuadrado  $(P_D = RI^2)$ . En esta transferencia de calor entre el conductor y el ambiente, no solo están involucradas la corriente circulante y la resistencia del material, sino que también influyen otros factores como las condiciones ambientales y meteorológicas (la temperatura ambiente, la velocidad y dirección del viento, radiación del sol, etc.), las características eléctricas, mecánicas y térmicas del conductor y las características geométricas y ubicación de la línea, entre otras.

En la presente sección se explica como se desarrolló la estimación de la temperatura del conductor, la cual se basa en el estándar IEEE Std. 738-2012 "Calculating the Current-Temperature Relationship of Bare Overhead Conductors" [\[5\]](#page-142-0). En dicho estándar se describe un algoritmo para la estimación de la temperatura del conductor a partir de datos de la línea, características meteorológicas y características eléctricas del material conductor. También se analizaron otras fuentes (como el informe técnico CIGRE TB 207 "Thermal Behaviour of Overhead Conductors" [\[18\]](#page-143-6) y la tésis de grado de Sandra Milena Téllez Gutiérrez, "Comportamiento de conductores eléctricos usados en líneas de transmisión ante esfuerzos electromecánicos y térmicos combinados" [\[19\]](#page-143-7)) con el fin de corroborar y profundizar lo desarrollado.

### Capítulo 4. Estimación de la temperatura

# <span id="page-55-0"></span>4.2. Casos de estudio

Se destacan 3 posibles casos en los que es posible estimar la temperatura del conductor:

### Estimación en estado estacionario:

La principal característica de este estado es que el conductor logra el equilibrio térmico con el ambiente (en este caso el aire), o lo que es lo mismo, la ecuación de balance de energía resulta en que el calor que se gana en la línea es igual (en módulo) al calor disipado. Para lograr esto se tiene que cumplir la hipótesis de que se deben mantener invariantes en el tiempo tanto la corriente como las condiciones meteorológicas, lo que implica que la temperatura del conductor también lo haga.

#### Estimación en estado transitorio:

Esta situación se produce cuando nos encontramos frente a un cambio considerable en la corriente que circula por la red eléctrica, por ejemplo, por un cambio de carga a causa de la entrada de un elemento eléctrico a la red. No se encuentran incluidos en este caso cambios en las condiciones meteorológicas, ya que las condiciones de temperatura ambiente y el viento se mantienen constantes en el tiempo en el que se produce el cambio de corriente. El cambio en la red se ve reflejado como un escalón en la corriente, desde un valor inicial a otro final (el cual puede ser mayor o menor). Esto produce un aumento o decremento de la temperatura en forma prácticamente exponencial, desde la temperatura inicial hasta alcanzar el valor final. El balance térmico en este caso, se diferencia con el anterior debido a que la ganancia y la pérdida de calor originan cambios en la temperatura del conductor (cambio exponencial en función de las características intrínsecas del conductor y del tiempo en que se desarrolla el cambio).

#### Estimación en estado dinámico:

Se estima la temperatura del conductor frente a cambios abruptos en la corriente, como lo puede ser un cortocircuito. Considerando el proceso como adiabático, se asume que toda la generación de calor producida por el cortocircuito es absorbida por el conductor y no se transfiere al ambiente.

Dado que el presente estudio de la línea de transmisión se realiza con la misma trabajando en régimen, se filtran los casos que se alejan de las hipótesis de trabajo (como son los cortocircuitos o cambios abruptos en la red eléctrica, ver sección [3.2.2\)](#page-43-0), es correcto suponer que no se dan cambios que deban ser considerados para la estimación de la temperatura entre una muestra y la siguiente. Además, es correcto suponer que las condiciones meteorológicas se mantienen estables por lo menos cada 10 segundos, en la sección [3.2.3](#page-46-0) "Promediado de las muestras" se menciona que para la optimización entre la exactitud del algoritmo y el tiempo de ejecución del algoritmo se tomó un promedio de un segundo entre muestras. Cumpliendo que las condiciones meteorológicas pueden considerarse invariantes.

## 4.2. Casos de estudio

Finalmente, como se cuenta con muestras aisladas con un tiempo entre ellas de un segundo, se considera cada muestra como un caso de equilibrio térmico, realizando la estimación de la temperatura cumpliendo el estado estacionario en cada una de ellas.

# 4.3. Sistema de unidades utilizado

Para el estudio de cada una de las transferencias de calor dadas en el conductor, se utilizaron las siguientes unidades en la implementación del algoritmo, todas ellas del Sistema Internacional de Medidas (SI).

| Unidades e identificación de símbolos |                                                                    |                                  |
|---------------------------------------|--------------------------------------------------------------------|----------------------------------|
| Símbolo                               | Descripción                                                        | Unidad                           |
| $\mathbf{A}$                          | Area total del conductor por uni-                                  | $\sqrt{m^2/m}$                   |
|                                       | dad de longitud                                                    |                                  |
| $\overline{C}$                        | Constante de azimuth solar                                         | grados $(°)$                     |
| $\overline{D_0}$                      | Diámetro exterior del conductor                                    | m                                |
| $D_{nucleo}$                          | Diámetro del núcleo del conduc-                                    | m                                |
|                                       | tor                                                                |                                  |
| $\overline{Hc}$                       | Altitud del sol $\overline{(\text{ desde } 0^{\circ}a90^{\circ})}$ | grados $(°)$                     |
| He                                    | Elevación del conductor con res-                                   | m                                |
|                                       | pecto al nivel del mar                                             |                                  |
| $\overline{I}$                        | Corriente de la línea                                              | $\overline{A}$                   |
| $\overline{K_{angle}}$                | Factor por dirección del viento                                    | $\equiv$                         |
| $\overline{K}_{solar}$                | Factor de corrección solar por la                                  |                                  |
|                                       | altitud                                                            |                                  |
| $k_f$                                 | Conductividad radial térmica del                                   | $\overline{W/m \cdot^{\circ} C}$ |
|                                       | conductor Tfilm                                                    |                                  |
| Latitud                               | Latitud de la línea                                                | grados $(°)$                     |
| $m_i$                                 | Masa por unidad de longitud del                                    | kg / m                           |
|                                       | <i>i</i> -ésimo material del conductor                             |                                  |
| $\overline{\rm N}$                    | Día del año (de 0 a 365)                                           | $\equiv$                         |
| $N_{R}e$                              | Número adimensionado de Rey-                                       |                                  |
|                                       | nolds                                                              |                                  |
| $\overline{\rm N}$                    | Día del año (de 0 a 365)                                           |                                  |
| qc1, qc2                              | Perdida de calor por convección                                    | W/m                              |
|                                       | forzada por unidad de longitud                                     |                                  |
| qcn                                   | Perdida de calor por convección                                    | W/m                              |
|                                       | natural por unidad de longitud                                     |                                  |
| $q_{c}$                               | Perdida de calor por convección                                    | W/m                              |
|                                       | por unidad de longitud                                             |                                  |
| qr                                    | Perdida de calor por radiación                                     | W/m                              |
|                                       | por unidad de longitud                                             |                                  |

Tabla 4.1: Unidades y descripción de símbolos para el cálculo de la temperatura

# 4.3. Sistema de unidades utilizado

| Unidades e identificación de símbolos |                                                                   |                             |
|---------------------------------------|-------------------------------------------------------------------|-----------------------------|
| Símbolo                               | Descripción                                                       | Unidad                      |
| qs                                    | Ganancia de calor por radiación                                   | $\mathrm{W}/\mathrm{m}$     |
|                                       | solar por unidad de longitud                                      |                             |
| $\mathrm{Qs}$                         | Intensidad total de radiación so-                                 | $\mathrm{W}/m^2$            |
|                                       | lar y del cielo                                                   |                             |
| Qse                                   | Intensidad total de radiación so-                                 | $\overline{\mathrm{W}/m^2}$ |
|                                       | lar y del cielo corregida para el                                 |                             |
|                                       | nivel del mar                                                     |                             |
| R(Tavg)                               | Resistencia por unidad de longi-                                  | $\Omega/m$                  |
|                                       | tud del conductor a la tempera-                                   |                             |
| Ta                                    | tura Tavg $(AC 50 Hz)$                                            | $\overline{C}$              |
|                                       | Temperatura ambiente del aire<br>Temperatura de las capas de alu- | $\overline{\circ_C}$        |
| Tavg                                  | minio del conductor                                               |                             |
| $T_{\rm S}$                           | Temperatura de la superficie del                                  | $\circ$ C                   |
|                                       | conductor                                                         |                             |
| Tcore                                 | Temperatura del núcleo del con-                                   | $\circ$ C                   |
|                                       | ductor                                                            |                             |
| Tfilm                                 | Temperatura promedio entre la                                     | $\circ$ C                   |
|                                       | capas del conductor y la tempe-                                   |                             |
|                                       | ratura ambiente $(Ta + Ts)/2$                                     |                             |
| Tlow                                  | Temperatura mínima del conduc-                                    | $\overline{C}$              |
|                                       | tor a la que es dada la resistencia                               |                             |
|                                       | eléctrica (AC 50 Hz)                                              |                             |
| Thigh                                 | Temperatura máxima del conduc-                                    | $\circ C$                   |
|                                       | tor a la que es dada la resistencia                               |                             |
|                                       | eléctrica (AC 50 Hz)                                              |                             |
| Vw                                    | Velocidad del viento                                              | m/s                         |
| Υ                                     | Year                                                              |                             |
| Zc                                    | Azimuth del sol                                                   | Grados $(°)$                |
| Zl                                    | Azimuth de la línea                                               | Grados                      |
| $\delta$                              | Declinación solar tomada desde (-                                 | Grados $(°)$                |
|                                       | $23.45$ a $23.45$ grados)                                         |                             |
| $\alpha$                              | Absortividad solar de la línea                                    |                             |
|                                       | $(\text{desde } 0.23 \text{ a } 0.91)$                            |                             |
| $\varepsilon$                         | Emisividad de la línea (desde 0.23<br>a(0.91)                     |                             |
| $\phi$                                | Ángulo entre el eje del conductor                                 | Grados $(°)$                |
|                                       | y la incidencia del viento                                        |                             |
|                                       |                                                                   |                             |

Tabla 4.2: Unidades y descripción de símbolos para el cálculo de la temperatura

| Unidades e identificación de símbolos |                                      |                          |
|---------------------------------------|--------------------------------------|--------------------------|
| Símbolo                               | Descripción                          | Unidad                   |
|                                       | Ángulo entre la perpendicular al     | Grados $(°)$             |
|                                       | eje del conductor y la incidencia    |                          |
|                                       | del viento                           |                          |
| $\rho_f$                              | Densidad del aire                    | $m^3$<br>kg <sub>1</sub> |
| $\mu_f$                               | Viscocidad dinámica efectiva del     | kg<br>$m\cdot s$         |
|                                       | aire                                 |                          |
| $\theta$                              | Angulo efectivo de incidencia de     | Grados $(°)$             |
|                                       | los rayos del sol                    |                          |
| $\omega$                              | Angulo "horariorelativo al medio-    | Grados $(°)$             |
|                                       | día $(15^{\circ} \cdot (Hora - 12))$ |                          |
|                                       | Variable del azimuth solar           |                          |

Capítulo 4. Estimación de la temperatura

Tabla 4.3: Unidades y descripción de símbolos para el cálculo de la temperatura

4.4. Estimación de la temperatura del conductor en estado estacionario

# <span id="page-60-0"></span>4.4. Estimación de la temperatura del conductor en estado estacionario

Como se vio en la sección [4.2,](#page-55-0) se halla la temperatura del conductor en un estado de equilibrio térmico, por lo que el calor que transfiere el conductor al ambiente es igual al calor incidente al conductor.

Según el Standard IEEE Std-738-2012 [\[5\]](#page-142-0), se distinguen como pérdidas de calor del conductor, las pérdidas por convección  $(q_c)$  y las pérdidas por radiación  $(q_r)$ , que se detallarán luego. Por otra parte, las ganancias de energía se producen por la incidencia solar difusa y directa  $(q_s = q_d + q_b)$  y por las pérdidas de energía por efecto Joule  $(RI<sup>2</sup>)$ . De esta manera se obtiene finalmente la ecuación [4.1.](#page-60-1)

<span id="page-60-1"></span>
$$
R(T_{avg}) \tI^2 = q_r + q_c - q_s \t\t(4.1)
$$

Siendo:

- $q_r$ : Pérdida de calor por radiación (W/m)
- $q_c$ : Pérdida de calor por convección (W/m)
- $q_s$ : Ganancia de calor por incidencia solar (W/m)
- $R(T_{avg})$ : Resistencia eléctrica del conductor a la temperatura del mismo  $(\Omega/m)$
- $\blacksquare$  I : Corriente eléctrica (A)

Para el parámetro  $T_{avg}$ , es considerada la temperatura del conductor asumiendo el mismo como isotérmico (se asume que la temperatura no presenta variaciones radiales o axiales). Además, como frente a densidades de corriente mayores a  $0, 5$   $A/mm^2$  la temperatura superficial puede variar con respecto a la temperatura del núcleo, es de especial importancia la temperatura de contacto entre conductor y ambiente (temperatura superficial) para el desarrollo del algoritmo en cuestión.

Por otra parte, el informe técnico CIGRE TB 207 [\[18\]](#page-143-6), incluye dentro de las ganancias de calor las pérdidas por efecto magnético del conductor y las pérdidas por efecto corona, mientras que, entre las pérdidas de calor agrega al calor de evaporación del agua. A la ganancia de calor por efecto corona y a la pérdida de calor por evaporación recomienda no considerarlas. La primera no provoca grandes cambios a menos que se den altos gradientes de voltaje como sucede en el caso de humedad alta, lluvias intensas o vientos fuertes, mientras que la segunda solo afecta en forma considerable cuando el conductor se encuentra totalmente mojado. Respecto a la ganancia de calor por efecto magnético, esta puede ser ignorada para conductores AAC a la frecuencia de la red, pero puede ser significativa para conductores con núcleo de acero (ACSR). Las pérdidas por dicho efecto se producen debido al flujo magnético en los hilos de acero, generado por las corrientes en el conductor de aluminio que envuelven al acero. Esto provoca el calentamiento del conductor debido a las corrientes de Foucault, la histéresis y la viscosidad magnética, dadas por flujo magnético cíclico.

#### Capítulo 4. Estimación de la temperatura

Por otro lado, en [\[5\]](#page-142-0) se menciona que dentro de los conductores con núcleo de acero como ACSR y ACSS, la disposición helicoidal de las hebras del conductor de aluminio que rodea al núcleo de izquierda a derecha se realiza para devolver flujos magnéticos bajos, lo que genera pérdidas magnéticas bajas. Esto hace que el impacto del núcleo en la resistencia del conductor, dependa de la construcción del conductor trenzado desnudo. Según el estándar para los conductores de más de una capa, la corriente que circula por cada una de ellas tiende a anular el flujo magnético, los conductores trabajados (Dove, Hawk, Drake, etc) tienen más de una capa por lo que es viable despreciar el efecto magnético.

Finalmente, según CIGRE 207 se llega a la ecuación [4.2.](#page-61-0)

<span id="page-61-0"></span>
$$
R(T_{avg}) I2 + PM + PSK = qr + qc + qe - qs
$$
 (4.2)

Siendo:

- $q_r$ : Pérdida de calor por radiación (W/m)
- $q_c$ : Pérdida de calor por convección (W/m)
- $q_c$ : Pérdida de calor por evaporación (W/m)
- $q_s$ : Ganancia de calor por incidencia solar (W/m)
- $R(T_{avg})$ : Resistencia eléctrica del conductor a la temperatura del mismo  $(\Omega/m)$
- $\blacksquare$  *I* : Corriente eléctrica (A)
- $\blacksquare$  P<sub>M</sub>: Potencia disipada por efectos magnéticos (W/m)
- $\blacksquare$   $P_{SK}$ : Potencia disipada por efecto skin  $(W/m)$

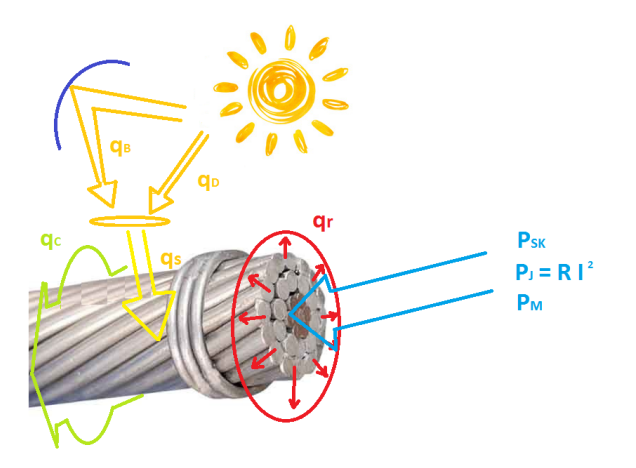

Figura 4.1: Diagrama ilustrativo de los principales procesos energéticos y térmicos del conductor

#### 4.4. Estimación de la temperatura del conductor en estado estacionario

Bajo las hipótesis de estado estacionario, se considera que no se dan cambios en las condiciones ambientales y que, al encontrarse el conductor en régimen, la variación de temperatura es nula. Por lo tanto, el balance de calor total en el conductor debe ser nulo, siendo igual el calor que entrega el conductor al ambiente con el que incide en el mismo por la radiación del sol y la disipación por efecto Joule (Ecuación [4.4\)](#page-62-0).

$$
q_c + q_r + m \ C_p \ \frac{\partial T_{avg}}{\partial t} = q_s + R(T_{avg}) \ I^2 \tag{4.3}
$$

Siendo  $\frac{\partial T_{avg}}{\partial t} = 0$  obtenemos:

<span id="page-62-0"></span>
$$
q_c + q_r = q_s + R(T_{avg}) \ I^2 \tag{4.4}
$$

En consecuencia, en estado estacionario y conociendo las condiciones meteorológicas (la temperatura ambiente, la dirección del viento con respecto a la línea y la velocidad del mismo, la radiación solar, etc.) y las características eléctricas y mecánicas del conductor, puede calcularse la temperatura de este en base al algoritmo que se presentará en la presente sección.

# 4.5. Pérdida de calor por convección

Se destacan dos posibles tipos de calor por convección: la convección natural y la convección forzada. La primera se da cuando el aire que rodea al conductor se encuentra a menor temperatura que el conductor. Mientras el aire está en contacto con el conductor, aumenta su temperatura y se eleva físicamente, viéndose reemplazado por aire a menor temperatura. El calor por convección forzada ocurre cuando el viento circula cercano al conductor y genera un recambio de aire, reemplazando el aire caliente con aire a menor temperatura. De esta manera se obtiene la convección natural, de menor poder de refrigeración que la convección forzada, siendo la misma equivalente a la convección forzada a  $0, 2, m/s$ .

#### Convección forzada

Se definen dos posibles ecuaciones para el cálculo del calor por convección forzada. La primera ecuación es válida para valores bajos de viento, pero subestima el valor para viento de valores elevados. La segunda ecuación es válida para vientos de valores altos y subestima el valor para vientos de valor bajo.

$$
q_{c1} = K_{angle} \ [1,01+1,35 \ N_{Re}^{0,52}] \ k_f \ (T_s - T_a) \tag{4.5}
$$

$$
q_{c2} = K_{angle} \ 0,754 \ N_{Re}^{0,6} \ k_f \ (T_s - T_a) \tag{4.6}
$$

Donde:

- $K_{angle}$ : Factor de corrección por la dirección del viento, dado en la Ecuación [4.7](#page-64-0)
- $N_{Re}$ : Número adimensionado de Reynolds, dado en Ecuación [4.9](#page-64-1)
- $k_f$  : Coeficiente de conductividad térmica del aire, dado en la Ecuación [4.13](#page-65-0)  $(W/m \cdot^{\circ} C)$
- $T_s$ : Temperatura superficial del conductor (°C)
- $T_a$ : Temperatura ambiente ó temperatura del aire (°C)

El Standard IEEE Std-738-2012 [\[5\]](#page-142-0), recomienda hallar ambos valores y tomar el mayor de ellos para cualquier valor de viento, dado que este siempre será el caso más conservador.

#### Factor de corrección por la dirección del viento:

Dado el ángulo entre la dirección del viento tomando el norte como origen (0°), y la orientación de la línea utilizando el mismo sistema de coordenadas, se puede obtener el ángulo de incidencia del viento con respecto al eje de la línea (φ). Con

### 4.5. Pérdida de calor por convección

este ángulo se obtiene el factor de corrección de dirección del viento, dado en la ecuación [4.7.](#page-64-0)

<span id="page-64-0"></span>
$$
K_{angle} = 1,194 - \cos(\phi) + 0,194 \cos(2\phi) + 0,368 \sin(2\phi)
$$
 (4.7)

También en [\[5\]](#page-142-0) se da la fórmula para el factor de corrección en función del ángulo complementario a (φ), es decir, el formado entre la recta perpendicular al eje de la línea y la dirección del viento  $(\beta)$ .

$$
K_{angle} = 1,194 - sen(\beta) - 0,194 cos(2\beta) + 0,368 sin(2\beta)
$$
 (4.8)

### Número de Reynolds:

El número adimensionado de Reynolds está dado por la ecuación [4.9.](#page-64-1)

<span id="page-64-1"></span>
$$
N_{Re} = \frac{D_0 \rho_f V_w}{\mu_f} \tag{4.9}
$$

Donde:

- $D_0$ : Diámetro externo del conductor (m)
- $\rho_f$ : Densidad del aire, dada por la Ecuación [4.12](#page-65-1) $(kg/m^3)$
- $\mu_f$  : Viscosidad dinámica del aire, dada por la Ecuación [4.11](#page-65-2) ( $N \cdot s/m^2$  ó  $kg/m \cdot s$ .
- $V_w$ : Velocidad del aire  $(m/s)$

Para hallar los valores de densidad y viscosidad dinámica del aire, se utiliza un nuevo término correspondiente a la temperatura de la capa límite del conductor  $T_{film}$  (esta no corresponde a ninguna de las capas de material, sino que es la capa límite entre las capas de aire y conductor que se encuentran en contacto, donde ambas deberían tener la misma temperatura debido al equilibrio térmico). Esta temperatura se define como un promedio entre la temperatura ambiente y la temperatura de la capa superficial del conductor (Ecuación [4.10\)](#page-64-2).

<span id="page-64-2"></span>
$$
T_{film} = \frac{T_s + T_a}{2} \tag{4.10}
$$

### Capítulo 4. Estimación de la temperatura

#### Viscosidad dinámica del aire:

El Standard IEEE Std-738-2012 [\[5\]](#page-142-0) también da la Ecuación [4.11](#page-65-2) para el cálculo de la viscosidad dinámica del aire. Por más información referirse al anexo H del respectivo Standard donde se reflejan valores característicos para las propiedades del aire.

<span id="page-65-2"></span>
$$
\mu_f(T_{film}) = \frac{1,458 \times 10^{-6} (T_{film} + 273)^{1,5}}{T_{film} + 383,4}
$$
\n(4.11)

### Densidad del aire:

La densidad del aire es función de la temperatura de la capa límite del conductor y de la altura del aire, como se muestra en la Ecuación [4.12.](#page-65-1)

<span id="page-65-1"></span>
$$
\rho_f(T_{film}, H_e) = \frac{1,293 - 1,525 \times 10^{-4} \ H_e + 6,379 \times 10^{-9} \ H_e^2}{1 + 0,00367 \ T_{film}} \tag{4.12}
$$

#### Conductividad térmica del aire:

La conductividad térmica del aire también es función de la temperatura de la capa límite del conductor, como se muestra en la siguiente ecuación (Ecuación [4.13\)](#page-65-0):

<span id="page-65-0"></span>
$$
k_f(T_{film}) = 2{,}424 \times 10^{-2} + 7{,}477 \times 10^{-5} T_{film} + 4{,}407 \times 10^{-9} T_{film}^2 \tag{4.13}
$$

### Convección natural

La convección natural ocurre cuando la velocidad del viento es casi nula (en el entorno de los 0,2 m/s). La pérdida de calor generada por esta convección es función de la diferencia de temperatura entre la última capa del conductor y la temperatura ambiente, la densidad del aire y el diámetro del conductor, como se ve en la Ecuación [4.14.](#page-65-3)

<span id="page-65-3"></span>
$$
q_{Cn} = 3,645 \ \rho_{f}^{0,5} \ D_{0}^{0,75} \ (T_s - T_a)^{1,25} \tag{4.14}
$$

En el Standard de referencia, se recomienda tomar solamente el mayor de los valores entre convección natural y forzada para las condiciones indicadas.

4.6. Pérdida de calor radiado al aire

# <span id="page-66-1"></span>4.6. Pérdida de calor radiado al aire

Este calor se produce debido a que el conductor se encuentra a mayor temperatura que el ambiente (temperatura del aire), por lo que se da radiación de calor al aire. La tasa en la que se da esta radiación depende de la temperatura de las superficies en contacto (en este caso, la temperatura superficial del conductor y la temperatura ambiente), la emisividad de calor del conductor (factor físico del conductor) y el diámetro exterior del mismo.

Dicha radiación de calor es descripta por la Ley de Stefan-Boltzmann, relativa a la radiación de calor entre las diferentes temperaturas de contacto entre la superficie del material y el ambiente que lo rodea, expresada en temperatura absoluta (Kelvin). El Standard [\[5\]](#page-142-0) incluye constantes en la ecuación (como la constante de Stefan-Boltzmann) y cambios en las unidades, necesarios para obtener la magnitud en las unidades requeridas (Ecuación [4.15\)](#page-66-0).

<span id="page-66-0"></span>
$$
q_r = 17,8 \ D_0 \ \varepsilon \ \left[ \left( \frac{T_s + 273}{100} \right)^4 - \left( \frac{T_a + 273}{100} \right)^4 \right] \tag{4.15}
$$

Donde:

- $D_0$ : Diámetro externo del conductor (m)
- $ε$ : Emisividad del material. En la Sección 5.4 del Standard de la IEEE [\[5\]](#page-142-0), se indica que el valor tiende a aumentar con el paso del tiempo, comenzando en valores desde 0,2 a 0,4, llegando a valores entre 0,5 y 0,9. El valor recomendado es entre 0,7 y 0,9.

En la norma CIGRE 207 [\[18\]](#page-143-6) se recomienda un valor de 0,5 (Sección 3.2). Este valor se encuentra ligado al valor de la absortividad del material.

- $T_s$ : Temperatura de la superficie del conductor (°C)
- $T_a$ : Temperatura del ambiente (°C)

# 4.7. Ganancia de calor por radiación Solar

El sol provee energía en forma de radiación solar. Parte de esta energía puede ser absorbida por el material (en nuestro caso el conductor), provocando la ganancia de calor. Este calor depende de la intensidad de la energía entregada por el sol, la absortividad del material  $(\alpha)$ , la orientación del conductor, la posición del sol en el cielo y el área proyectada del conductor por unidad de longitud (numéricamente equivalente al diámetro externo del conductor), como se puede ver en la Ecuación [4.16.](#page-67-0)

<span id="page-67-0"></span>
$$
q_s = \alpha Q_{se} \sin(\theta) A \tag{4.16}
$$

- $\alpha$ : Absortividad del material. Depende del color del mismo y puede tomar valores desde 0,23 para conductores nuevos y llegar hasta 0,9 para conductores cercanos a alcanzar el fin de su vida útil. Como se vio en la sección anterior (Sección [4.6\)](#page-66-1), el valor se encuentra conectado con el valor de la emisividad. En la sección 5.4 del Standard IEEE [\[5\]](#page-142-0), se recomienda que el valor de emisividad no esté más de 0,1 por debajo del valor de absortividad. Según el Standard, el valor tiende a encontrarse entre 0,7 y 0,9, mientras que para la norma CIGRE 207 [\[18\]](#page-143-6) se recomienda un valor de 0,5.
- $Q_{se}$ : Intensidad de flujo solar entregado al conductor, corregida a la altura del conductor sobre el nivel del mar  $(W/m^2)$ .
- $\theta$ : Ángulo efectivo de incidencia de los rayos del sol (°).
- $A:$  Área proyectada del conductor por unidad de longitud (diámetro externo del conductor)  $(m^2/m)$ .

### Ángulo efectivo de incidencia de los rayos del sol  $(\theta)$

El ángulo efectivo con el cual los rayos del sol inciden en el conductor es función de la altitud solar (Hc), del azimuth del sol  $(Z_c)$  tomado en grados y del azimuth del conductor  $(Z_s)$ , también tomado en grados (Ecuación [4.17\)](#page-67-1). A su vez la altitud del sol depende de la latitud en la cual se encuentre la línea (lat), el ángulo horario (ω) en grados y la declinación solar (δ) también en grados (Ecuación [4.18\)](#page-67-2).

<span id="page-67-1"></span>
$$
\theta = Arccos\left[\cos(Hc)\cos(Z_c - Z_l)\right] \tag{4.17}
$$

<span id="page-67-2"></span>
$$
H_c = Arcsin\left[\cos(lat)\cos(\delta)\cos(\omega) + \sin(lat)\sin(\delta)\right]
$$
 (4.18)

Donde como se vio previamente:

$$
\omega = 15^{\circ} \left[ hora - 12 \right] \tag{4.19}
$$

Siendo la hora tomada desde 0 a 24 hs.

La declinación solar, es función del día del año (N), como se puede ver en la Ecuación [4.20.](#page-67-3)

<span id="page-67-3"></span>
$$
\delta = 23,46^{\circ} \sin \left[ \frac{284 + N}{365} 360 \right] \tag{4.20}
$$

56

## 4.7. Ganancia de calor por radiación Solar

## Azimuth del sol  $(Z_c)$

El azimuth del sol depende del ángulo horario  $(\omega)$  y de la latitud, mientras que la constante del azimuth solar es dada en la Tabla [4.4.](#page-68-0)

$$
Z_c = C + Arctan(\chi) \tag{4.21}
$$

<span id="page-68-0"></span>Siendo  $\chi$  dado por la Ecuación [4.22.](#page-68-1)

<span id="page-68-1"></span>
$$
\chi = \frac{\sin(\omega)}{\sin(lat)\sin(\omega) - \cos(lat)\tan(\delta)}\tag{4.22}
$$

| Ángulo horario $(\omega)   \chi \geq 0$ | $\chi < 0$ |
|-----------------------------------------|------------|
| $-180 > \omega < 0$                     |            |
| $0 > \omega > 180$                      | 360        |

Tabla 4.4: Constante del azimuth solar

## Intensidad de flujo solar entregado al conductor a nivel del mar  $(Q_s)$

La intensidad de flujo solar entregada al conductor depende solamente de la altitud del sol, siendo este primer valor obtenido a nivel del mar (Ecuación [4.23\)](#page-68-2). Luego se aplica un factor de corrección para la altura a la que se esté trabajando (Ecuación [4.24\)](#page-69-0).

<span id="page-68-2"></span>
$$
Q_s(Hc) = As + Bs\ Hc + Cs\ Hc^2 + Ds\ Hc^3 + Es\ Hc^4 + Fs\ Hc^5 + Cs\ Hc^6\ (4.23)
$$

## Capítulo 4. Estimación de la temperatura

| Atmósfera limpia     | Valor                     |
|----------------------|---------------------------|
| As                   | $-42.2391$                |
| $\operatorname{Bs}$  | 63.8044                   |
| $\mathrm{Cs}$        | $-1.9220$                 |
| Ds                   | $3.46921\times10^{-2}$    |
| Es                   | $-3.61118 \times 10^{-4}$ |
| Fs                   | $1.94318 \times 10^{-6}$  |
| $\rm{Gs}$            | $-4.07608 \times 10^{-9}$ |
| Atmósfera Industrial |                           |
| As                   | 53.1821                   |
| $\operatorname{Bs}$  | 14.2110                   |
| $\mathrm{Cs}$        | $6.6138 \times 10^{-1}$   |
| Ds                   | $-3.1658 \times 10^{-2}$  |
| Es                   | $5.4654 \times 10^{-4}$   |
| Fs                   | $-4.3446 \times 10^{-6}$  |
| $\rm{Gs}$            | $1.3236 \times 10^{-8}$   |

Tabla 4.5: Constantes de la intensidad de flujo solar en función del tipo de atmósfera

Factor de corrección por elevación  $(K_{solar})$ :

<span id="page-69-0"></span>
$$
K_{solar} = Ah + Bh \ He + Ch \ He^2 \tag{4.24}
$$

|     | Valor                   |  |
|-----|-------------------------|--|
| Αh  |                         |  |
| Bh  | $1.148 \times 10^{-7}$  |  |
| Ch) | $-1.108 \times 10^{-7}$ |  |

Tabla 4.6: Constantes de la intensidad de flujo solar en función del tipo de atmósfera

# Intensidad de flujo solar entregado al conductor corregido a la altura del conductor  $(Q_{se})$

A partir de multiplicar el factor de corrección de la altitud  $(K_{solar})$  y la intensidad de flujo solar entregado al conductor a nivel del mar  $(Q_s)$ , se obtiene el flujo entregado al conductor a la altura del mismo (Ecuación [4.25\)](#page-69-1).

<span id="page-69-1"></span>
$$
Q_{se}(Hc, He) = K_{solar} Q_s \tag{4.25}
$$

# 4.8. Implementación del algoritmo

Entre los datos necesarios para la estimación de la temperatura del conductor en líneas de alta tensión se encuentran los datos físicos de la línea, tales como, la sección del conductor, el diámetro total, el diámetro del núcleo y la resistencia del material a dos temperaturas distintas, entre otros. La idea del algoritmo implementado es que una persona con un conocimiento básico en el tema pueda correrlo sin ninguna dificultad. Por lo tanto, para cargar los datos del conductor, el usuario deberá ingresar al programa el nombre del conductor a utilizar y si este corresponde a un conductor ACSR (conductor de aluminio con alma de acero) o a un conductor AAC (conductor completamente de aluminio). Dichos datos llamarán a una subrutina del programa que cargará todos los datos físicos del conductor imprescindibles para la estimación de la temperatura.

Para el cálculo de la ganancia de calor por radiación solar son necesarios los datos de la hora del día, el día del año, la latitud donde se encuentra la línea (punto medio), la altura promedio sobre el nivel del mar de la misma y su orientación (azimuth de la línea), entre otros. El dato de la hora del día se utiliza para hallar el ángulo horario. Como la hora es uno de los datos que viene dado por la PMU, se toma este dato y se guarda el mismo como un valor en horas, minutos, segundos y milisegundos. Por ejemplo, la hora 14:32:58,23 queda guardada como 14,325823, por lo que el ángulo horario inicial será:

$$
\omega = 15^{\circ} [14,325823 - 12] = 34,887^{\circ}
$$
\n(4.26)

Como la frecuencia de muestreo de los sincrofasores es fija, se puede saber cuento tiempo hay entre muestra y muestra y, en consecuencia, el tiempo que hay entre la i-ésima muestra y la primera (considerando también el promedio realizado). Sumando el tiempo inicial al tiempo de la i-ésima muestra con respecto al tiempo inicial se obtiene la hora de la i-ésima muestra.

La fecha se necesita pasar a día del año, por lo que a partir de la cantidad de días de cada mes se puede obtener el día del año a partir de la fecha. En este cálculo puede llegar a haber un error máximo de un día, correspondiente a los años bisiestos.

Finalmente, para obtener la altura promedio sobre el nivel del mar de la línea y la latitud, se deberá ingresar el departamento (ya que el programa está pensado para Uruguay) en donde se encuentra el punto medio de la misma y el programa cargará los datos correspondientes al departamento seleccionado. El error atribuido a la diferencia entre la ubicación real y la ubicación cargada será como máximo de 2 ◦ , lo que no provoca cambios significativos en el valor de la ganancia de calor especifico por radiación solar. En caso de que el usuario quiera ingresar los datos de altura sobre el nivel del mar y latitud de la línea en forma manual, deberá seleccionar la opción otra ubicación e ingresar los datos deseados.

Además de los mencionados anteriormente, también hay datos meteorológicos necesarios para estimar la temperatura del conductor, como ser, la temperatura ambiente y la velocidad y dirección del viento. Dicha información (en el caso de Uruguay) es tomada por estaciones meteorológicas ubicadas en determinados pun-

#### Capítulo 4. Estimación de la temperatura

tos de la red de alta tensión de UTE (usualmente en los extremos de las líneas). La dirección del viento es tomada con respecto al norte geográfico, por lo que al tener el mismo eje coordenado que la dirección tomada para la línea (orientación) se puede hallar el ángulo de incidencia del viento respecto a la línea. Dichos datos también son dados en formato CSV, lo que permite realizar la carga de datos de la misma forma que para los sincrofasores, distinguiendo las columnas según el dato aportado.

El problema para poder obtener las medidas en los tiempos exactos en donde fueron tomados los sincrofasores, fue que las mismas no tenían ningún tipo de frecuencia de muestreo, ni tampoco relación alguna de tiempos entre muestra y muestra. Para hacer coincidir los datos meteorológicos con los sincrofasores, se toman los datos de un día, y, a partir de los mismos, se interpola entre medida y medida generando los datos entre 2 medidas con la misma frecuencia que los sincrofasores. Así se logra obtener 24 horas de datos meteorológicos, como si estos hubiesen sido muestreados con la misma frecuencia que los sincrofasores. Luego, a partir de la hora en la que se tienen los datos de los sincrofasores, se toman los datos meteorológicos, descartando el resto de los valores.

Teniendo todos los datos detallados previamente, tan solo falta un valor para poder calcular las transferencias de calor que se dan en el conductor: el valor de la temperatura superficial del conductor  $(T_s)$ . Sin embargo, este valor es el que se desea obtener, por lo tanto, el algoritmo se debe basar en un método iterativo, partiendo de un valor inicial que luego se irá corrigiendo. Se inicia a una temperatura de 100◦C dado que a temperaturas mayores a 90◦C el aluminio comienza a perder parte de su resistencia mecánica. Las líneas de alta tensión en Uruguay son diseñadas para que, en condiciones meteorológicas adversas (temperatura ambiente de 40°C durante más de 6 horas y velocidad del viento menor a 1 m/s) y transmitiendo la corriente máxima de diseño, la temperatura del conductor no sobrepase los 60<sup>°</sup>C (el aumento de la demanda de potencia ha ocasionado que, en ciertos casos, las corrientes máximas de diseño sean mayores a este valor, pero dado que partimos de una temperatura superficial de 100◦C para la estimación, la temperatura real del conductor siempre se encontrará por debajo).

A partir de la temperatura supuesta para el conductor y los datos relevados, se calculan los calores específicos y la resistencia del conductor a dicha temperatura. Finalmente se obtiene la corriente del conductor despejando de la ecuación [4.1,](#page-60-1) obteniendo la Ecuación [4.27.](#page-71-0)

<span id="page-71-0"></span>
$$
I_{calc} = \sqrt{\frac{q_r + q_c - q_s}{R(T_{avg})}}
$$
\n(4.27)

Una vez calculada esta corriente, se compara con la corriente directa dada por la medida de los sincrofasores. En caso de que el error entre ellas sea menor al error máximo admisible (tomado como 0,1 A), el valor de temperatura del conductor supuesto se considera correcto. En caso de que la diferencia entre ambas corrientes sea mayor a la máxima admitida, se disminuye el valor supuesto para la temperatura superficial en 0.01 °C y se vuelve a iterar.
#### 4.8. Implementación del algoritmo

En caso de que al llegar a la temperatura ambiente la Ecuación [4.27](#page-71-0) no haya devuelto un valor de corriente cuyo error con respecto a la corriente directa del conductor sea menor al error máximo admisible, se le carga a la temperatura del conductor el valor del la muestra anterior, debido a que al disipar energía por el efecto Joule el conductor siempre deberá tener una temperatura mayor o igual a la temperatura ambiente.

$$
\begin{cases}\n|I_{r_{calc}}(T_s) - I_r| < \varepsilon_{max} \Rightarrow T_{cond} = T_s \\
|I_{r_{calc}}(T_s) - I_r| > \varepsilon_{max} \Rightarrow T_s = T_s - \Delta T_s\n\end{cases} \tag{4.28}
$$

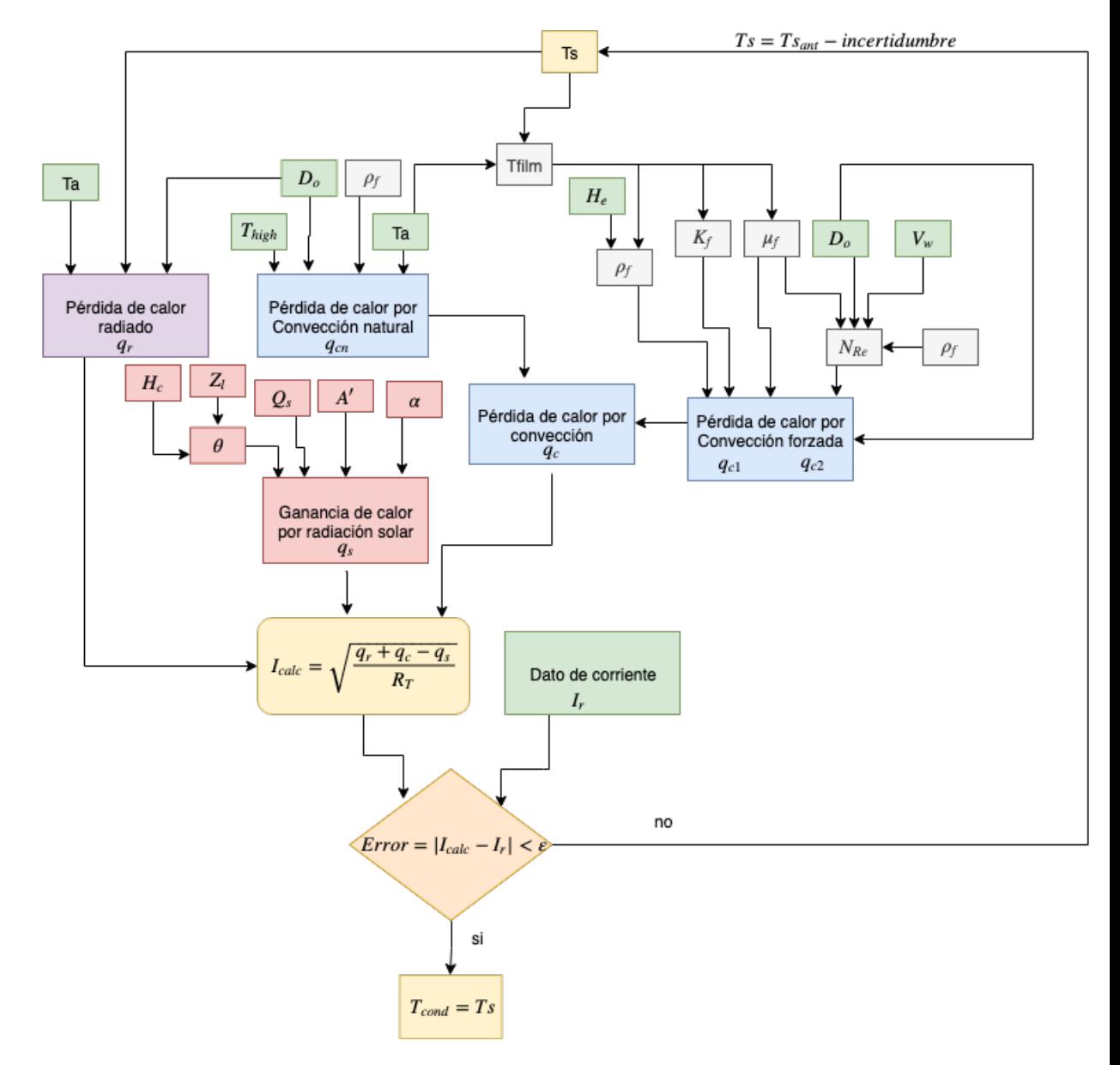

Figura 4.2: Esquema de funcionamiento del algoritmo de estimación de la temperatura

#### Capítulo 4. Estimación de la temperatura

Como se vio previamente, la estimación de la temperatura se realizó en base al estándar de la IEEE. Sin embargo, también se implementó un algoritmo que estima la temperatura en base al documento CIGRE TB 207 para poder comparar los valores devueltos por ambos algoritmos, visualizar cual puede devolver una mejor estimación (para la presente aplicación) y verificar que el orden de los resultados para ambos algoritmos es el mismo.

Finalmente, como ambos algoritmos devolvieron valores de temperatura superficial del conductor del mismo orden, se decidió elegir el método sugerido por la IEEE porque incluye al método de la CIGRE y no contiene tanta fluctuación en el valor de la temperatura superficial, como se puede ver en los valores del Anexo [B.1](#page-116-0) "Comparación de métodos de estimación de la temperatura".

# Capítulo 5

# Validación del algoritmo sobre una simulación

## <span id="page-74-0"></span>5.1. Simulación con carga constante

En esta sección se mostrarán y analizarán los resultados obtenidos luego de correr el algoritmo sobre una línea simulada, en distintas condiciones de ruido y errores sistemáticos. Las simulaciones de línea fueron realizadas en el programa EMTP/ATP, utilizado para simular transitorios electromagnéticos, electromecánicos y de sistemas de control en sistemas eléctricos polifásicos de potencia.

Esta simulación consiste en 180.000 muestras de datos de sincrofasores. Asumiendo una frecuencia de muestreo de 50 Hz, se obtiene una simulación de 60 minutos de datos. Durante este tiempo, se simuló el comportamiento en régimen permanente de la línea, con carga y parámetros constantes. Al asumir resistencia constante, necesariamente se debe considerar una temperatura de conductor constante, la cual se fijó en 40°C durante todo el tiempo de la simulación.

La línea simulada corresponde a una réplica de la línea de 500 kV que une las estaciones de Palmar, en el departamento de Soriano, con la estación Montevideo A, en el departamento de Montevideo (Figura [5.1\)](#page-75-0). Los parámetros fijados para esta línea fueron los siguientes:

- $Z = 62,36 \Omega \angle 84,464^\circ$
- $Y = 980, 92 \mu S \angle 89, 945^\circ$
- $R = 6,016 \Omega$
- $X = 62,069 \Omega$
- $G = 0,942 \mu S$
- $B = 980,919 \,\mu S$

A su vez, las tensiones y corrientes se fijaron como constantes en módulo y fase, con las variaciones propias de una simulación dinámica.

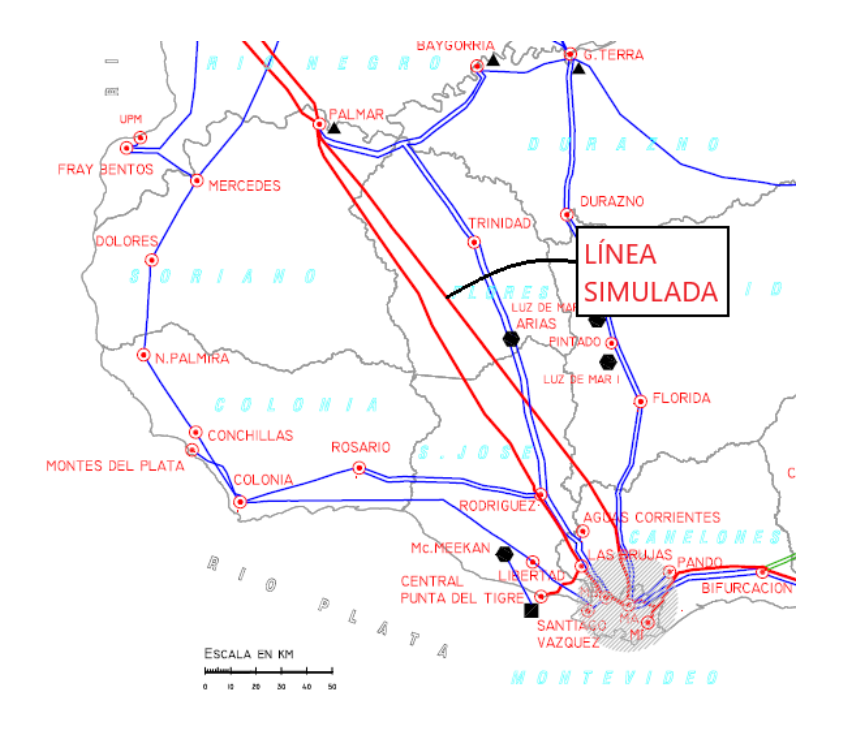

<span id="page-75-0"></span>Capítulo 5. Validación del algoritmo sobre una simulación

Figura 5.1: Mapa de la red de transmisión uruguaya.

De dicha simulación se obtiene la tensión y corriente (en módulo y ángulo) de cada una de las fases del nodo emisor y de cada una de las fases del nodo receptor. Antes de ingresar al algoritmo, estas medidas fueron manipuladas para representar los errores propios del canal de medidas de una línea de alta tensión.

En el caso de los módulos, a todas las magnitudes se les aplicó un error sistemático multiplicativo aleatorio en un entorno de ±3 % y un ruido Gaussiano de mediana igual a 0 y varianza igual a 0,05 % del valor nominal de la línea. Para los ángulos se aplicó un error sistemático aditivo aleatorio en un entorno de  $\pm 0.03$  rad y un ruido Gaussiano de mediana igual a 0 y varianza igual a 0,2 mrad. Estos errores fueron elegidos arbitrariamente, en base a las pruebas realizadas por la autora de la bibliografía principal en que se basa este proyecto, en su tesis de doctorado [\[20\]](#page-143-0). Los errores sistemáticos que resultaron de la elección aleatoria se presentan en la Tabla [5.1.](#page-75-1)

<span id="page-75-1"></span>

| Módulo $(\%)$                                    | 1,68 | $-0.87$ | 0.75 | $-1,50$ |
|--------------------------------------------------|------|---------|------|---------|
| Fase $(mrad)$   -0,008   -0,019   0,009   -0,010 |      |         |      |         |

Tabla 5.1: Errores sistemáticos introducidos

Al realizar el promediado explicado en la sección [3.2.3,](#page-46-0) se obtuvieron finalmente 3600 valores de cada parámetro y de temperatura de conductor (un valor por segundo).

A continuación, se presentan en la Figura [5.2](#page-76-0) los valores de módulo de tensión y

#### 5.1. Simulación con carga constante

<span id="page-76-0"></span>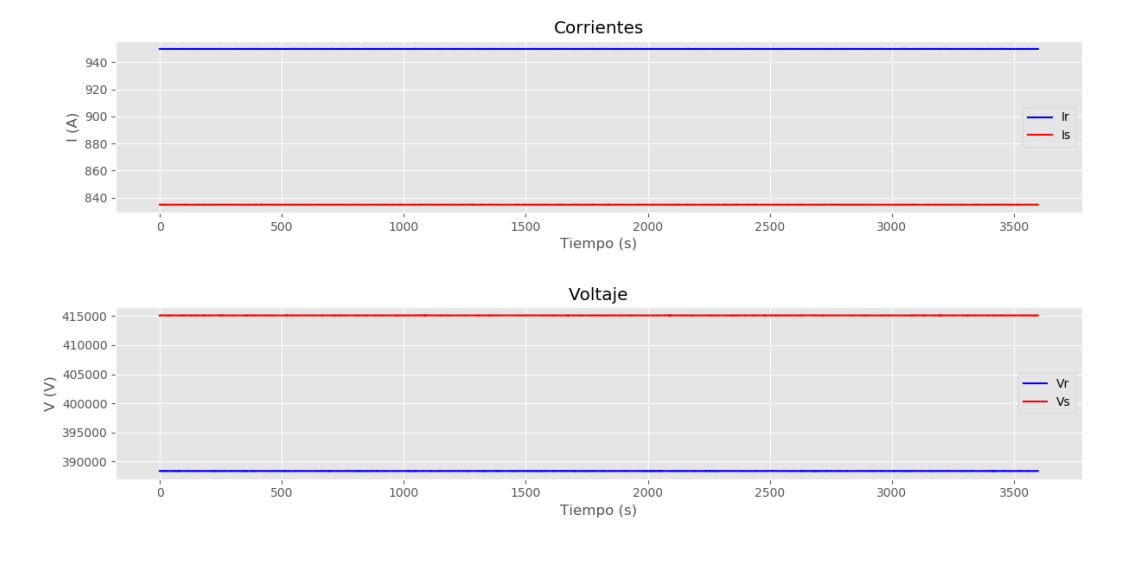

corriente correspondientes a la simulación en cuestión, previo a aplicar los factores de corrección.

Figura 5.2: Tensión y corriente en función del tiempo.

Los resultados de haber corrido la simulación explicada se muestran a continuación. En la Tabla [5.2](#page-76-1) se pueden observar los factores de corrección estimados por el programa y una comparación con los errores introducidos. La nomenclatura utilizada para los errores introducidos es análoga a la utilizada para los factores de corrección en la Sección [3.1.2.](#page-34-0)

<span id="page-76-1"></span>

|             | ES <sup>(1)</sup>     | FC <sup>(2)</sup>                                              |
|-------------|-----------------------|----------------------------------------------------------------|
| $a_{\rm s}$ |                       | $1,0168\angle -0,008$   0,9999 $\angle -1,9213 \times 10^{-7}$ |
| $b_{s}$     | $0,9913\angle -0,019$ | $1,0000\angle -2,0933\times 10^{-7}$                           |
| $a_r$       | $1,0075\angle 0,009$  | $0,9999\angle 1,3238\times 10^{-7}$                            |
| $b_r$       | $0,9850\angle -0,010$ | $1,0000\angle -3,3351\times 10^{-7}$                           |

Tabla 5.2: Factores de corrección obtenidos.

 $(1)$ Error sistemático.

(2)Factor de corrección.

En la Figura [5.3](#page-77-0) se ve graficada la resistencia calculada sin aplicar los factores de corrección (Rm), la resistencia calculada aplicando los factores de corrección  $(R)$  y el valor nominal de la resistencia  $(Rs)$ . Análogamente se presenta la Figura [5.4](#page-77-1) para la reactancia, la Figura [5.5](#page-78-0) para la conductancia y la Figura [5.6](#page-78-1) para la susceptancia. Cabe notar que debido a la superposición de las curvas de los parámetros estimados según el algoritmo y los parámetros calculados directamente, no se logra apreciar la curva en color azul, correspondiente a estos últimos.

A partir de los resultados obtenidos, se nota de manera inmediata como el algoritmo no logra corregir los errores sistemáticos introducidos. Los factores de

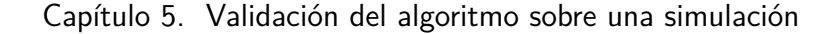

<span id="page-77-0"></span>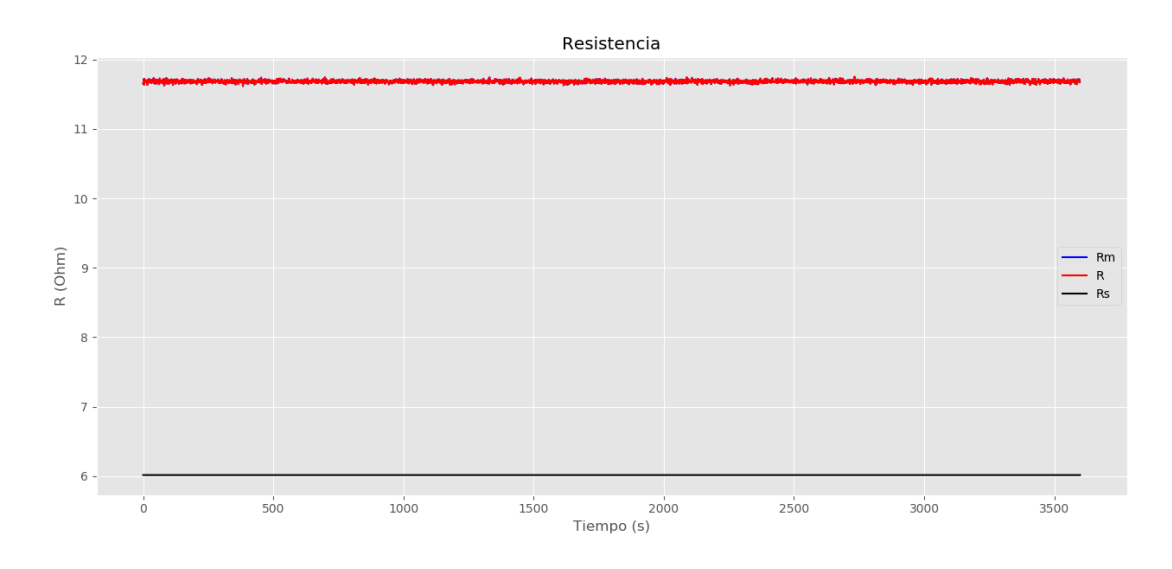

Figura 5.3: Resistencia en función del tiempo.

Rm: Resistencia calculada directamente. R: Resistencia estimada. Rs: Resistencia nominal.

<span id="page-77-1"></span>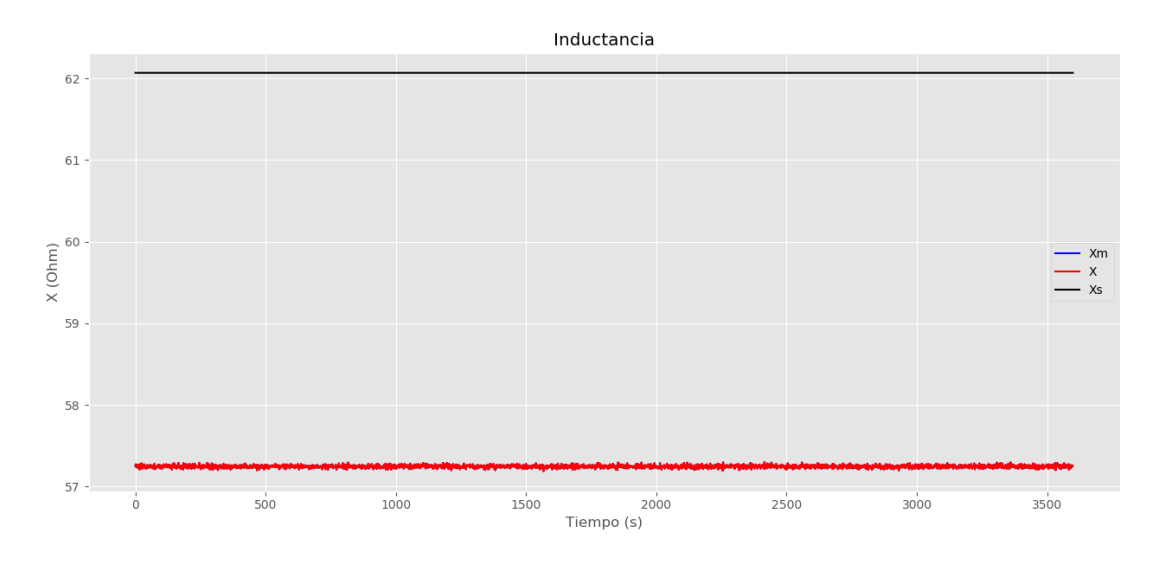

Figura 5.4: Reactancia en función del tiempo.

Xm: Reactancia calculada directamente. X: Reactancia estimada. Xs: Reactancia nominal.

corrección devueltos por el programa se pueden considerar unitarios, por lo que es posible afirmar que no se está llegando a corregir las medidas bajo ningún concepto. Ahora resta analizar las causas de esto.

#### 5.1. Simulación con carga constante

<span id="page-78-0"></span>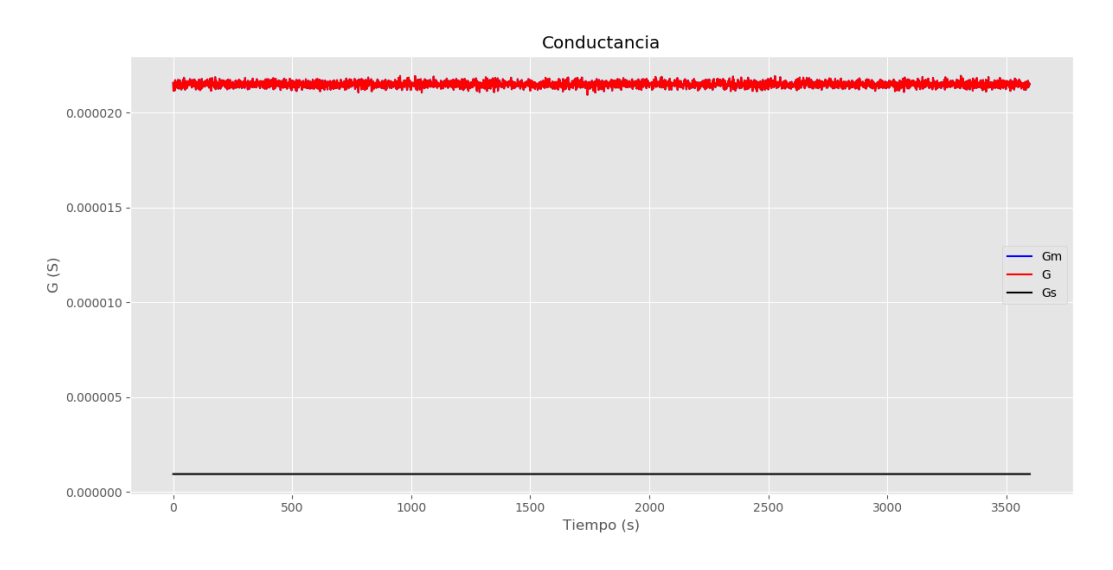

Figura 5.5: Conductancia en función del tiempo.

Gm: Conductancia calculada directamente. G: Conductancia estimada. Gs: Conductancia nominal.

<span id="page-78-1"></span>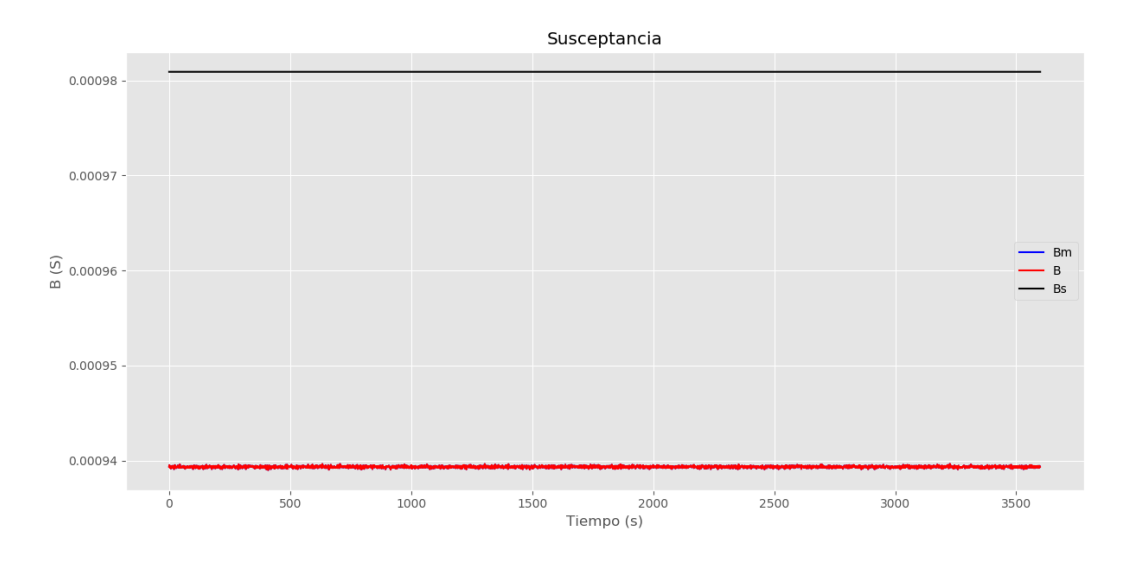

Figura 5.6: Susceptancia en función del tiempo.

Bm: Susceptancia calculada directamente. B: Susceptancia estimada. Bs: Susceptancia nominal.

Si se estudia detalladamente el algoritmo en su totalidad, se entiende que el mismo se basa fundamentalmente en los residuales que resultan de ajustar los parámetros de la línea al comportamiento esperado  $(S_R, S_X, S_G y S_B)$ . Este comporta-

#### Capítulo 5. Validación del algoritmo sobre una simulación

miento es lineal en un intervalo de tiempo acotado (según se explicó anteriormente) en el caso de la resistencia, constante en el caso de la reactancia y la susceptancia y nulo para la conductancia. A grandes rasgos, lo que tiende a hacer el algoritmo es ajustar las medidas para obtener parámetros que cumplan con estas condiciones.

Teniendo en cuenta el concepto general del algoritmo, hay que analizar que sucede cuando se ingresan medidas de tensión y corriente que no varían en el tiempo. Cuando a estas medidas se le imponen errores sistemáticos del tipo multiplicativo en módulo y aditivo en fase, se termina teniendo nuevamente medidas invariantes en el tiempo, con el correspondiente apartamiento de su valor inicial. Esto se ve un poco distorsionado al sumarle ruido Gaussiano o de otro tipo, pero de todas maneras no llega a afectar la linealidad desde el punto de vista del método de estimación. Por lo tanto, cuando estos datos "erróneos" ingresan al algoritmo, ya cumplen con las condiciones esperadas. Esto tiene como consecuencia que los residuales  $S_R$ ,  $S_X$ ,  $S_B$  y  $S_G$  no sean lo suficientemente considerables como para detectar como errores los errores sistemáticos introducidos.

Finalmente, se puede concluir que el método de estimación implementado no es apto para medidas de sincrofasores que no presenten variaciones considerables en modulo y/o fase en el tiempo. Este hecho es contemplado por la autora de los trabajos en que se basa este proyecto, Deborah Ritzman, tanto en uno de sus artículos [\[9\]](#page-142-0) como en su tesis de doctorado [\[20\]](#page-143-0). En estos trabajos se plantea que el algoritmo tiene como restricción el hecho de que los datos a ingresar deben ser medidas correspondientes a una carga variable en la línea de transmisión. En particular y de modo de establecer un límite arbitrario, plantea que los sincrofasores a estudiar deben contar con una variación de la carga de al menos un 10 % de la carga máxima admisible de la línea en el lapso de tiempo al que correspondan.

Habiendo hecho este análisis, se concluye que el método no es aplicable para datos que no tengan una variación de la carga de la línea.

Para efectivamente validar el funcionamiento del mismo, es necesario probarlo con datos simulados que tengan una variación en la carga, cumpliendo la condición de variación mínima impuesta (10 % de la carga admisible de la línea en el tiempo de la serie de datos). En la siguiente sección (Sección [5.2\)](#page-80-0) se realizará la validación correspondiente.

<span id="page-80-0"></span>Para esta instancia de validación del algoritmo se realizaron cuatro pruebas diferentes sobre una serie de datos simulados, que presentan una variación en la carga de la línea, primero creciente y luego decreciente. Estos datos son de la misma línea que los de la Sección [5.1.](#page-74-0) Las pruebas corresponden a cuatro condiciones del algoritmo diferentes, seleccionadas a partir de un proceso iterativo en el que se fueron variando parámetros del método arbitrariamente hasta que se obtuvieron resultados lo más cerca posible de lo esperado permitiendo mostrar como varían los resultados en función de dichos parámetros.

En cada caso se analizarán los resultados de las pruebas y al final se presentará un análisis más general de la funcionalidad del algoritmo desarrollado. También se verificarán las hipótesis que deben cumplir los datos de entrada para que los resultados devueltos sean válidos.

### 5.2.1. Caso 1

#### Parámetros del algoritmo:

- Criterio de parada para la iteración: Límite de los factores de corrección.
- Ruido introducido:

Para los módulos, ruido Gaussiano de mediana igual a 0 y varianza igual a 0,03 % del valor nominal de la línea. Para los ángulos, ruido Gaussiano de mediana igual a 0 y varianza igual a 0, 2 mrad.

- Errores sistemáticos  $I_r$ : 3% en módulo y 0,02 rad en fase.
- $\mu_R = \mu_X = \mu_G = \mu_B = 1$

Las tensiones y corrientes en módulo, sin aplicar los factores de corrección, se muestran en la Figura [5.7.](#page-81-0)

<span id="page-81-0"></span>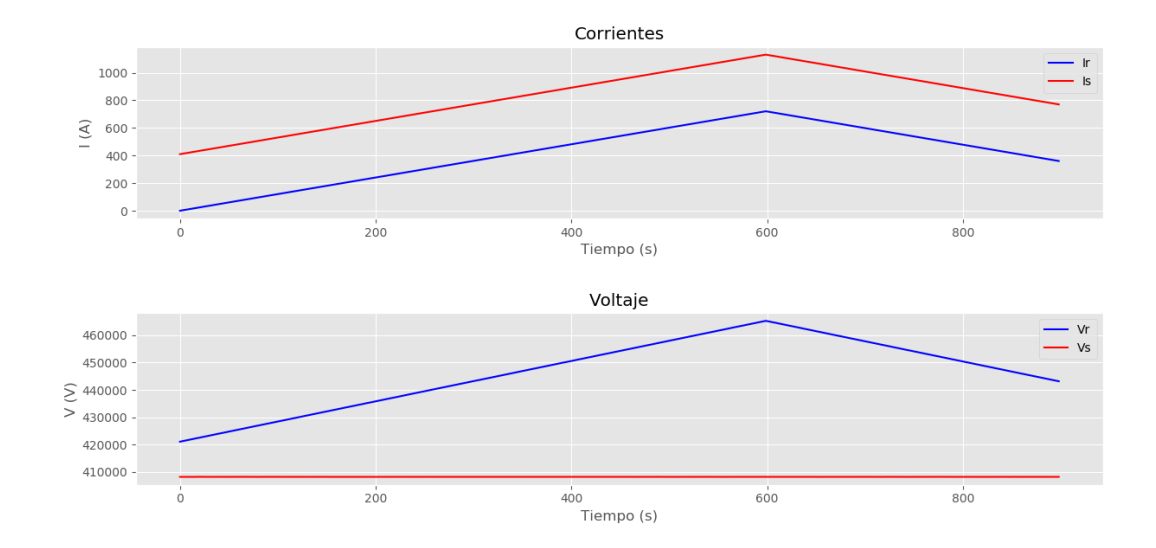

Capítulo 5. Validación del algoritmo sobre una simulación

Figura 5.7: Tensión y corriente en función del tiempo.

<span id="page-81-1"></span>

|         | ES <sup>(1)</sup>      | $FC^{(2)}$              |
|---------|------------------------|-------------------------|
| $a_{s}$ | $1,0000\angle 0,00000$ | $1,0019\angle 0,00157$  |
| $b_{s}$ | $1,0000\angle 0,00000$ | $0,9949\angle -0,00442$ |
| $a_r$   | $1,0000\angle 0,00000$ | $1,0015\angle 0,00130$  |
| $b_r$   | $1,0300\angle 0,02000$ | $0,9918\angle -0,00507$ |

Tabla 5.3: Factores de corrección obtenidos.

(1)Error sistemático.

(2)Factor de corrección.

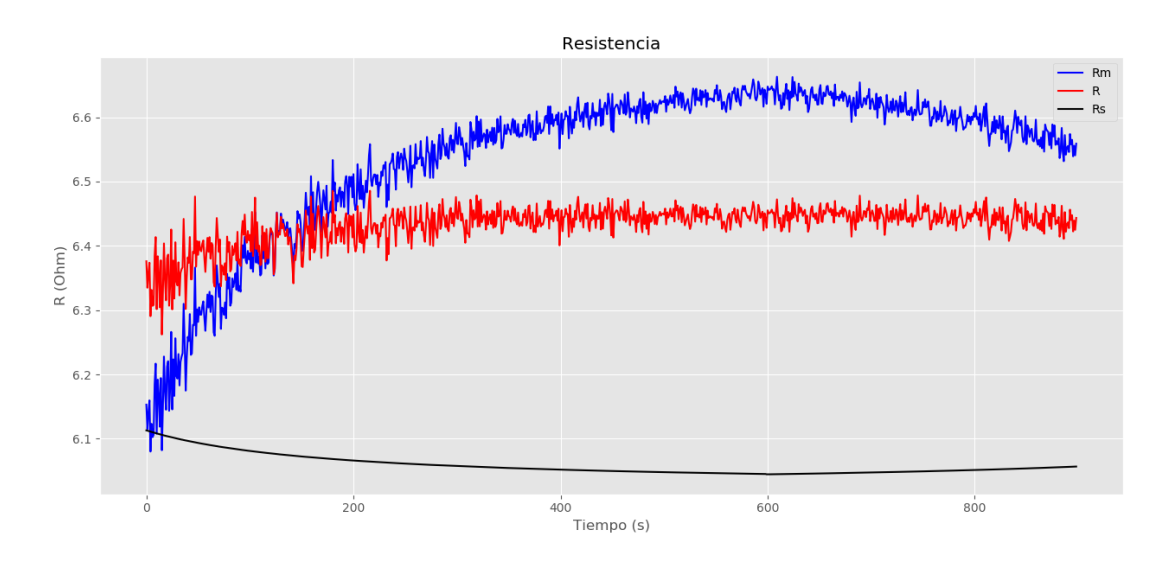

Figura 5.8: Resistencia en función del tiempo.

Rm: Resistencia calculada directamente. R: Resistencia estimada. Rs: Resistencia nominal.

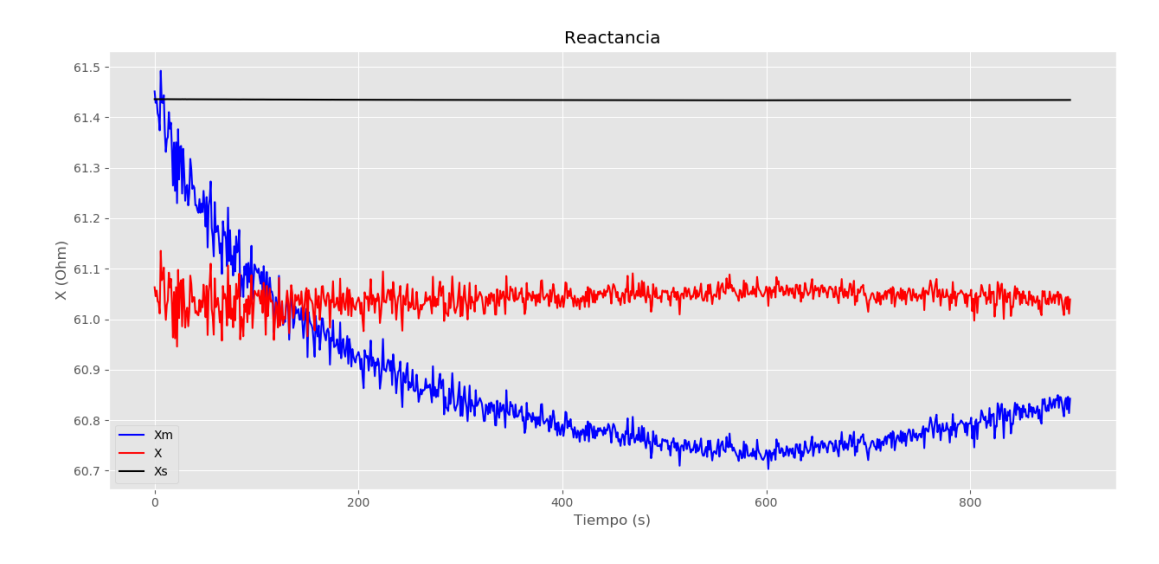

Figura 5.9: Reactancia en función del tiempo.

Xm: Reactancia calculada directamente. X: Reactancia estimada. Xs: Reactancia nominal.

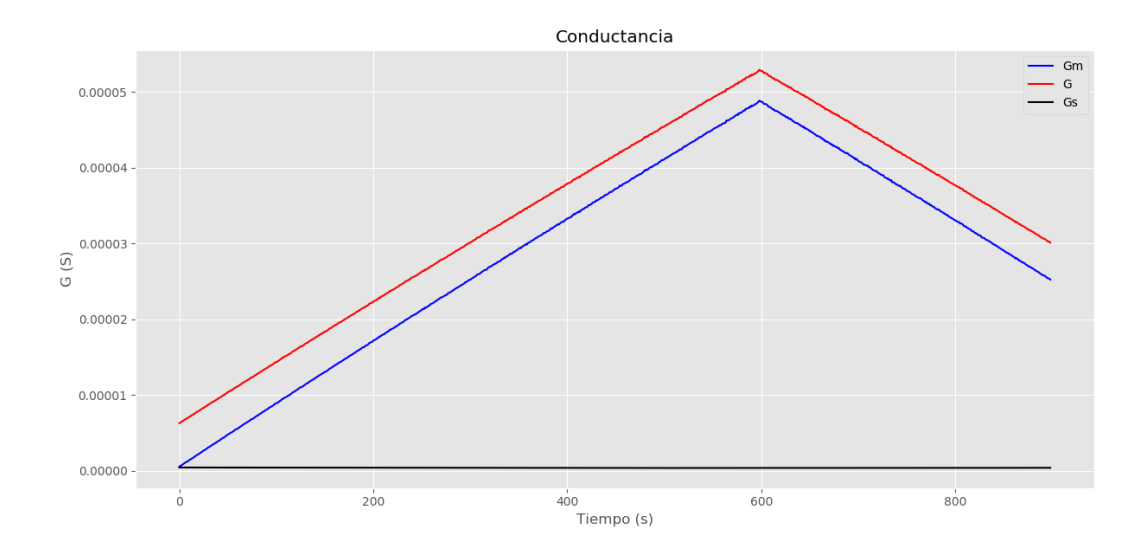

Capítulo 5. Validación del algoritmo sobre una simulación

Figura 5.10: Conductancia en función del tiempo.

Gm: Conductancia calculada directamente. G: Conductancia estimada. Gs: Conductancia nominal.

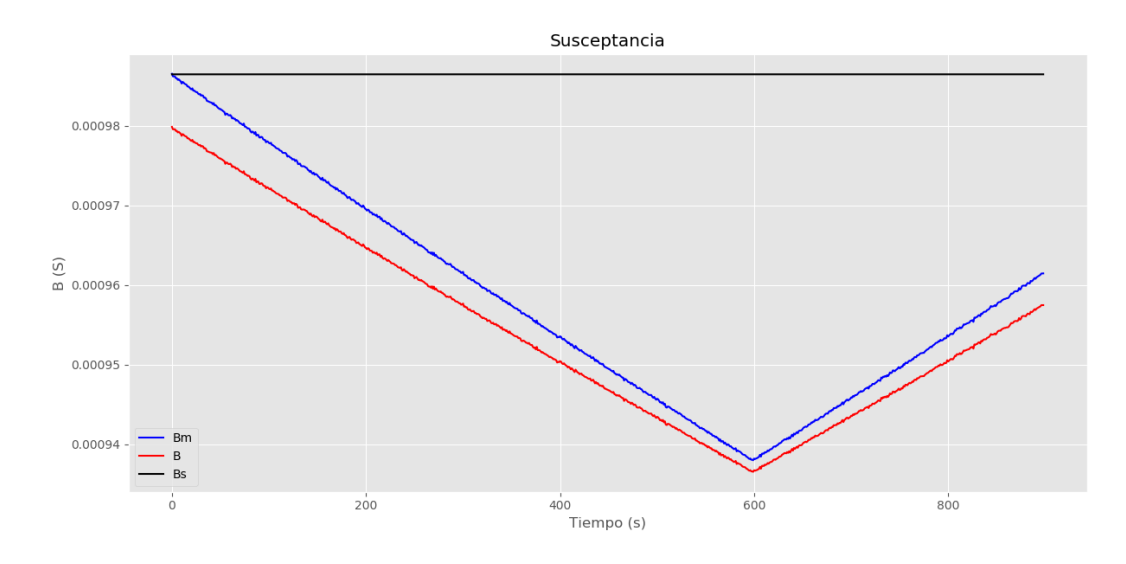

Figura 5.11: Susceptancia en función del tiempo.

Bm: Susceptancia calculada directamente. B: Susceptancia estimada. Bs: Susceptancia nominal.

En este primer caso de prueba, se puede apreciar en la Tabla [5.3](#page-81-1) que no existe relación directa entre los factores de corrección y sus errores análogos. Además, se puede notar como los factores convergieron a valores dentro de los rangos planteados en las hipótesis (entre 0,9 y 1,1 en módulo y entre -0,1 y 0,1 en fase), antes de alcanzar una condición de borde.

En cuanto a los parámetros en sí, se comenzará con el análisis de la resistencia. Cualitativamente, la resistencia "corregida" tiende a tener un comportamiento más cercano a lo esperado, que en este caso sería un valor constante en el tiempo. Si ahora se mira el error con respecto al valor nominal  $(R_s)$ , dicho error ronda alrededor de los 0, 3 Ω. Sin embargo, si se lo compara con el error máximo obtenido del cálculo sin corregir, se ve como este disminuyó considerablemente, teniendo en cuenta que se partió de un error máximo de 0, 5 Ω.

Pasando a la reactancia, nuevamente se mantiene un error constante, aunque si se lo considera en términos relativos, el mismo es menor que en el caso de la resistencia. Además, vuelve a suceder que el parámetro estimado mantiene el comportamiento esperado según las hipótesis planteadas en este trabajo.

Finalmente, en la conductancia y la susceptancia no se logra llegar a una corrección adecuada. Las curvas no sólo no tienen el comportamiento esperado, sino que incluso empeoran el error máximo en comparación con el cálculo sin los factores de corrección. Una posible causa de esto es el poco peso relativo que tienen los residuales correspondientes en la función  $q(h)$  a optimizar en [3.14,](#page-37-0) debido a que su valor es del orden de los microsiemens, mientras que la resistencia y reactancia tienen valores del orden de las unidades o decenas de Ohms.

Capítulo 5. Validación del algoritmo sobre una simulación

## 5.2.2. Caso 2

#### Parámetros del algoritmo:

- Criterio de parada para la iteración: Límite de los factores de corrección.
- Ruido introducido: Para los módulos, ruido Gaussiano de mediana igual a 0 y varianza igual a 0,03 % del valor nominal de la línea. Para los ángulos, ruido Gaussiano de mediana igual a 0 y varianza igual a 0, 2 mrad.
- Errores sistemáticos  $I_r$ : 3% en módulo y 0,02 rad en fase.  $V_r$ : 2% en módulo.
- $\mu_R = \mu_X = \mu_G = \mu_B = 1$

Las tensiones y corrientes en módulo, sin aplicar los factores de corrección, se muestran en la Figura [5.12.](#page-85-0)

<span id="page-85-0"></span>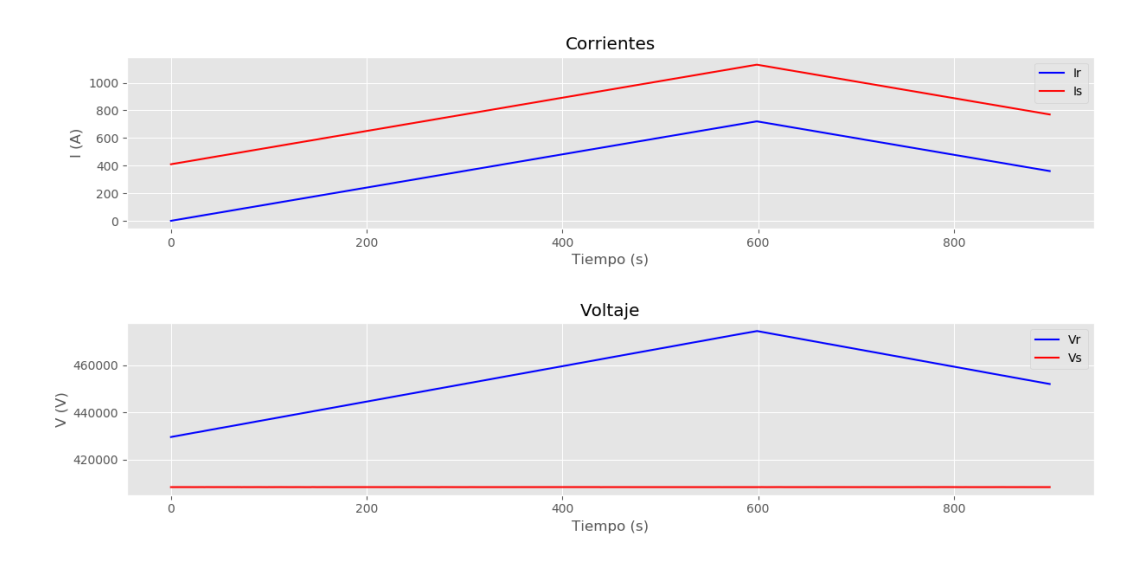

Figura 5.12: Tensión y corriente en función del tiempo.

<span id="page-86-0"></span>

|         | $ES^{(1)}$             | FC <sup>(2)</sup>       |
|---------|------------------------|-------------------------|
| $a_{s}$ | $1,0000\angle 0,00000$ | $1,0019\angle 0,02312$  |
| $b_{s}$ | $1,0000\angle 0,00000$ | $0,9000\angle -0,04152$ |
| $a_r$   | $1,0200\angle 0,00000$ | $1,0848\angle 0,02115$  |
| $b_r$   | $1,0300\angle 0,02000$ | $0,9000\angle 0,00504$  |

Tabla 5.4: Factores de corrección obtenidos.

(1)Error sistemático.

(2)Factor de corrección.

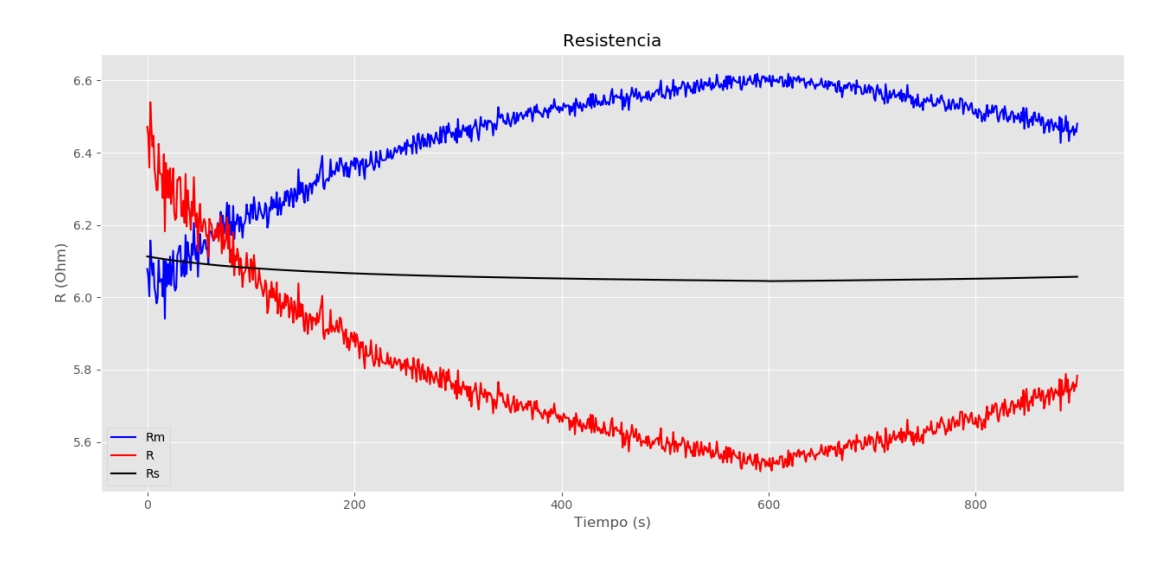

Figura 5.13: Resistencia en función del tiempo.

Rm: Resistencia calculada directamente. R: Resistencia estimada. Rs: Resistencia nominal.

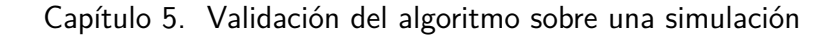

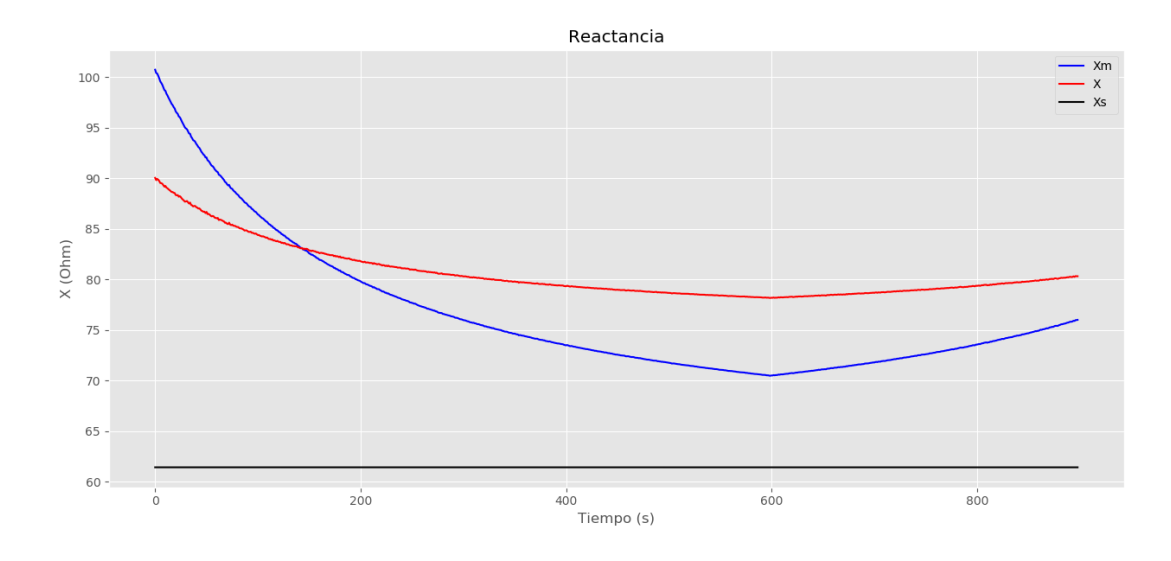

Figura 5.14: Reactancia en función del tiempo.

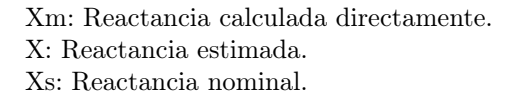

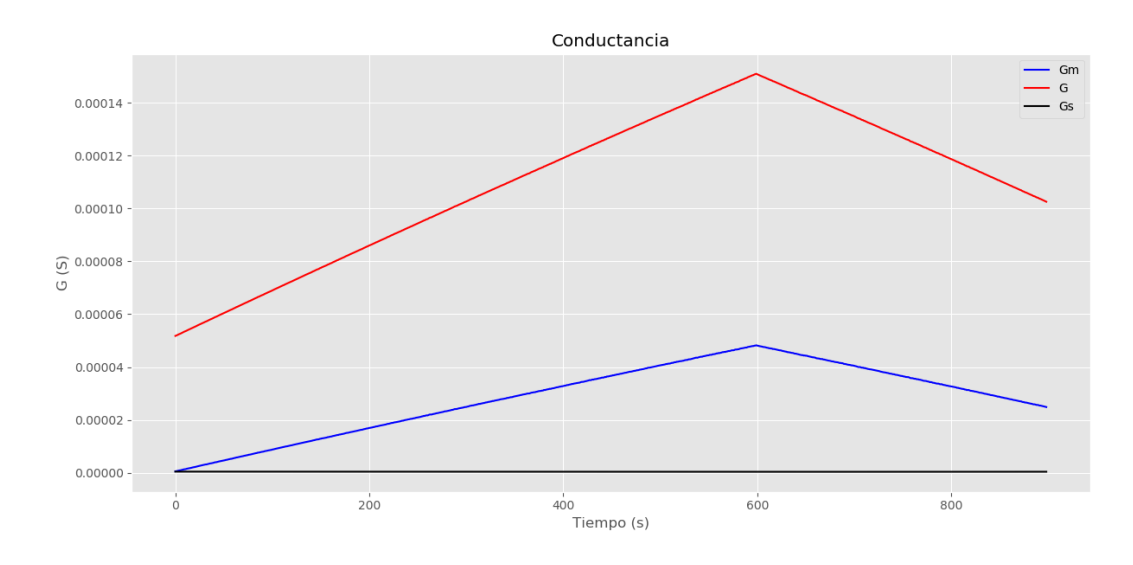

Figura 5.15: Conductancia en función del tiempo.

Gm: Conductancia calculada directamente. G: Conductancia estimada. Gs: Conductancia nominal.

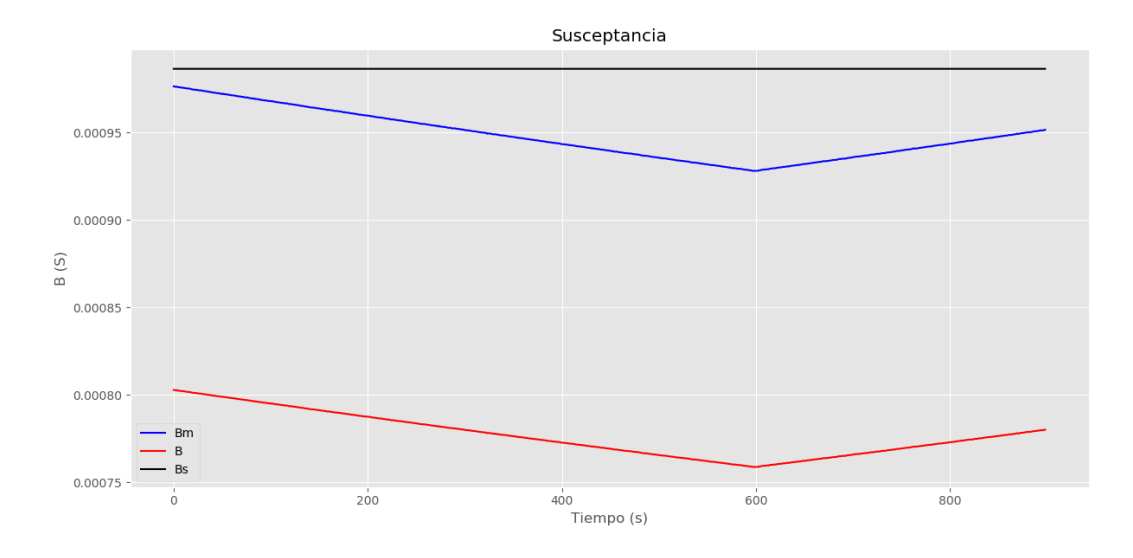

Figura 5.16: Susceptancia en función del tiempo.

Bm: Susceptancia calculada directamente. B: Susceptancia estimada. Bs: Susceptancia nominal.

En este caso, observando los factores de corrección en la Tabla [5.4,](#page-86-0) se puede notar como los mismos se ven truncados por los límites impuestos por las hipótesis. Esto implica que si no se hubiera limitado la iteración sobre el ajuste, los factores de corrección hubieran excedido estos límites.

Analizando la gráfica de la resistencia, a primera vista se ve como la estimación no logra corregir los errores sistemáticos, sino que se obtiene una gráfica aproximadamente simétrica a la de la resistencia calculada con las medidas sin corregir. Tampoco se llega a un comportamiento según lo esperado. Por lo tanto es posible afirmar que los factores de corrección no mejoraron el cálculo de este parámetro.

En cambio, la reactancia tiene un comportamiento más cercano a lo esperado, disminuyendo su variación en comparación con el cálculo sin corregir. Sin embargo, el error con el valor nominal sigue siendo elevado, alcanzando un máximo que supera los 20  $Ω$ .

Por otra parte, la conductancia y susceptancia siguen sin ser corregidas correctamente, al igual que en el Caso 1. No sólo no se disminuye el error máximo, sino que tampoco se llega a tener un comportamiento como el esperado.

### 5.2.3. Caso 3

Dado que en el Caso 2 los factores de corrección alcanzaron los límites antes de converger a una solución, en esta ocasión se probó sólo limitar la iteración por el número de iteraciones, con el fin de no tener un tiempo de ejecución excesivo pero permitiendo en la mayoría de los casos llegar a la convergencia.

#### Capítulo 5. Validación del algoritmo sobre una simulación

#### Parámetros del algoritmo:

- Criterio de parada para la iteración: Máximo 30 iteraciones.
- Ruido introducido:

Para los módulos, ruido Gaussiano de mediana igual a 0 y varianza igual a 0,03 % del valor nominal de la línea. Para los ángulos, ruido Gaussiano de mediana igual a 0 y varianza igual a 0, 2 mrad.

- Errores sistemáticos  $I_r$ : 3% en módulo y 0,02 rad en fase.  $V_r$ : 2% en módulo.
- $\mu_R = \mu_X = \mu_G = \mu_B = 1$

Las tensiones y corrientes en módulo, sin aplicar los factores de corrección, se muestran en la Figura [5.17.](#page-89-0)

<span id="page-89-0"></span>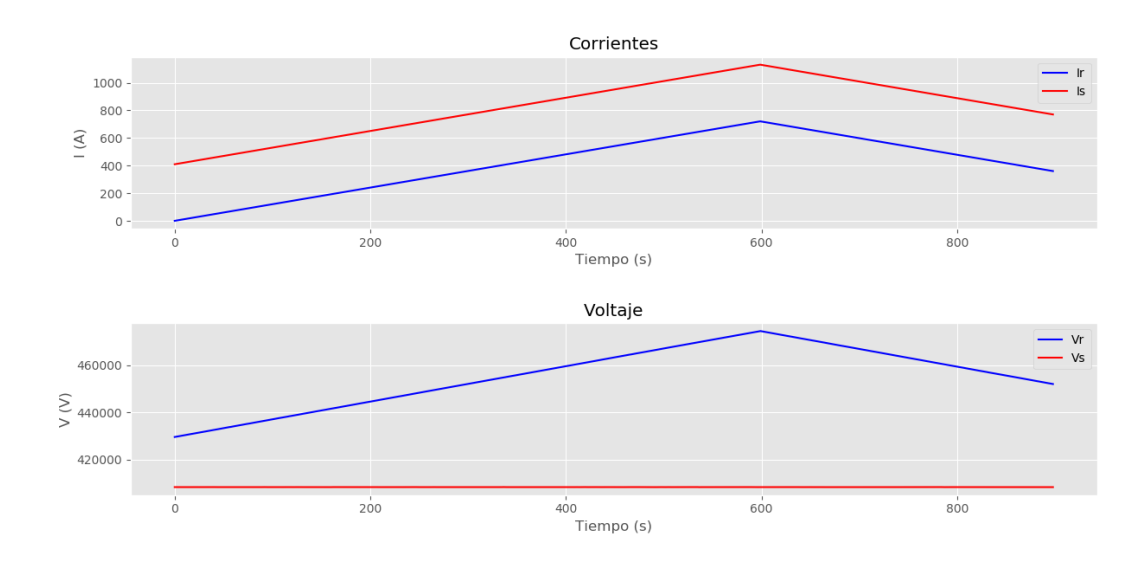

Figura 5.17: Tensión y corriente en función del tiempo.

<span id="page-89-1"></span>

|         | ES <sup>(1)</sup>      | $FC^{(2)}$              |
|---------|------------------------|-------------------------|
| $a_s$   | $1,0000\angle 0,00000$ | $1,1628\angle 0,00988$  |
| $b_{s}$ | $1,0000\angle 0,00000$ | $0,8474\angle -0,02866$ |
| $a_r$   | $1,0200\angle 0,00000$ | $1,1396\angle 0,00945$  |
| $b_r$   | $1,0300\angle 0,02000$ | $0,8435\angle -0,03097$ |

Tabla 5.5: Factores de corrección obtenidos.

(1)Error sistemático.

(2)Factor de corrección.

<span id="page-90-0"></span>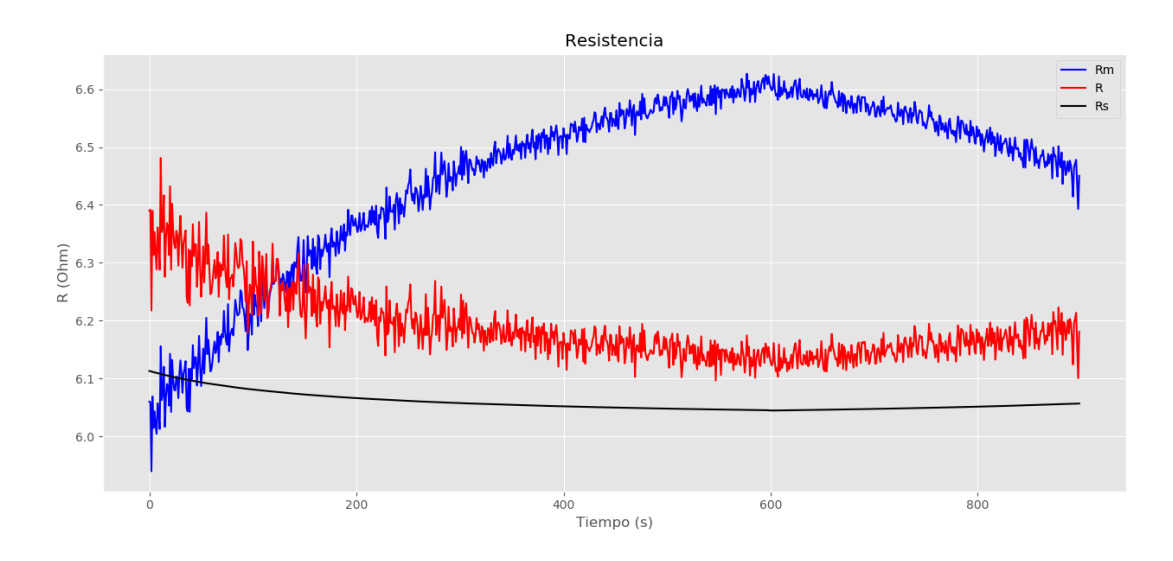

Figura 5.18: Resistencia en función del tiempo.

Rm: Resistencia calculada directamente. R: Resistencia estimada. Rs: Resistencia nominal.

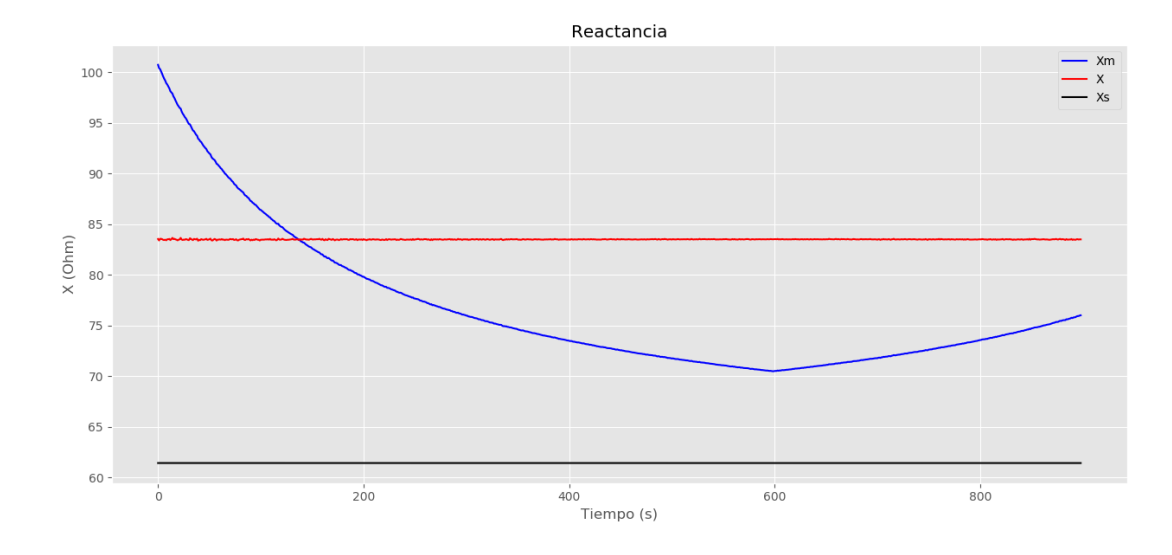

Figura 5.19: Reactancia en función del tiempo.

Xm: Reactancia calculada directamente. X: Reactancia estimada. Xs: Reactancia nominal.

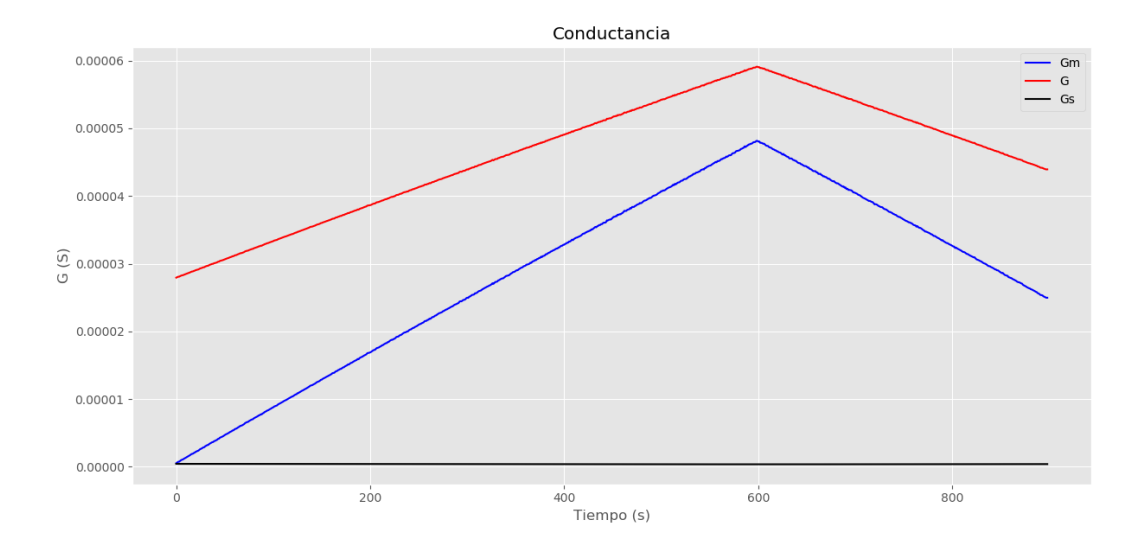

Capítulo 5. Validación del algoritmo sobre una simulación

Figura 5.20: Conductancia en función del tiempo.

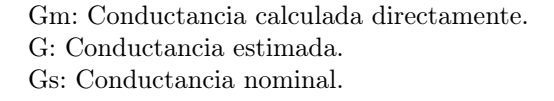

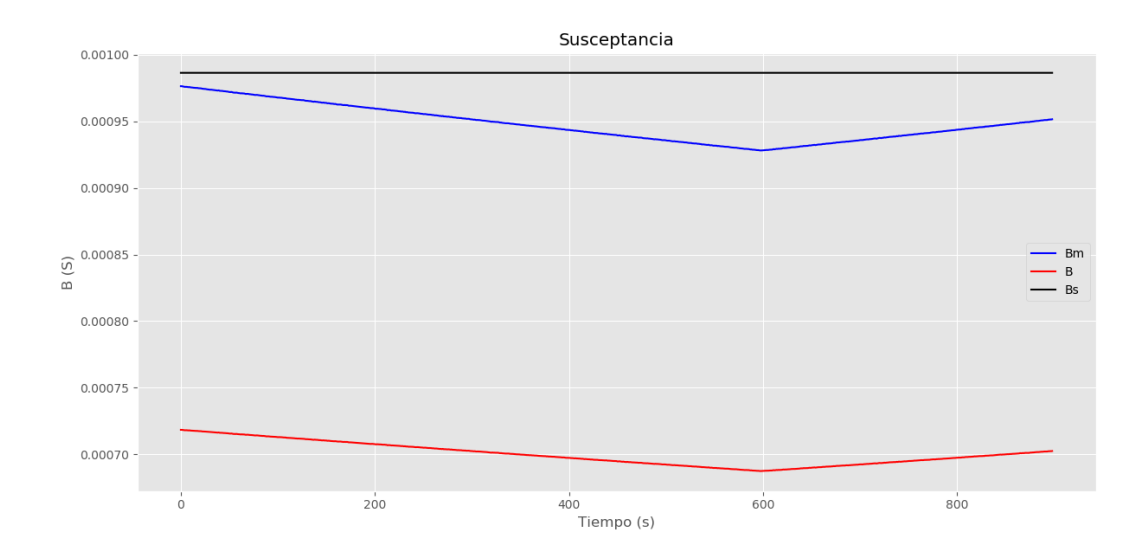

Figura 5.21: Susceptancia en función del tiempo.

Bm: Susceptancia calculada directamente. B: Susceptancia estimada. Bs: Susceptancia nominal.

En esta prueba, los factores de corrección alcanzan valores que exceden en menos de 20 % los límites que se plantearon en el modelo teórico, pero únicamente en módulo, ya que en fase se mantienen dentro de los mismos.

Analizando la Figura [5.18,](#page-90-0) es posible afirmar que se obtuvo una mejora considerable respecto al cálculo sin corregir. Desde un punto de vista cualitativo, la variación temporal de la resistencia estimada es aproximadamente igual a la variación del valor nominal, aunque con una desviación en su valor numérico. Esta desviación se mantiene alrededor de un promedio de  $0.2 \Omega$  y presenta un máximo de aproximadamente 0,3 Ω, mientras que las medidas originales llevaban a un error máximo del entorno de los 0,5 Ω.

La reactancia por su parte, alcanza un comportamiento casi constante, lo que cualitativamente podría considerarse como una buena estimación. Sin embargo, se sigue teniendo un error importante, que en este caso supera los 20  $\Omega$ .

En cuanto a la conductancia y la susceptancia, se vuelve a repetir lo analizado en los dos primeros casos. Para estudiar la validez del algoritmo sobre la estimación de estos parámetros se trabajará sobre el peso relativo de los mismos en el ajuste (en el Caso 4).

#### 5.2.4. Caso 4

Lo que resta evaluar es el efecto que tienen los coeficientes  $\mu_R$ ,  $\mu_X$ ,  $\mu_G$  y  $\mu_B$  que multiplican a los residuales en la ecuación [3.14.](#page-37-0) La razón de incluir estos coeficientes radica en asignar mayor o menor peso para el ajuste a los distintos parámetros de la línea. R y X tienen valores del orden de las unidades de Ohms y decenas de Ohms respectivamente, mientras que G y B adquieren valores del orden de las décimas de microsiemens y centenas de microsiemens respectivamente. Dados estos valores, el peso relativo que tienen  $G \, y \, B$  en el ajuste de los parámetros es numéricamente despreciable con respecto al peso de R y X. De esta manera, en este caso se evaluará el efecto de aumentar el peso relativo de G y B, imponiendo factores de ponderación mayores a 1.

#### Parámetros del algoritmo:

- Criterio de parada para la iteración: Máximo 30 iteraciones.
- Ruido introducido:

Para los módulos, ruido Gaussiano de mediana igual a 0 y varianza igual a 0,03 % del valor nominal de la línea. Para los ángulos, ruido Gaussiano de mediana igual a 0 y varianza igual a 0, 2 mrad.

- Errores sistemáticos  $I_r$ : 3% en módulo y 0,02 rad en fase.  $V_r$ : 2% en módulo.
- $\mu_R = \mu_X = 1$
- $\mu_G = \mu_B = 100$

Las tensiones y corrientes en módulo, sin aplicar los factores de corrección, se muestran en la Figura [5.22.](#page-93-0)

<span id="page-93-0"></span>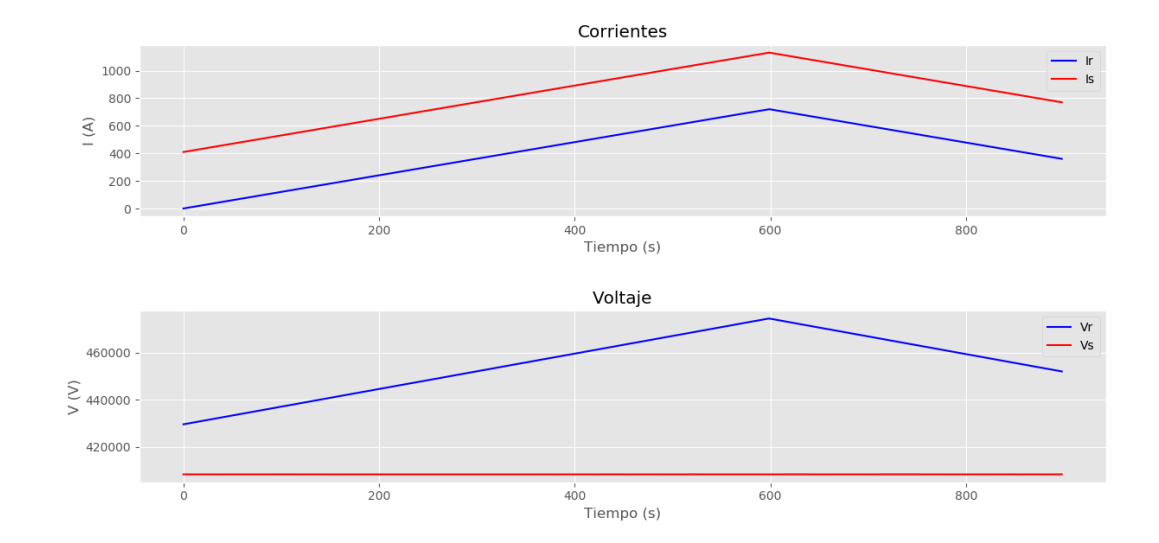

Capítulo 5. Validación del algoritmo sobre una simulación

Figura 5.22: Tensión y corriente en función del tiempo.

<span id="page-93-1"></span>

|             | ES <sup>(1)</sup>      | FC <sup>(2)</sup>       |
|-------------|------------------------|-------------------------|
| $a_{\rm s}$ | $1,0000\angle 0,00000$ | $1,1626\angle 0,00271$  |
| $b_{s}$     | $1,0000\angle 0,00000$ | $0,8483\angle -0,02364$ |
| $a_r$       | $1,0200\angle 0,00000$ | $1,1394\angle 0,00273$  |
| $b_r$       | $1,0300\angle 0,02000$ | $0,8406\angle -0,05286$ |

Tabla 5.6: Factores de corrección obtenidos.

(1)Error sistemático.

(2)Factor de corrección.

<span id="page-94-0"></span>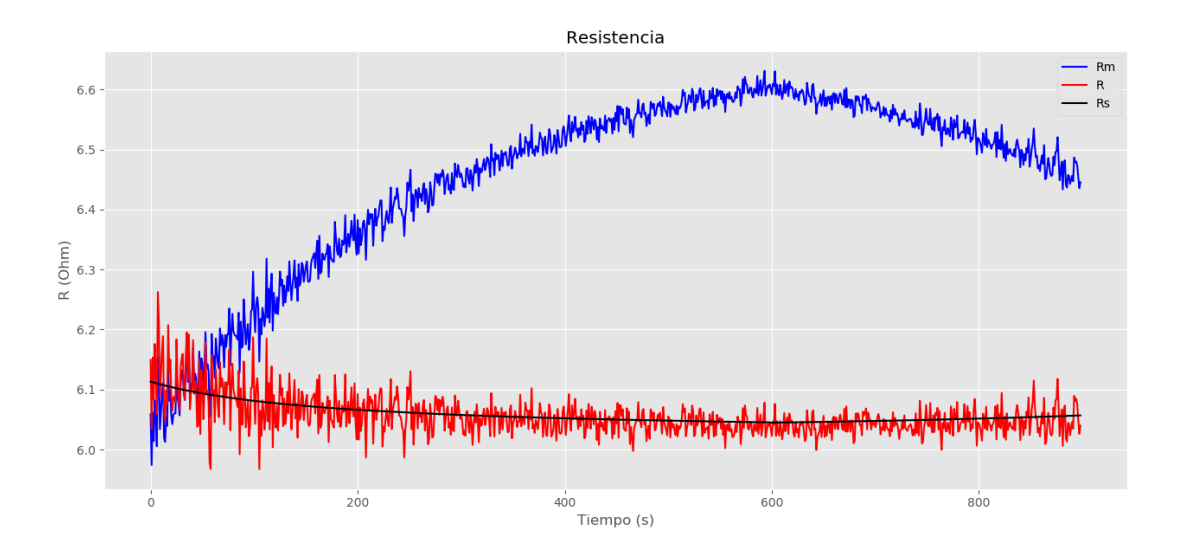

Figura 5.23: Resistencia en función del tiempo.

Rm: Resistencia calculada directamente. R: Resistencia estimada. Rs: Resistencia nominal.

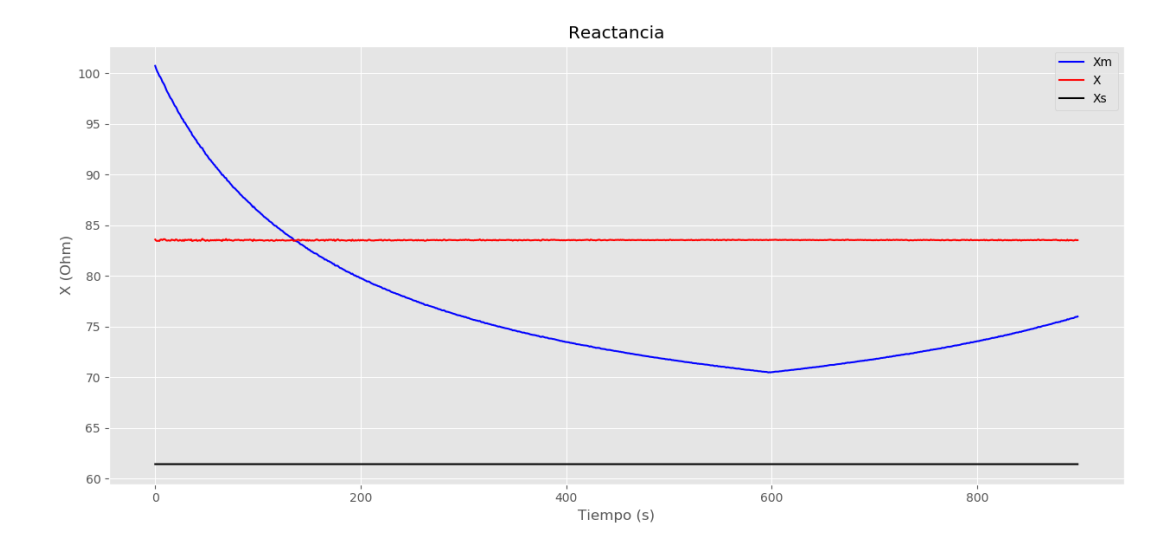

Figura 5.24: Reactancia en función del tiempo.

Xm: Reactancia calculada directamente. X: Reactancia estimada. Xs: Reactancia nominal.

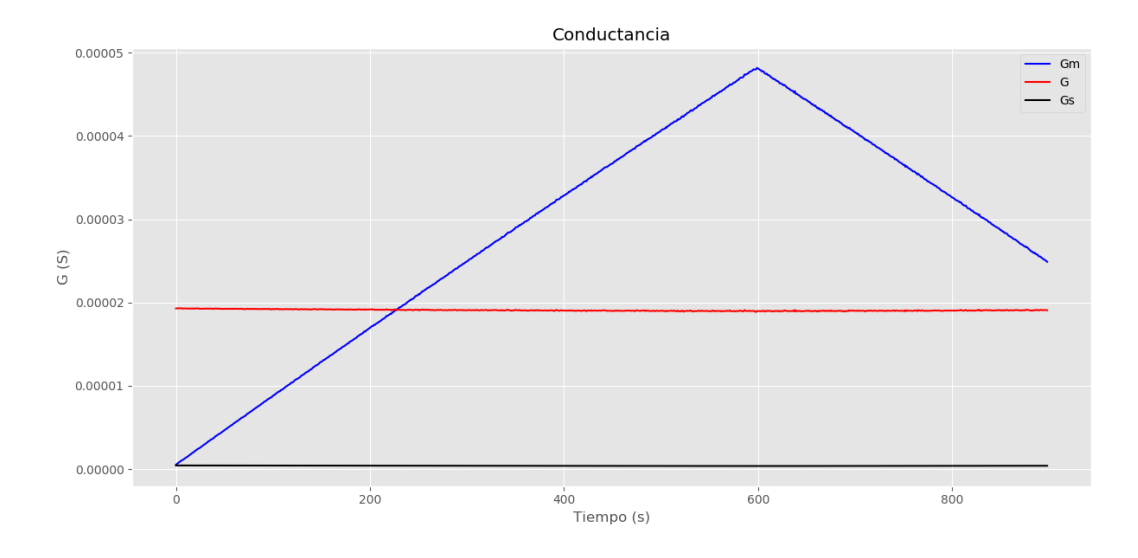

Capítulo 5. Validación del algoritmo sobre una simulación

Figura 5.25: Conductancia en función del tiempo.

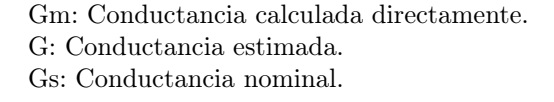

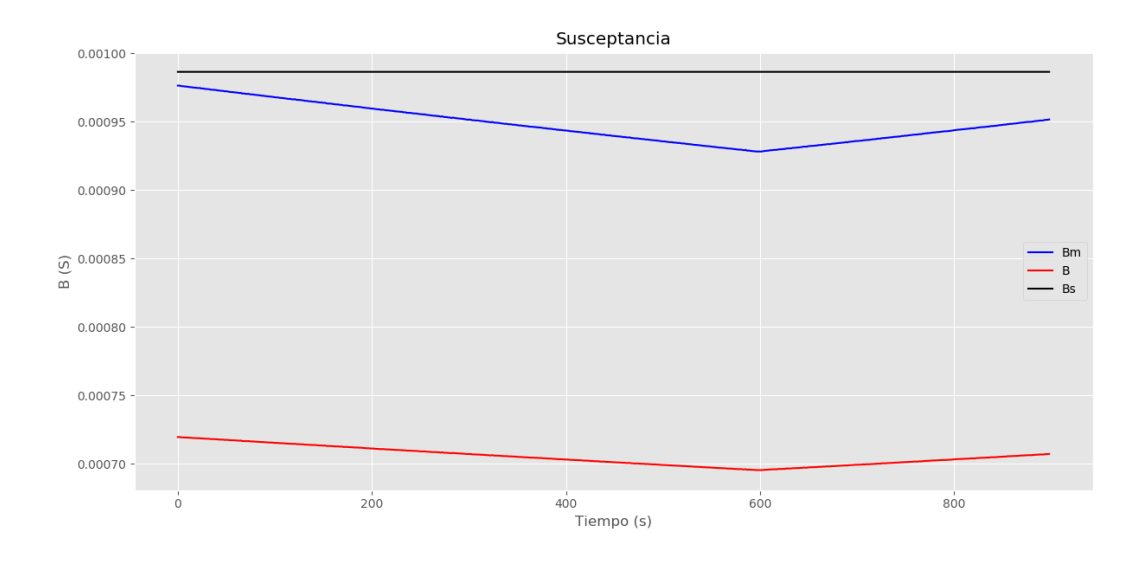

Figura 5.26: Susceptancia en función del tiempo.

Bm: Susceptancia calculada directamente. B: Susceptancia estimada. Bs: Susceptancia nominal.

En primer lugar, si se compara los factores de corrección de las Tablas [5.5](#page-89-1) y [5.6,](#page-93-1) se nota como estos se asemejan en gran medida, sobre todo en módulo. Nuevamente se alcanzaron valores que excedieron los límites pero en menos de un 20 %.

Analizando las gráficas, lo primero que se observa es la mejora en la estimación de la resistencia, en la Figura [5.23.](#page-94-0) La resistencia estimada sigue correctamente a la resistencia nominal, salvo por un ruido que no supera los  $0,1, \Omega$ . Por lo tanto, puede considerarse como una estimación exitosa.

La reactancia, por otra parte, alcanza un valor constante, pero aún mantiene una desviación importante con respecto a su valor nominal, siendo esta de más de 20 Ω.

El gran cambio que surge con respecto al Caso 3, es el ajuste de la conductancia y la susceptancia. En el caso de la conductancia, se llega a un comportamiento casi constante, aunque con un valor excesivo, teniendo en cuenta que la conductancia se considera despreciable en este tipo de líneas. En cuanto a la susceptancia, también se llega a un comportamiento casi constante, lo que en principio sería una mejora con respecto al Caso 3. Sin embargo, la desviación que presenta con respecto al valor nominal es mayor al error de las medidas sin corregir, en todos los puntos evaluados. De esta manera, es claro que aumentar el valor de  $\mu$ G y  $\mu$ B tiene un efecto directo en la estimación, mejorando la resistencia y la reactancia, pero siendo menos directo su efecto en G y B, dado que sí logran alcanzar un comportamiento temporal según lo esperado, pero aún presentan una desviación excesiva respecto al valor nominal.

## 5.2.5. Análisis de resultados

Lo primero que se puede observar a simple vista es que no existe relación directa entre los factores de corrección y sus respectivos errores sistemáticos que estos intentan corregir. Este hecho se ve reflejado en las Tablas [5.3,](#page-81-1) [5.4,](#page-86-0) [5.5](#page-89-1) y [5.6.](#page-93-1) Incluso en los casos en que se obtuvieron los mejores ajustes de los parámetros, no se encontró ninguna relación entre los errores y sus respectivos factores de corrección. Estos resultados mantienen una gran concordancia con la bibliografía de referencia en la que se basa este proyecto [\[20\]](#page-143-0), [\[9\]](#page-142-0), [\[10\]](#page-142-1).

Relacionado a este análisis, es importante observar lo que sucede cuando se permite que el algoritmo itere sin limitar el valor de los factores. Es claro que en los Casos 3 y 4 el resultado de los parámetros estimados mejora con respecto al Caso 2, en el que se utilizan los mismos errores. En un principio se podría pensar que es contradictorio suponer que los errores en el canal de medidas superan el 10 % en módulo y los 0,1 rad en fase. Sin embargo, como se comentó previamente, los errores sistemáticos y los factores de corrección no guardan ninguna relación directa entre si, por lo que tener factores que excedan estos límites no significa que se esté intentando corregir errores que sí los excedan. Además, el objetivo de este proyecto es la corrección del cálculo de los parámetros y no la corrección de las medidas de tensión y corriente, haciendo posible obtener factores que a priori excedan los límites planteados para los errores. De todas formas, queda por hacer un estudio más riguroso sobre el modelado de los errores y como se comportan los factores dependiendo de la serie de errores que se imponga, estudio que escapa al alcance del presente trabajo.

En cuanto a los parámetros de la línea, se puede apreciar notoriamente el

#### Capítulo 5. Validación del algoritmo sobre una simulación

contraste entre los resultados asociados a la impedancia serie  $(Z = R + jX)$  y los asociados a la admitancia shunt  $(Y = G + jB)$ . En el caso de la resistencia y reactancia, se vio una estimación más ajustada a los valores nominales, mientras que, en la conductancia y susceptancia, no se llegó a reducir el error en el cálculo de los parámetros previo a la aplicación de los factores de corrección. Esta observación se puede argumentar si se analiza la relevancia de cada parámetro en el algoritmo de optimización. La resistencia y la reactancia alcanzan valores del orden de las unidades y decenas de Ohms respectivamente, mientras que la conductancia es despreciable y la susceptancia adquiere valores del orden de los microsiemens. Esto tiene como consecuencia que los residuales asociados a la admitancia shunt  $(S_G$  y  $S_B$ ) tengan un peso despreciable en comparación con los residuales asociados a la impedancia serie  $(S_R y S_X)$ , siempre que se mantengan los coeficientes  $\mu$  unitarios. Esto se ve aún más acentuado en el Caso 4, en donde al incrementar los coeficientes  $\mu$ <sub>G</sub> y  $\mu$ <sub>B</sub>, se alcanzó un comportamiento prácticamente constante en la estimación de G y B. A pesar de que esto no implicó una disminución del error en el cálculo de los parámetros, se puede considerar como una mejora en la estimación, ya que se ajusta al comportamiento deseado según el modelo tomado en cuenta. Otro efecto notable de aumentar  $\mu_G$  y  $\mu_B$ , fue el hecho de haber obtenido en ese caso el menor error en la estimación de la resistencia.

En base al análisis realizado sobre los coeficientes  $\mu_R$ ,  $\mu_X$ ,  $\mu_G$  y  $\mu_B$ , los que permitieron una mejor estimación de los parámetros de la línea fueron:

- $\mu_R = 1$
- $\mu_X = 1$
- $\mu_G = 100$
- $\mu_B = 100$

Tomando en cuenta los puntos analizados, es posible fijar algunos requerimientos preliminares para la validez del algoritmo. En primer lugar, es claro que el algoritmo desarrollado sólo es aplicable para series de sincrofasores que presenten cierta variación en el tiempo. Se fija como criterio que la serie de datos de la línea de la cual se obtienen las medidas tenga como mínimo una variación en su carga de un 10 % de la máxima admisible en la ventana de tiempo a procesar. Este criterio se definió en base a los requerimientos planteados en la bibliografía de referencia [\[9\]](#page-142-0) y [\[10\]](#page-142-1). Por otra parte, las pruebas realizadas muestran que el método desarrollado logra una mejora en el cálculo de la resistencia y la reactancia, pero no es adecuado tomar como correctos los valores estimados de conductancia y susceptancia. Por lo tanto, es claro que el algoritmo desarrollado es de gran aplicación si se quiere estimar los parámetros asociados a la impedancia serie, pero su aplicación no es adecuada para la estimación de la admitancia shunt.

# Capítulo 6

# Prueba del software sobre casos reales

# <span id="page-98-0"></span>6.1. Línea en régimen

La primer prueba que se analiza es sobre una serie de una hora de datos en régimen, en donde no se registró ninguna falta. Las medidas fueron tomadas de la linea de 500 kV que une las estaciones de Palmar, en el departamento de Soriano (nodo emisor), con la estación de Brujas, en el departamento de Canelones (nodo receptor). Los datos corresponden a las medidas tomadas en el día 10 de febrero de 2019, entre las 15:00 y las 16:00 horas. Es importante notar que, a pesar de que no sucedió ninguna falta durante este tiempo, se tuvo una pérdida de algunas muestras de medidas de los sincrofasores, por razones desconocidas por los autores (posiblemente por errores de lectura de las PMU).

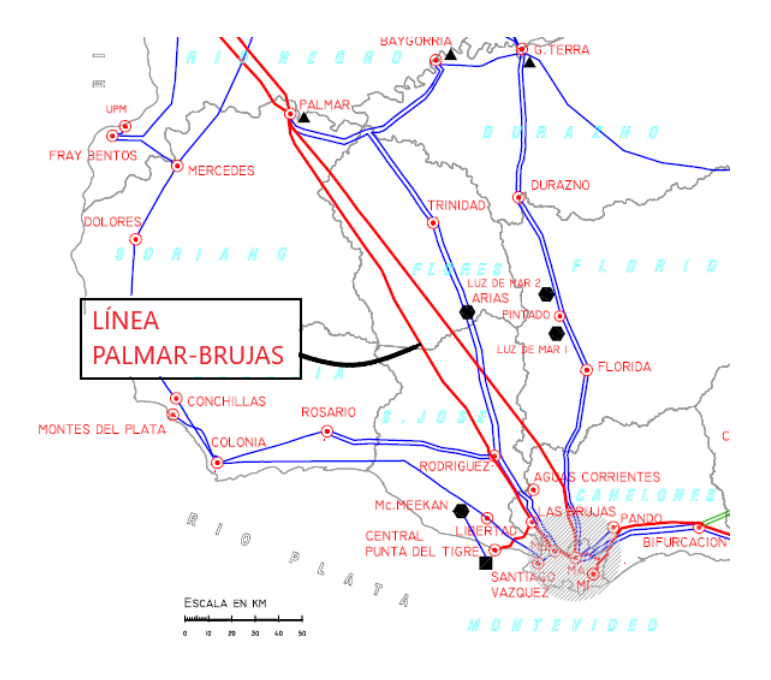

Figura 6.1: Mapa de la red de transmisión uruguaya.

#### Capítulo 6. Prueba del software sobre casos reales

En las Figuras [6.2,](#page-99-0) [6.3,](#page-99-1) [6.4,](#page-100-0) [6.5](#page-100-1) y [6.6](#page-101-0) se ven graficados los resultados obtenidos. Además, en la Tabla [6.1](#page-101-1) se listan los factores de corrección estimados.

<span id="page-99-0"></span>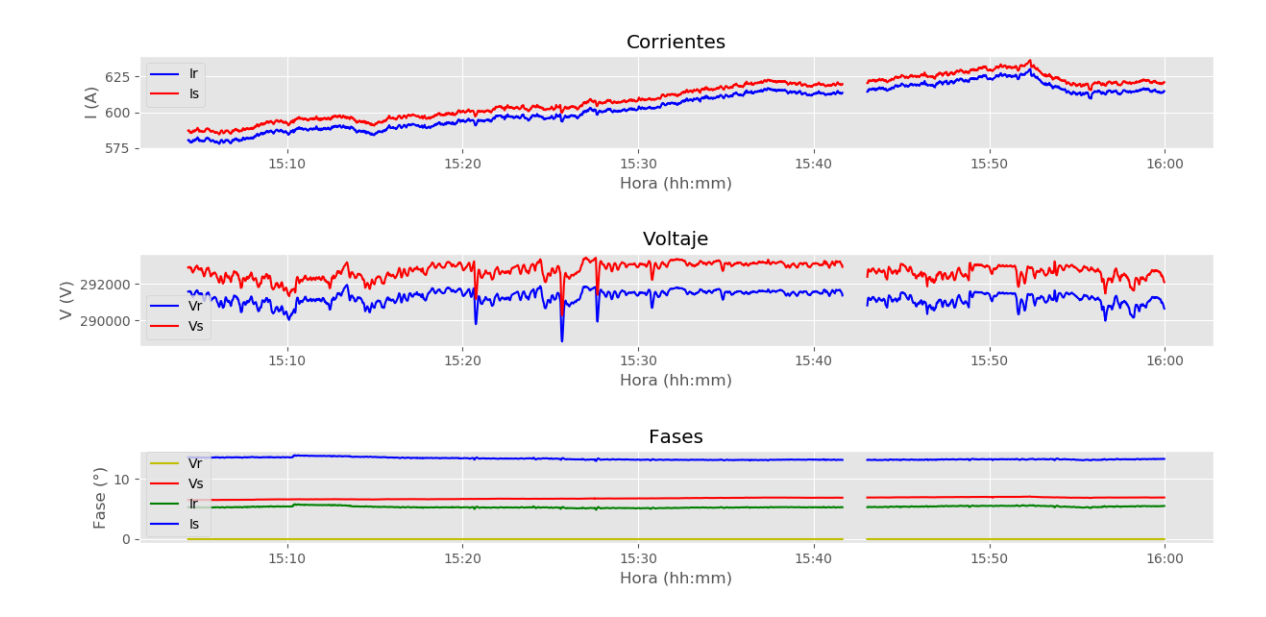

Figura 6.2: Tensión y corriente en función del tiempo.

<span id="page-99-1"></span>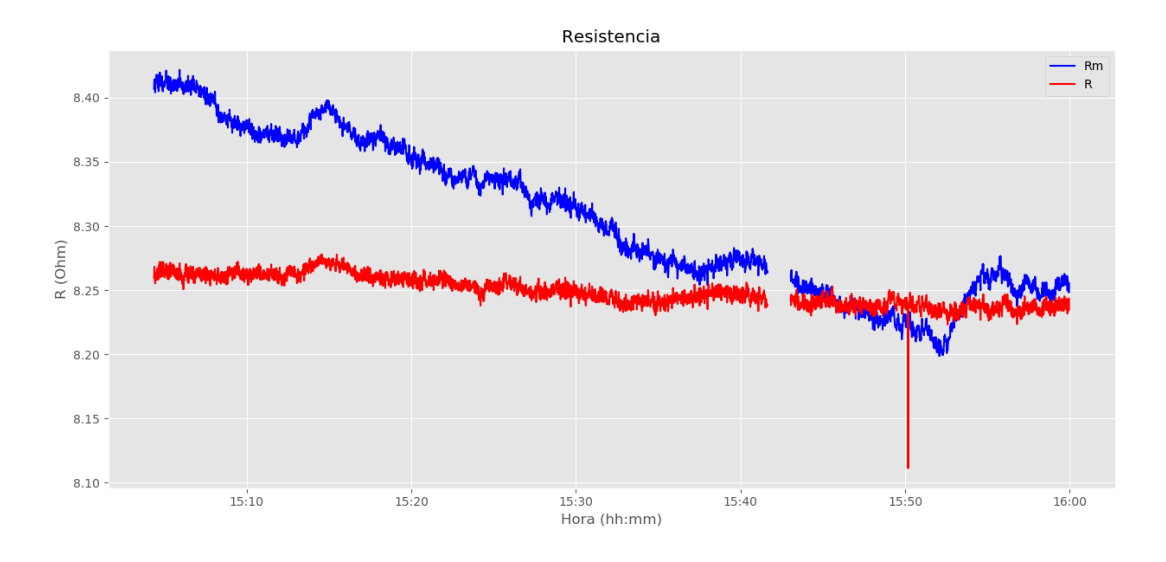

Figura 6.3: Resistencia en función del tiempo.

# 6.1. Línea en régimen

<span id="page-100-0"></span>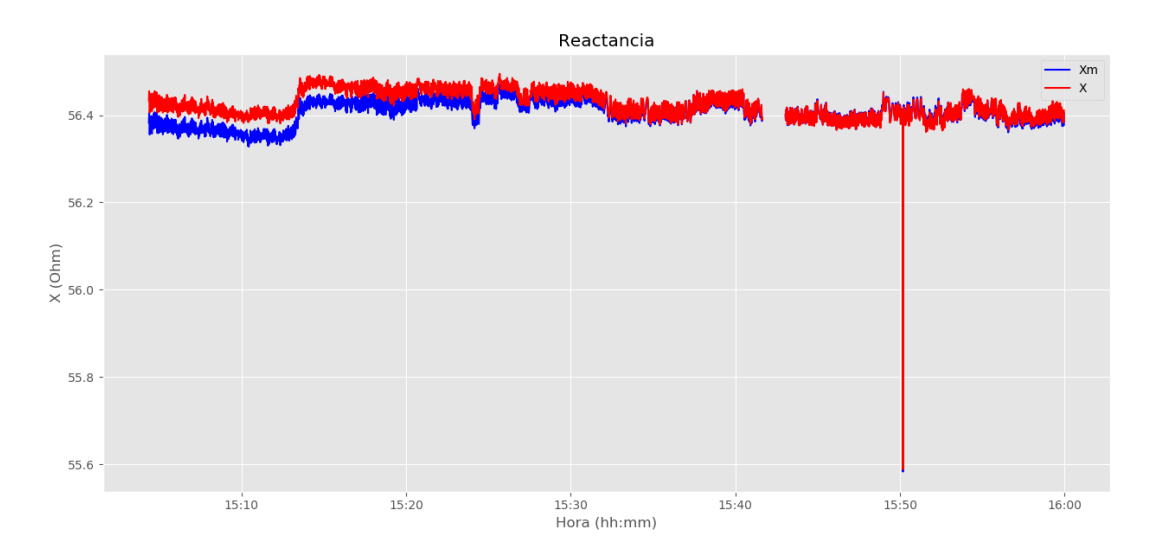

Figura 6.4: Reactancia en función del tiempo.

<span id="page-100-1"></span>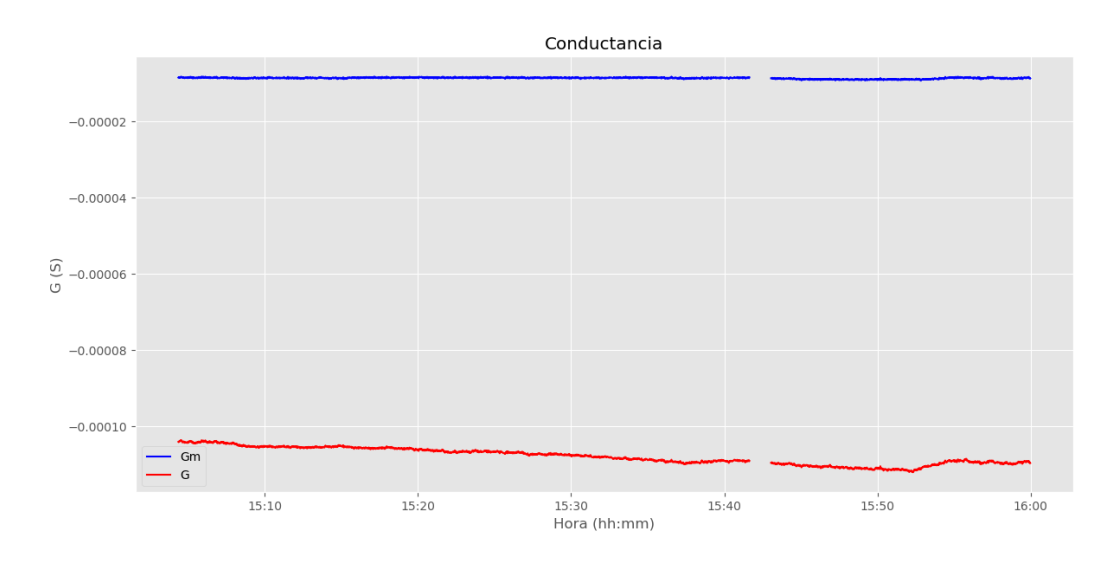

Figura 6.5: Conductancia en función del tiempo.

<span id="page-101-0"></span>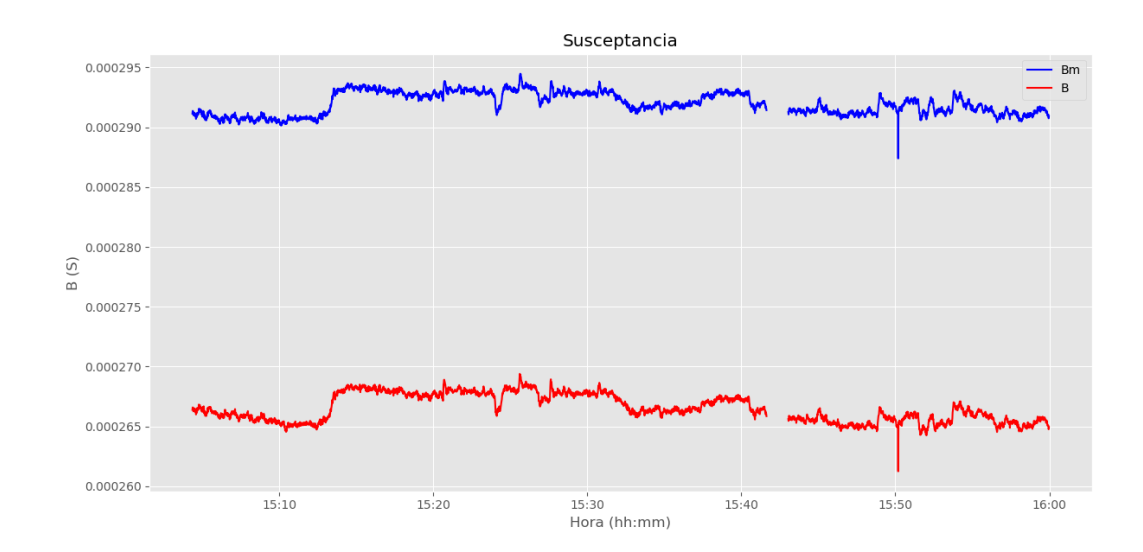

Capítulo 6. Prueba del software sobre casos reales

<span id="page-101-1"></span>Figura 6.6: Susceptancia en función del tiempo.

|         | $FC^{(1)}$              |
|---------|-------------------------|
| $a_{s}$ | $0,9893\angle -0,01878$ |
| $b_{s}$ | $0,9749\angle 0,01469$  |
| $a_r$   | $0,9938\angle -0,01950$ |
|         | $1,0183\angle 0,02126$  |

Tabla 6.1: Factores de corrección obtenidos.

(1)Factor de corrección.

Debido a que los valores reales de los parámetros de la línea de transmisión son desconocidos (de ahí surge la motivación de este proyecto), no es posible hacer un análisis cuantitativo de los resultados obtenidos. Sin embargo, se puede hacer un análisis desde un punto de vista cualitativo, dado que es conocido el comportamiento que deben tener los parámetros en el tiempo.

Comenzando por la resistencia, se puede apreciar claramente como el valor original de resistencia sigue un comportamiento decreciente en el tiempo, con una pendiente considerable. La misma depende directamente de la temperatura del conductor, que a su vez depende de las condiciones meteorológicas y la carga de la línea. En este caso, entre las 15 y las 16 horas, la temperatura ambiente medida en la estación meteorológica de Palmar registró valores entre los 33,21°C y 33,65°C, pudiéndose considerar prácticamente constante a los efectos del modelado térmico de la línea. Por otra parte, la corriente circulante por la línea presentó un aumento de más de 30 A en el mismo lapso de tiempo. Por lo tanto, se esperaría un aumento del valor de la resistencia, probablemente leve debido a que el efecto de la variación de carga es menor en comparación con el efecto de la temperatura ambiente. A partir de los puntos anteriores, se podría afirmar que el valor de resistencia sin

corregir (Rm) no se comporta de acuerdo a las hipótesis manejadas en este trabajo. En cambio, mirando la resistencia estimada a partir del presente algoritmo (R), tiende a tener un comportamiento constante en el tiempo. De esta manera, remarcando que es desde un punto de vista cualitativo y de comportamiento en el tiempo, los valores estimados sí se ajustan a lo esperado.

En cuanto al resto de los parámetros no se puede realizar ningún análisis cualitativo, ya que ambos cálculos (tanto los valores sin corregir como los corregidos) cumplen de manera aproximada con las hipótesis de ser constantes en el tiempo.

Mirando directamente los factores de corrección, es importante destacar que en ningún caso se alcanzó el límite impuesto. Por lo tanto, la iteración planteada en la Sección [3.1.2](#page-34-0) converge según el criterio de parada programado antes de llegar a una condición de borde. Esto se puede tomar como un indicio de haber alcanzado un buen ajuste en la elección de los factores.

# 6.2. Cortocircuito en 150 kV visto desde la línea de 500 kV

En este caso, se tomó una hora de datos de la misma línea de la Sección [6.1](#page-98-0) correspondientes al lapso de tiempo entre las 02:12 y las 3:12 horas del día 1 de agosto de 2018. En esta serie de medidas se dio un cortocircuito en la red de transmisión de 150 kV, el cual interesa verlo desde la línea en estudio. Los NaNs que se pueden ver en las gráficas (zonas sin datos) corresponden justamente al cortocircuito mencionado.

En las Figuras [6.7,](#page-103-0) [6.8,](#page-104-0) [6.9,](#page-104-1) [6.10](#page-105-0) y [6.11](#page-105-1) se ven graficados los resultados obtenidos y en la Tabla [6.2](#page-106-0) se listan los factores de corrección estimados.

<span id="page-103-0"></span>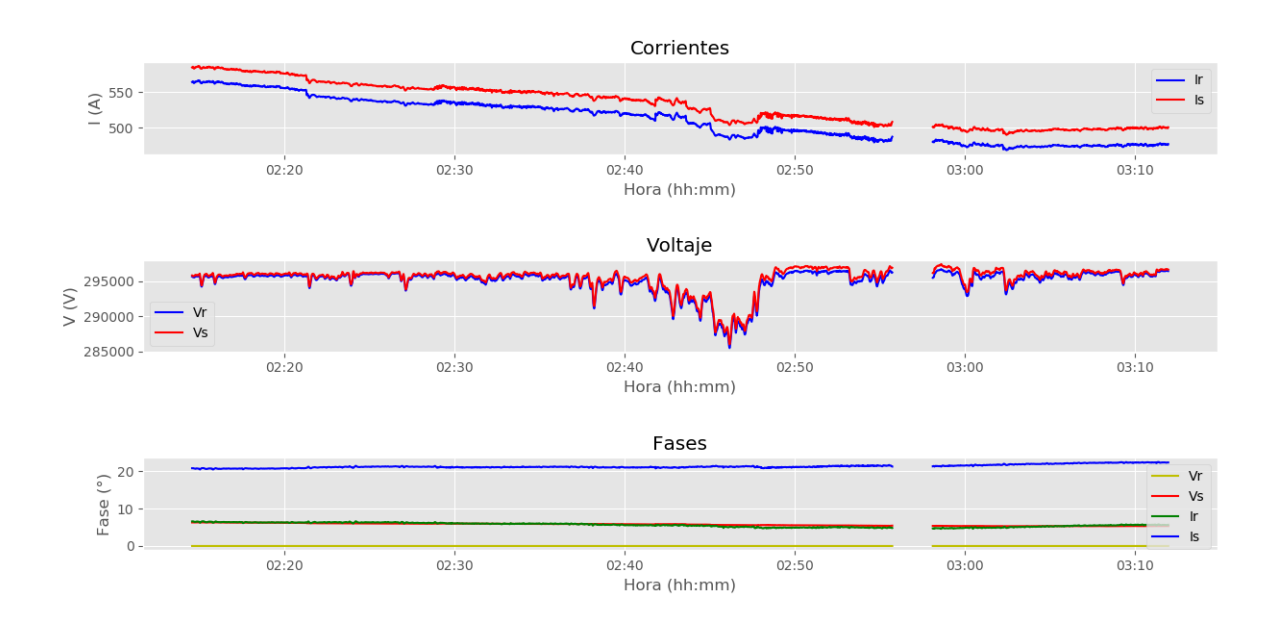

Figura 6.7: Tensión y corriente en función del tiempo.

<span id="page-104-0"></span>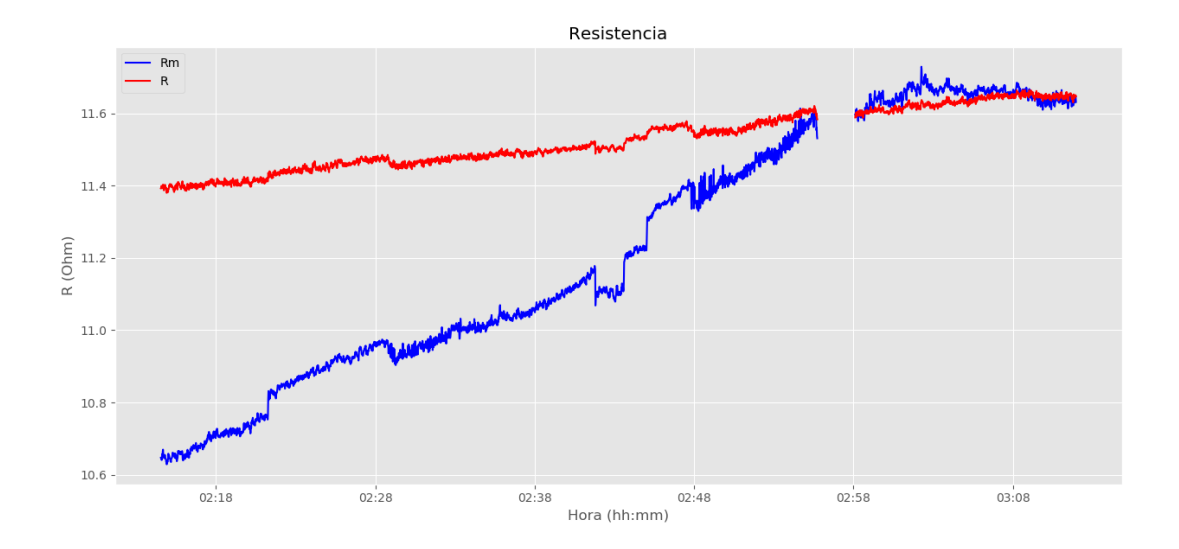

## 6.2. Cortocircuito en 150 kV visto desde la línea de 500 kV

Figura 6.8: Resistencia en función del tiempo.

<span id="page-104-1"></span>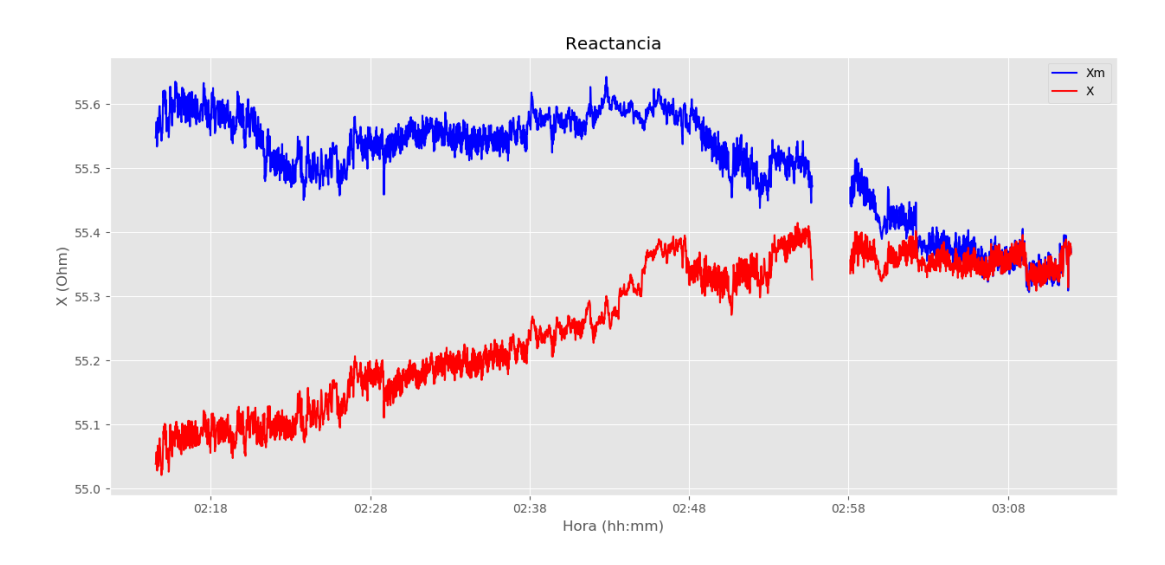

Figura 6.9: Reactancia en función del tiempo.

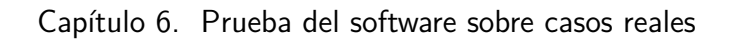

<span id="page-105-0"></span>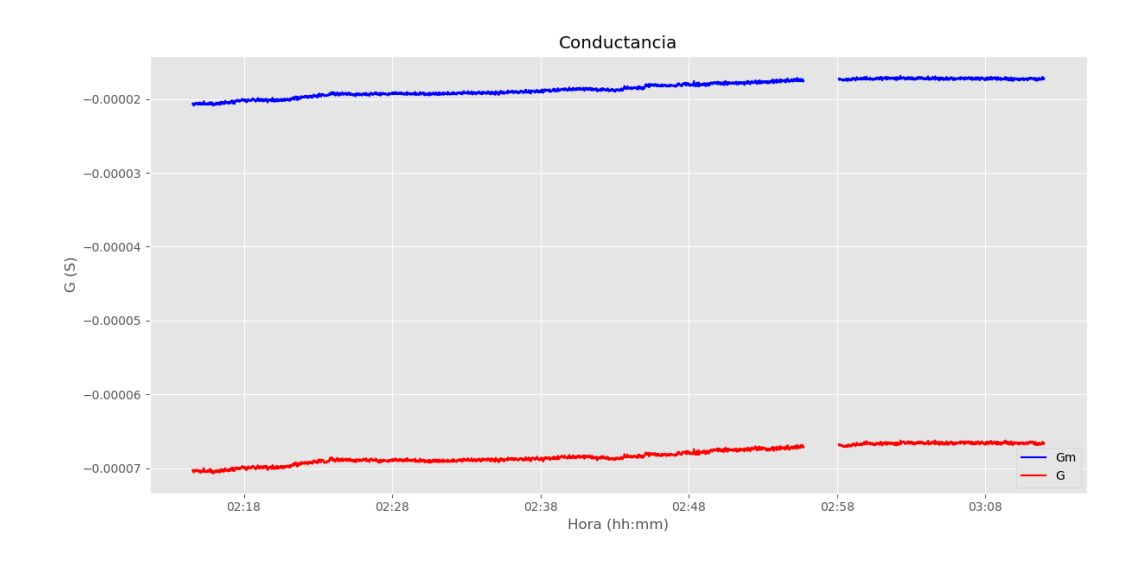

Figura 6.10: Conductancia en función del tiempo.

<span id="page-105-1"></span>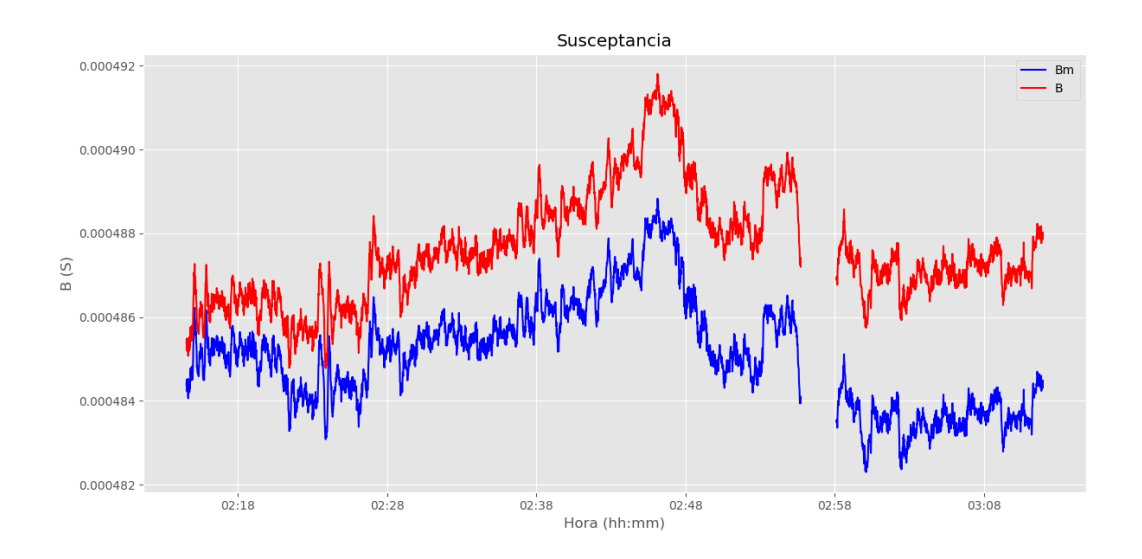

Figura 6.11: Susceptancia en función del tiempo.

|                | $FC^{(1)}$              |
|----------------|-------------------------|
| $a_{\epsilon}$ | $0,9436\angle -0,07960$ |
| $b_{s}$        | $0,9858\angle 0,01279$  |
| $a_r$          | $0,9526\angle -0,08307$ |
|                | $0,9876\angle 0,01965$  |

<span id="page-106-0"></span>6.2. Cortocircuito en 150 kV visto desde la línea de 500 kV

Tabla 6.2: Factores de corrección obtenidos.

(1)Factor de corrección.

Comenzando nuevamente con la resistencia, se puede ver claramente como el comportamiento del parámetro estimado se ajusta mejor a las hipótesis planteadas que el parámetro calculado directamente. Las temperaturas en este lapso de tiempo varían entre los 23°C y 24°C, mientras que la corriente circulando por la línea presenta una disminución progresiva. Por ende, la variación esperada para la resistencia es descendente, sin embargo, la resistencia calculada previo a aplicar los factores de corrección  $(Rm)$  aumenta en el entorno de 1  $\Omega$  en la ventana de tiempo estudiada. De esta manera se deduce que se tienen errores sistemáticos notorios en las medidas. Si se observa el comportamiento de la resistencia estimada a través del algoritmo  $(R)$ , el mismo tiende a tener un aumento, aunque con una pendiente menor que la resistencia Rm. En conclusión, la resistencia estimada se ajusta mejor al comportamiento esperado, pero sigue presentando una curva que no cumple con el modelo planteado en este trabajo.

En el caso de la reactancia, ambas gráficas (con y sin los factores de corrección) difieren del comportamiento constante que se espera de este parámetro. En consecuencia, no se pueden comparar ambos cálculos ya que presentan curvas similares.

Por último, para la conductancia y susceptancia se repite el análisis realizado en la Sección [6.1.](#page-98-0)

En cuanto a los factores, nuevamente se convergió a valores dentro de los límites impuestos en las hipótesis, siendo estos una solución válida según el método implementado.
# Capítulo 7

## Conclusiones y trabajos futuros

El modelado de las líneas de transmisión ha ido adquiriendo cada vez mayor importancia en el estudio de los sistemas eléctricos de potencia. Con los cambios en la matriz energética uruguaya, esta se ha complejizado en gran medida, haciendo necesarios modelados más precisos y frecuentes de la red. En este contexto, la correcta estimación de los parámetros de líneas aéreas de alta y extra alta tensión ha tomado un rol fundamental.

Actualmente la estimación de estos parámetros se realiza en base a un modelo electromagnético que toma en cuenta datos geométricos y físicos de la línea (composición, estructura, etc.) [\[4\]](#page-142-0). Sin embargo, el modelo no toma en cuenta las no idealidades de la estructura (distancia entre fases variable, transposición inadecuada de la línea y variación en la altura y flecha). Tampoco toma en cuenta la afectación del transcurso del tiempo, o el efecto de cambios en el sistema como puede ser la entrada en serivicio de reactores en los extremos de una línea.

Con el surgimiento de los sincrofasores se hizo posible tomar en cuenta las no idealidades mencionadas anteriormente, ya que, a partir de las medidas sincronizadas de tensión y corriente, se pueden calcular los parámetros de las líneas mediante las Ecuaciones [2.24](#page-21-0) y [2.19.](#page-20-0) Realizar los cálculos en forma directa conlleva a errores en los valores finales de la impedancia serie y la admitancia shunt, debido a los errores propios del canal de medida. Estos son introducidos por los transformadores de tensión y corriente, la recolección de los datos por parte de las PMU y la transmisión de los mismos a las PDC.

Para realizar el cálculo de los parámetros de forma más certera, se buscaron formas de disminuir las consecuencias causadas por las no idealidades del canal de medida. Dentro de los métodos estudiados, se tomó como base el algoritmo planteado por Ritzmann, Rens, Wright, Holderbaum y Potter [\[10\]](#page-142-1) y se desarrolló en forma exitosa un software libre para Windows, capaz de estimar los valores de resistencia, reactancia, conductancia y susceptancia, junto con la temperatura del conductor, en base al Standard IEEE 738-2012 [\[5\]](#page-142-2).

### Capítulo 7. Conclusiones y trabajos futuros

### <span id="page-109-0"></span>7.1. Conclusiones

- Se realizó un estudio exhaustivo de la teoría de fasores sincronizados y su normativa asociada. Dentro de la bibliografía estudiada se analizaron las normas IEEE Std. C37.118.1/2011 [\[6\]](#page-142-3) y Std. C37.118.2/2011 [\[7\]](#page-142-4).
- Se estudió el estado del arte actual en la utilización de PMUs y sus mediciones, principalmente a nivel nacional en la red de UTE.
- Se hizo un análisis profundo de los algoritmos existentes para el cálculo de los parámetros eléctricos de las líneas de transmisión en base a la medida de sincrofasores. Luego de realizado este análisis se tomaron como referencia las publicaciones "A Method for Accurate Transmission Line Impedance Parameter Estimation" [\[9\]](#page-142-5) y "A Novel Approach to Noninvasive Measurement of Overhead Line Impedance Parameters" [\[10\]](#page-142-1) y la tésis doctoral de Deborah Ritzmann [\[20\]](#page-143-0). Se eligió esta bibliografía debido a que aborda la corrección de los errores sistemáticos en forma concreta.
- Se pudo desarrollar de manera exitosa un algoritmo de cargado y filtrado de datos, promediado de muestras y se modificó en forma pertinente el algoritmo mencionado en el punto anterior, adaptándolo a las necesidades de este proyecto.
- Una vez desarrollado el algoritmo final, se procedió a implementar el mismo en el lenguaje de programación Python con el fin de crear un software libre para Windows. Dicho programa ejecuta el algoritmo final mencionado en el apartado anterior. Este toma varios parámetros de entrada, entre ellos la temperatura del conductor. Con el fin de estimarla, se realizó otro algoritmo basado en la Norma IEEE Std. 738-2012 [\[5\]](#page-142-2). En cuanto a este algoritmo, se logró validar su funcionamiento en base a comparar el resultado de correrlo con parámetros de entrada específicos de un ejemplo dado en la norma. Tomando como criterio de validez que los resultados no difieran en más de un 1 %, se consideró como correcto el resultado obtenido ya que se llegó a una diferencia de 0,03 %, . Además, para hacer una validación desde un punto de vista cualitativo se implementó otro algoritmo basado en el documento CIGRE 207 [\[18\]](#page-143-1) y se verificó con una serie de datos de ejemplo que las estimaciones en base al método CIGRE y al método IEEE no difirieron en más de 5◦C, como se puede ver en la Figura [B.1.](#page-117-0)
- Luego de finalizada la programación de los algoritmos, se procedió a realizar un testeo teórico del software en base a escenarios simulados (carga constante y carga variable) con el fin de validar el mismo. Partiendo de las simulaciones se puede concluir que el algoritmo en cuestión es aplicable para determinar la impedancia serie de una línea (resistencia y reactancia) pero no devuelve resultados aceptables cuando se trata de estimar la admitancia shunt (conductancia y susceptancia). Se entiende que esto se debe a que los valores de conductancia y susceptancia de la línea son de al menos tres órdenes de

magnitud menores que los parámetros asociados a la impedancia serie. El algoritmo implementado trabaja con los residuales  $S_R$ ,  $S_X$ ,  $S_G$  y  $S_B$ , y sus ordenes de magnitud se relacionan directamente con el valor del parámetro en cuestión. Aunque esta diferencia de ordenes de los residuales se puede corregir en la Ecuación [3.14](#page-37-0) mediante la aplicación de los factores de ponderación  $\mu_R$ ,  $\mu_X$ ,  $\mu_G$  y  $\mu_B$  (y por ende darle mayor relevancia al parámetro en cuestión), esto no termina de resolver el problema. Al ser la admitancia shunt del orden de los  $mS$ , la incertidumbre en las medidas y los errores en los cálculos la afectan en forma más significativa que a la impedancia serie, como se puede ver en la Sección [5.2.](#page-80-0)

- En el caso de la simulación con carga constante (Sección [5.1\)](#page-74-0) se puede observar claramente que el algoritmo implementado no corrige los errores sistemáticos (aunque si el ruido aleatorio introducido). Sin embargo en los casos estudiados con carga variable se puede notar que si se corrige este error. Se concluye por lo tanto que la diferencia entre ambas simulaciones se debe a que en el caso en el cual la carga es constante, por más que se agreguen errores sistemáticos, no son detectados porque se cumplen las hipótesis de las propiedades eléctricas de la línea desde un principio, citadas en "Estimación de los factores de corrección" [3.1.2.](#page-34-0) Finalmente se decidió que para el correcto funcionamiento del algoritmo la carga debe variar al menos un 10 % respecto a la carga máxima admitida por la línea.
- Respecto a los factores de ponderación, se probó aumentar los factores en potencias de 10, tanto para la resistencia y reactancia como susceptancia y admitancia, alternando las combinaciones de los mismos. Variando desde valores de 1 a 100 para resistencia y reactancia y desde 1 a 1000 para la admitancia y suceptancia.

Los factores de ponderación probados que mejor ajustaron los parámetros estimados en las simulaciones fueron:  $\mu_R = 1$ ,  $\mu_X = 1$ ,  $\mu_G = 100$  y  $\mu_B = 100$ . Como se puede ver, los factores correspondientes a la conductancia y susceptancia son de mayor orden que los asociados a la resistencia y reactancia. Esto era de esperarse, debido a que los ordenes de los residuales asociados a dichos parámetros son menores a los de la resistencia y reactancia, por lo que los factores de ponderación tienden a corregir la diferencia de ordenes entre los residuales.

En el algoritmo de referencia [\[10\]](#page-142-1) se toman para el problema de optimización las siguientes restricciones: el módulo de los factores de corrección debe estar entre 0,9 y 1,1 mientras que la fase de estos debe encontrarse entre -0,1 rad y 0,1 rad. Dichos límites están asociados a los errores máximos atribuibles al canal de medida, tal como se dijo previamente. Al tratarse de un algoritmo iterativo el implementado en este proyecto, en un principio se tomó como condición de parada del mismo, que durante las sucesivas iteraciones el módulo y la fase no sobrepasaran los límites mencionados previamente, cumpliendo de esta manera lo establecido en el algoritmo estudiado. Al realizar

### Capítulo 7. Conclusiones y trabajos futuros

las simulaciones se pudo notar que los factores de corrección no guardaban relación alguna con los errores introducidos en las medidas (lo cual se puede observar en las tablas de la Sección [5.2\)](#page-80-0). Debido a esto, la limitante en dichos factores no tendría razón de ser, ya que estos tienden a resolver el problema de optimización, ajustando los valores de los parámetros a las siguientes hipótesis: modelo constante en el tiempo de los parámetros X, G y B y modelo lineal de la resistencia con la temperatura (esto último válido entre 5 y 20 minutos). Por lo tanto no sería correcto acotarlos de ninguna manera. Quitando las restricciones mencionadas se obtuvo un mejor ajuste en la resistencia y la reactancia a diferencia del caso en el cual se tienen los factores limitados, tal como se puede observar comparando las figuras [5.8](#page-82-0) y [5.9](#page-82-1) contra [5.18](#page-90-0) y [5.19.](#page-90-1)

Una vez realizada la validación del software contra escenarios simulados, se procedió a utilizar el mismo sobre series de datos reales obtenidos de la red de sincrofasores de UTE, con el fin de validar los algoritmos que no se habían podido validar mediante las simulaciones (principalmente la carga y el filtrado de datos). Se estudiaron distintos casos: en régimen, con variación abrupta de carga (por la introducción de distintos equipos a la red) y con cortocircuitos, todo esto con el fin de verificar que el algoritmo pudiese realizar la carga de datos en forma correcta y posteriormente el filtrado de los datos que no cumpliesen con las hipótesis de trabajo (línea en régimen). En todos los casos, tanto la carga como el filtrado se realizaron en forma correcta.

En conclusión el software implementado funcionó en forma correcta en su totalidad para todas las series de datos. El tiempo de ejecución para series de datos de 180.000 muestras fue menor a 20 minutos. Realizando un promedio de las muestras para obtener una muestra por segundo.

Finalmente se realizó una interfaz gráfica para el software, compatible con Windows. De esta forma, el usuario puede interactuar en forma más amigable con el programa realizado. Se agrega en Anexo [D](#page-124-0) un manual de usuario para dicha interfaz.

## 7.2. Trabajos futuros

El algoritmo implementado se basa en hallar los factores de corrección para minimizar los errores del canal de medida, sistemáticos y ruido, para así ajustar los valores calculados de los parámetros de las líneas aéreas de alta tensión. Para esto se supone un modelo lineal de la resistencia con la temperatura y modelos constantes de los demás (reactancia, conductancia y susceptancia) dentro de una ventana de tiempo de un mínimo de 5 minutos y un máximo de 20 minutos. Aunque como los residuales asociados a cada uno de los parámetros tienen magnitudes que se asocian directamente con los valores de los parámetros, los de mayor valor tendrán una mayor relevancia en el algoritmo (resistencia y reactancia). El uso de los factores de ponderación se incluye para poder corregir dicha diferencia entre los órdenes de cada uno de los residuales, o para darle mayor importancia a los que se crea necesario. Como se vio en Conclusiones y en la Sección [5.2,](#page-80-0) los factores probados que mejor ajustaron las simulaciones variables ingresadas al programa, fueron  $\mu_R = 1, \mu_X = 1, \mu_G = 100 \text{ y } \mu_S = 100.$ 

Estos factores fueron hallados mediante ensayo y error, en base a lo mencionado anteriormente, de dejar todos los residuales de órdenes similares. Por lo que uno de los aspectos a mejorar del algoritmo implementado sería desarrollar un programa que devuelva los factores de ponderación óptimos a ser ingresados en el programa para toda simulación y todo tipo de línea, o que devuelva los factores de ponderación óptimos según el tipo de línea.

El tiempo de ejecución del algoritmo para una hora de datos de sincrofasores muestreados a una frecuencia de 50 Hz (180.000 muestras), usando un promedio de 5 muestras (una muestra por segundo) es menor a 15 minutos. Aunque, siempre se pueden mejorar los tiempos de ejecución para lograr un mejor rendimiento.

Por más que siempre se consideró el tiempo de ejecución como primordial, en algunos casos quedó en un plano secundario.Por lo que quitando líneas de código innecesarias u optimizando las distintas rutinas y subrutinas que componen el programa, se podrían disminuir aún más los tiempos de ejecución finales.

Uno de los principales ejemplos de esto, es el caso de la función de estimación de la temperatura, la cual prueba desde la temperatura máxima que puede soportar el material conductor sin perder sus propiedades eléctricas (tomada como 100 ◦C para el aluminio) hasta cumplir el criterio de parada (error entre corriente calculada y corriente medida menor al error máximo estipulado). Es muy probable que existan métodos para no tener que probar con todos los valores de temperatura intermedios, acercándose a la solución de forma más efectiva y sin perder exactitud, logrando tiempos de duración de la función mucho menores.

El algoritmo implementado estima de forma correcta la impedancia serie del modelo de la línea de transmisión. No obstante para los valores devuel-

### Capítulo 7. Conclusiones y trabajos futuros

tos de admitancia shunt, el error asociado entre los valores obtenidos y los provenientes de la simulación son siempre mayores a un 5 %. Como se vio previamente, esto se debe a los bajos valores que tienen los dos parámetros que la componen (del orden de los milisiemens a los microsiemens), haciendo que no sea posible resolver este problema solamente con los factores de ponderación, tal como se explico en la Sección [7.1](#page-109-0) "Conclusiones". Una posible solución para poder trabajar con valores mayores, sería que en lugar de utilizarse la admitancia shunt, se usase la impedancia shunt, lo cual sin lugar a dudas aumentaría considerablemente los valores de los parámetros asociados a las pérdidas por efecto corona y las perdidas capacitivas de la línea. Para esto se debería usar otro modelo de la línea de transmisión distinto al utilizado.

Como no se logró implementar esta posible solución no es posible afirmar con certeza que mejore los resultados obtenidos. Además, parece lógico que como los valores mencionados anteriormente aumentan significativamente, los parámetros asociados a la impedancia serie pierdan la precisión que tenían previamente por más que se aumenten los factores de ponderación de los mismos.

Una de las condiciones de funcionamiento del algoritmo es que la variación de la carga en la ventana total de datos debe ser de al menos un 10 % de la carga máxima admisible de la línea. En caso de no cumplirse, el algoritmo no puede detectar los errores sistemáticos como tales, debido a que por más que se introduzcan, se siguen cumpliendo las hipótesis de las propiedades eléctricas de la línea, citadas en "Estimación de los factores de corrección" [3.1.2.](#page-34-0)

Sin embargo para series de datos cortas (desde el minuto a la media hora de datos) es difícil cumplir la condición impuesta. Para líneas de alta tensión, la corriente nominal puede por ejemplo tomar valores entre 500 A y 1000 A, por lo que se debería tener una variación de entre 50 A y 100 A (como mínimo) en la carga de la serie de datos. A priori, esto parece ser una condición demasiado restrictiva para la serie de datos de entrada. Una posible solución sería intentar encontrar un tipo de tendencia en los datos y realizar una continuación de la serie, mediante una linealización en base a la tendencia encontrada, hasta lograr tener la variación mínima necesaria para poder reconocer los errores sistemáticos.

Un aspecto a tener en cuenta para dicha solución es que el error proveniente de realizar la linealización según la tendencia de los datos, puede hacer que los errores al obtener los parámetros sean mucho mayores a los esperados.

## Anexo A

## A.1. Redes de Secuencia

Sea un vector de componentes complejas  $\vec{V} = (V_1, V_2, V_3)$ . Donde  $V_1, V_2$  y  $V_3$ son números complejos que representan las componentes fásicas del vector  $\vec{V}$ .

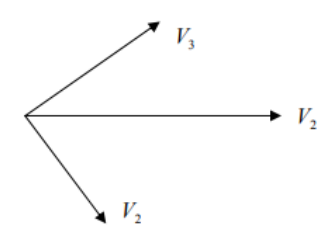

Figura A.1: Representación fasorial del vector  $\vec{V}$ 

Todo vector se puede descomponer en la suma de tres vectores perfectos (Teorema de Fortescue), de la forma que muestra la Figura [A.2.](#page-114-0)

<span id="page-114-0"></span>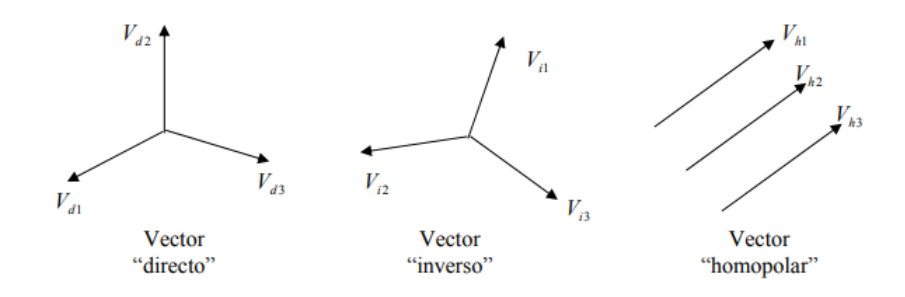

Figura A.2: Vectores perfectos

El vector directo está formado por tres componentes del mismo módulo, de ángulo 120◦ dos a dos y de secuencia horaria. El vector inverso se conforma de tres componentes de igual módulo, ángulo 120◦ dos a dos y secuencia anti-horaria.

Anexo A.

Por último, el vector homopolar está formado por tres vectores de igual módulo y fase. [\[11\]](#page-142-6)

Se define el versor  $a = e^{j2\pi} = e^{j\frac{2\pi}{3}}$  para llegar a la notación de componentes simétricas que se observa a continuación.

$$
\begin{cases}\nV_{d1} = V_d \\
V_{d2} = V_d \cdot a^2 \\
V_{d3} = V_d \cdot a\n\end{cases}
$$
\n(A.1)

$$
\begin{cases}\nV_{i1} = V_i \\
V_{i2} = V_i \cdot a \\
V_{i3} = V_i \cdot a^2\n\end{cases}
$$
\n(A.2)

$$
\begin{cases}\nV_{h1} = V_h \\
V_{h2} = V_h \\
V_{h3} = V_h\n\end{cases}
$$
\n(A.3)

Donde

$$
\vec{V} = (V_{d1}, V_{d2}, V_{d3}) + (V_{i1}, V_{i2}, V_{i3}) + (V_{h1}, V_{h2}, V_{h3})
$$
\n(A.4)

$$
\vec{V} = (V_d, V_d \cdot a^2, V_d \cdot a) + (V_i, V_i \cdot a, V_i \cdot a^2) + (V_h, V_h, V_h)
$$
\n
$$
\vec{V} = \begin{pmatrix} V_1 \\ V_2 \\ V_3 \end{pmatrix} = \begin{pmatrix} 1 & 1 & 1 \\ a^2 & a & 1 \\ a & a^2 & 1 \end{pmatrix} \cdot \begin{pmatrix} V_d \\ V_i \\ V_h \end{pmatrix}
$$
\n(A.5)

La matriz  $\sqrt{ }$  $\overline{1}$ 1 1 1  $a^2$  a 1  $a \quad a^2 \quad 1$  $\setminus$ es invertible por ser su determinante  $3(a - a^2) \neq 0$ .

Llamando  $V_s = (V_d, V_i, V_h)$  al vector de componentes simétricas, se tiene que, al ser la matriz invertible, hay una correspondencia biunívoca entre el vector de componentes simétricas y el vector de componentes fásicas. Por lo tanto, para cada vector  $\vec{V}$  habrá solo un vector de componentes simétricas  $V_s$ , formado por una componente directa, una componente inversa y una componente homopolar.

# Anexo B

## B.1. Comparación de métodos de estimación de temperatura del conductor

El algoritmo implementado para estimación de la temperatura del conductor se basa en el Standard IEEE 738-2012 [\[5\]](#page-142-2). Se trata de un método de ensayo y error. Se supone una temperatura superficial del conductor, se calculan los calores transferidos por el conductor y se obtiene la corriente eléctrica para la temperatura supuesta mediante la ecuación de equilibrio térmico. Finalmente, se compara la corriente calculada con la corriente medida, verificando si la temperatura superficial elegida fue la correcta.

Con el fin de validar el algoritmo de estimación de temperatura realizado, se programó un algoritmo basado en la norma CIGRE 207 [\[18\]](#page-143-1).

La principal diferencia en la estimación de la temperatura se da en el cálculo de los calores transferidos por el conductor y hacia el mismo. En el caso de las pérdidas por efecto Joule la norma CIGRE trabaja con valores de resistencia y corriente en continua, haciendo una conversión entre la corriente real alterna circulante y la corriente que circularía si la misma fuese continua. Los conductores utilizados (Dove, Hawk, etc) tienen dos capas de aluminio y secciones mayores a 175 mm <sup>2</sup> , por lo que se utiliza la Ecuación 8 de la norma [\[18\]](#page-143-1). Mientras que para el cálculo de la resistencia continua del conductor se usan las Ecuaciones 42, 43, 44, 45 y 46 del Apéndice IV "Calculation of Conductor Resistance", para los cuales se usan los datos físicos y geométricos de los conductores presentados en [C.1](#page-120-0) y [C.1.4,](#page-123-0) para los conductores Hawk y Dove respectivamente.

En el cálculo del calor incidente al conductor, el mayor cambio se produce en la forma de estimar el calor provocado por la radiación del sol (dado en el Apéndice 5 de la norma referida), donde se subdivide la radiación incidente directamente y la radiación difusa como se puede verificar en la Ecuación 47.

Por el lado del calor transferido al ambiente desde el conductor, el único cambio que presenta la norma es en el cálculo del calor por convección donde se utilizan los números de Grashof, Prandtl y de Nusselt, siendo este último el más relevante. Se calcula el número de Nusselt para convección forzada de dos formas, una que depende del ángulo de incidencia del viento, utilizada para velocidades de viento elevadas y otra utilizada para velocidades bajas (Ecuaciones 14 y 15). Mientras

#### Anexo B.

que para la convección natural se utilizan los números de Grashof y Prandtl para calcular finalmente el número de Nusselt (Ecuación 16) el cual en todos los casos es el principal incidente en el calor por convección.

La norma CIGRE 207 no incluye un pseudocódigo para implementar el método de estimación de la temperatura, nuevamente se realizó un algoritmo en base a ensayo y error, aunque en este caso la condición de parada se da cuando se cumple la ecuación de equilibrio térmico, donde los calores que inciden al conductor son iguales a los que transfiere el mismo al ambiente. Considerando un cierto error máximo de 1 W/m. Dicho método contiene mayor fluctuación y oscilación en los valores que el dado por el estándar de la IEEE.

<span id="page-117-0"></span>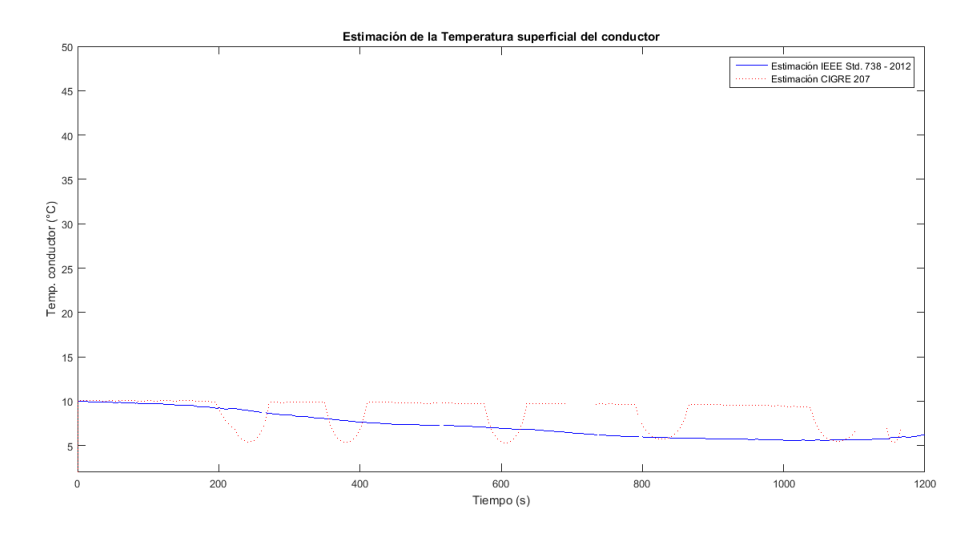

Figura B.1: Comparación métodos de estimación de temperatura

En la Figura [B.1,](#page-117-0) se muestra el resultado de ambos algoritmos para los datos tomados por las unidades de adquisición de UTE, del día 21 de agosto de 2018. Como se puede ver, hay una mayor continuidad en los valores obtenidos por el estándar IEEE 738, mientras que los valores estimados por la norma CIGRE 207 contienen elevadas oscilaciones del orden de 50 % del valor obtenido.

Dado que el valor de partida de ambos algoritmos es 100 °C y ambos algoritmos devuelven valores de temperatura superficial del conductor cercanos (máxima diferencia de  $4.5°C$ , se considera que ambos algoritmos implementados realizan una estimación de temperatura correcta eligiendo finalmente el algoritmo sugerido por la IEEE por los criterios explicados en el Capítulo 4 y en el presente Apéndice.

Luego, para finalizar la validación del algoritmo de estimación de temperatura se ingresaron los valores correspondientes al ejemplo de cálculo de la norma IEEE, de la Sección 4.6.1.1. Se ingresaron los mismos parámetros de entrada que en la norma, en el ejemplo de cálculo parte de una temperatura del conductor (Ts) conocida de 100 ◦C, al correr nuestro programa se verificará el error obtenido en la medida:

Velocidad del viento  $(V_w)$ : 0,61 m/s

- B.1. Comparación de métodos de estimación de temperatura del conductor
- Dirección del viento : 90 ◦
- Temperatura ambiente  $(T_{amb})$ : 40 °C
- Emisividad ( $\varepsilon$ ): 0,8
- Absortividad solar  $(\alpha)$ : 0,8
- Diámetro externo del conductor  $(D_0)$ : 28,14 mm
- Resistencia alterna del conductor  $(R_{AC})$ : R(25°C) = 7,283 ·10<sup>-5</sup> $\Omega/m$  R(75°C)  $= 8,688\cdot 10^{-5}\Omega/m$
- Latitud (lat): 30  $\degree$ C
- Altitud solar (Hc) para las 11:00 hs del día 10 de Junio (N=161)
- Altura promedio sobre el nivel del mar (He): 0 m

Como la temperatura de la superficie del conductor supuesta eran 100 °C, se debió corregir un poco el algoritmo para que comience a partir de una temperatura máxima de 200 ◦C, finalmente el mismo paró a los 99, 97 ◦C cuando la corriente propuesta fue de 1025 A y la corriente calculada de 1025,063 A. Cabe destacar que el ejemplo se basa en calcular la corriente a partir de la temperatura, siendo la corriente dada en el sistema internacional de 1025 A y en el sistema estadounidense de 1024 A, a esta aproximación de la temperatura se podría deber el error de 0,03◦C dado en la estimación. Se presenta una tabla con los valores intermedios para verificar que los mismos hallan sido correctamente calculados.

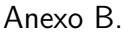

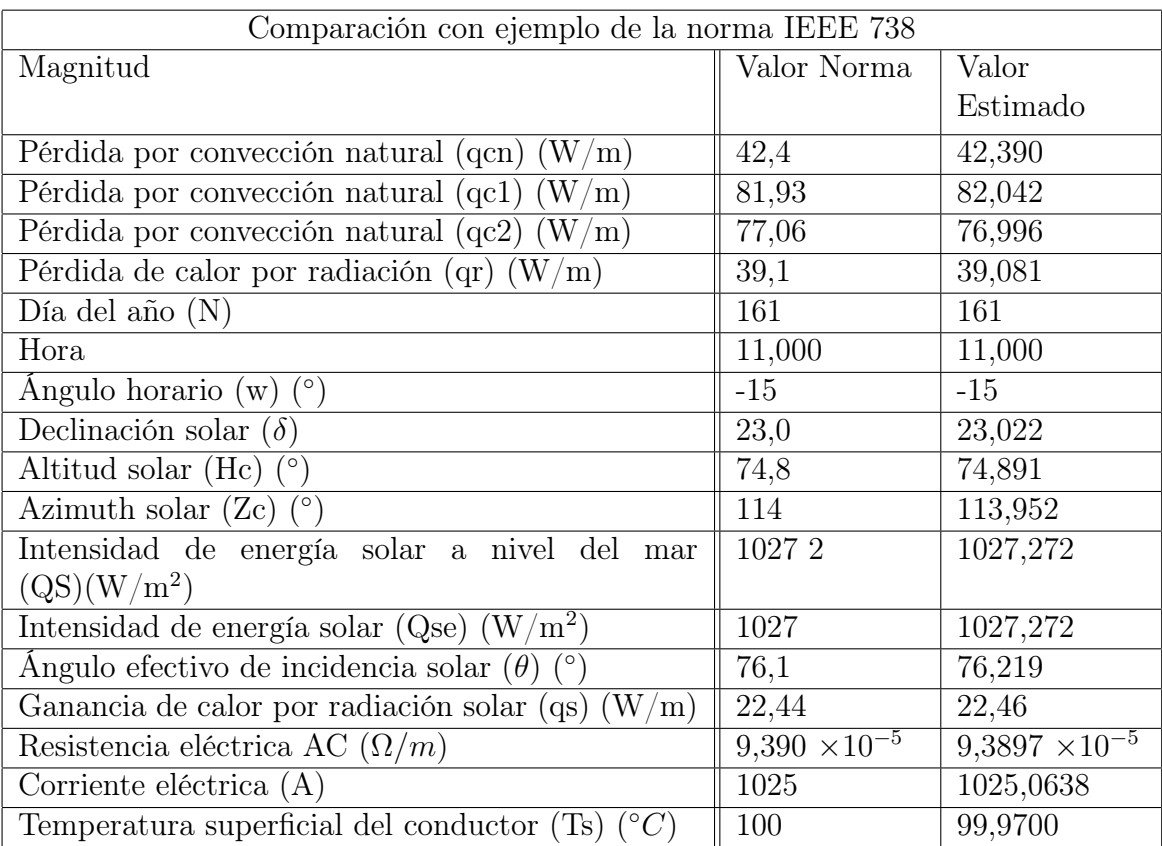

# Anexo C

## <span id="page-120-0"></span>C.1. Datos mecánicos y físicos de los conductores ACSR utilizados

El estándar de referencia para los conductores ACSR es la norma ASTM B231. Los conductores cargados al programa son los utilizados por UTE para redes aéreas de alta y extra alta tensión. Los datos mecánicos y físicos de los conductores fueron tomados de la norma de distribución de UTE, NO-DIS-MA-1501 [\[21\]](#page-143-2) ; los datos técnicos aportados en el pliego de la licitación de UTE P51165 Parte IV "Líneas aéreas de AT y EAT " [\[22\]](#page-143-3) (para los conductores Hawk y Dove) y el documento Aluminium Electrical Conductor Handbook [\[23\]](#page-143-4).

### C.1.1. Conductor Hawk

El conductor cargado en el algoritmo es el ACSR Hawk 26 / 7.

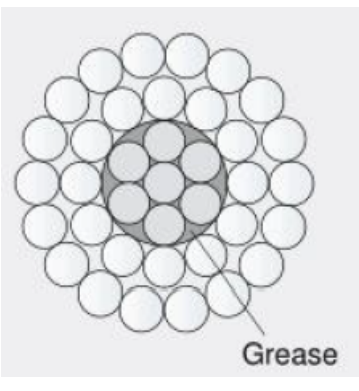

Figura C.1: Forma física del conductor ACSR Hawk 26 / 7

Anexo C.

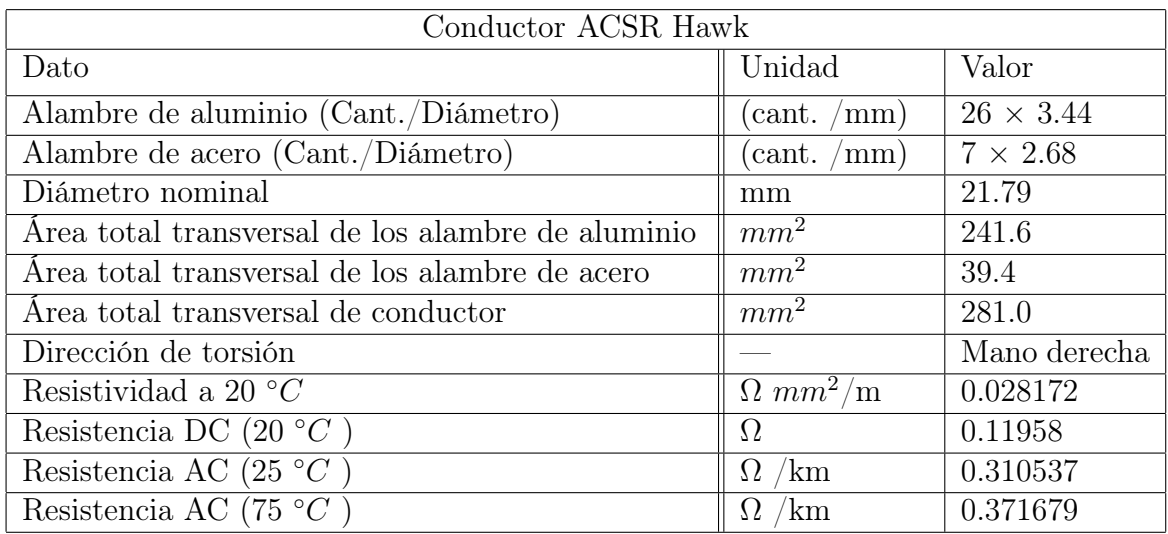

## C.1.2. Conductor Dove

El conductor cuyos datos se encuentran incluidos en el algoritmo es el ACSR Dove 26 / 7.

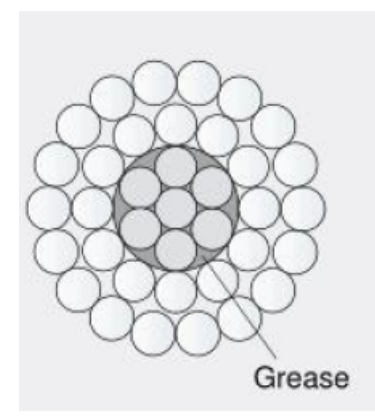

Figura C.2: Forma física del conductor ACSR Dove 26 / 7

### C.1. Datos mecánicos y físicos de los conductores ACSR utilizados

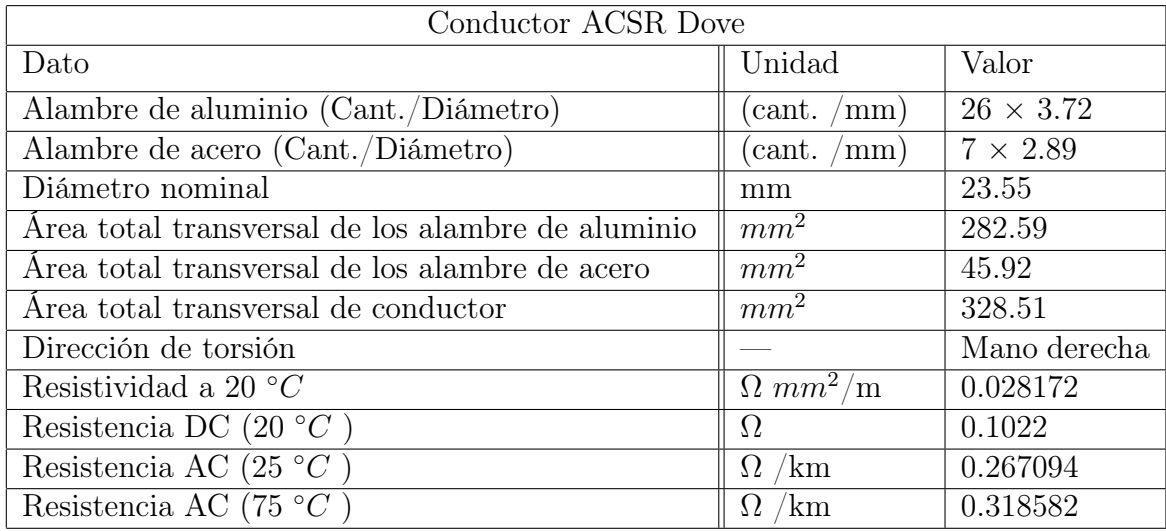

## C.1.3. Conductor Drake

El conductor cuyos datos se encuentran incluidos en el algoritmo es el ACSR Drake 26 / 7.

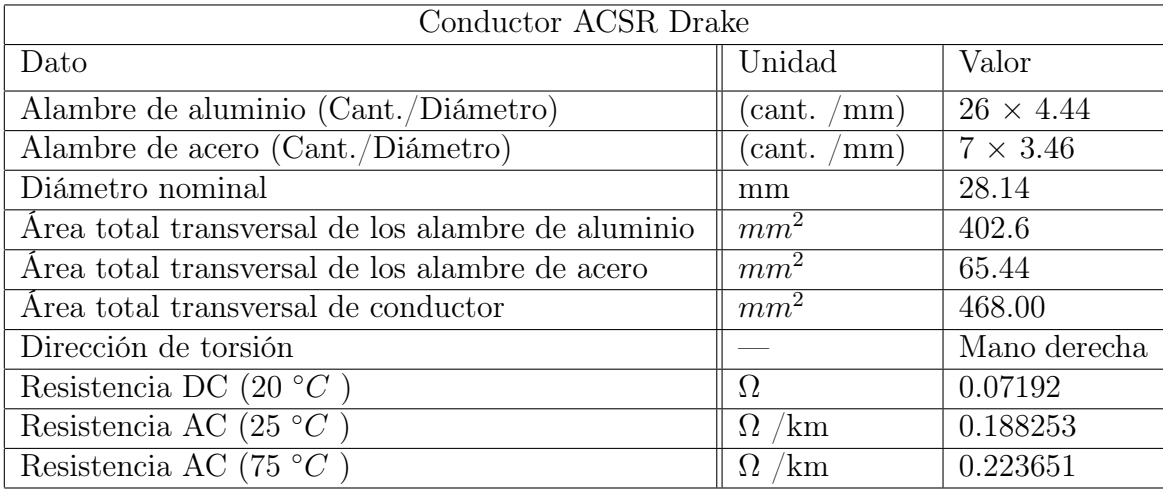

Anexo C.

## <span id="page-123-0"></span>C.1.4. Conductor Finch

El conductor cuyos datos se encuentran incluidos en el algoritmo es el ACSR Finch 54  $\hspace{0.1cm}/\hspace{0.1cm}$  19.

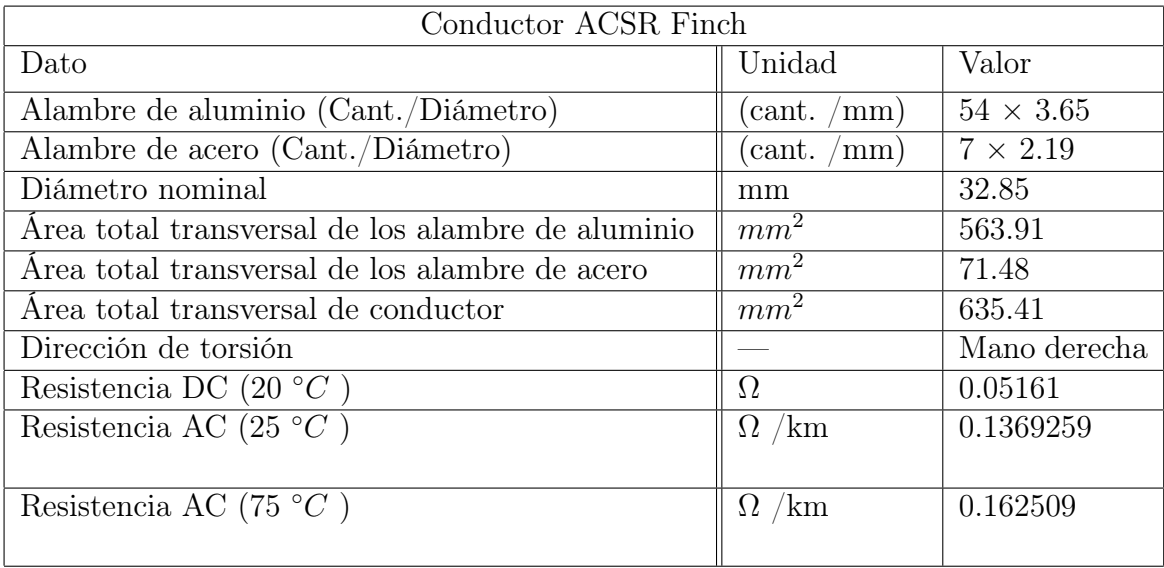

# <span id="page-124-0"></span>Anexo D

Estimación de los parámetros de las líneas de alta tensión y extra alta tensión

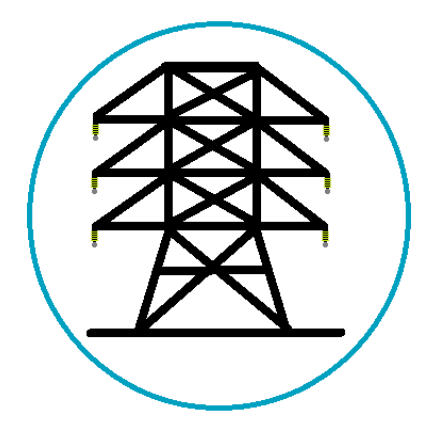

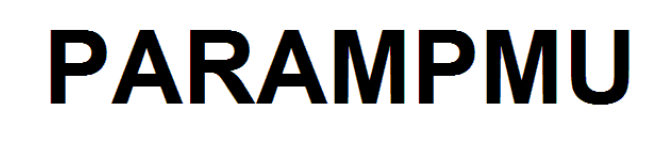

**Manual de usuario** 

Versión 1.0

**Julio, 2019** 

## Índice

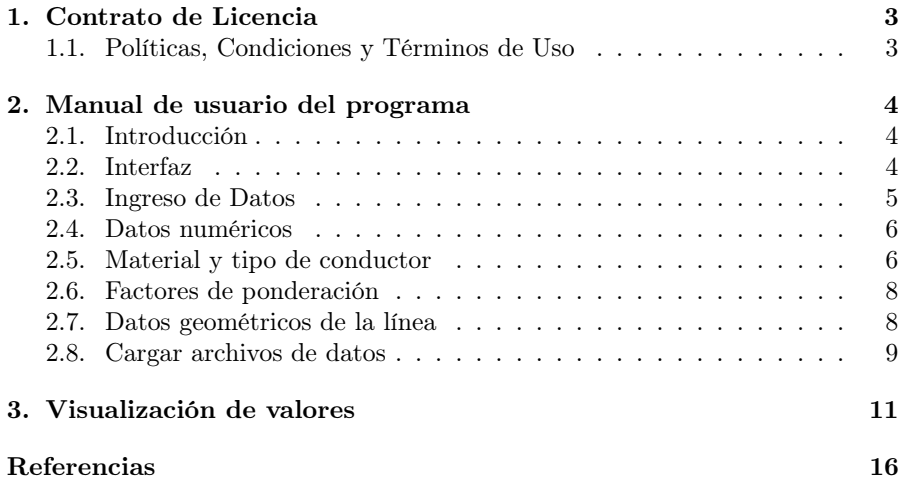

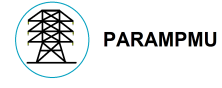

### 1. Contrato de Licencia

El presente contrato de licencia es un acuerdo legal entre el usuario y el autor del software "ParamPMU".

Al utilizar este producto, el usuario se compromete a cumplir con la política de Privacidad y las Condiciones de Uso que se describen a continuación. Se recomienda leerlas con detalle. Si usted no está de acuerdo con estas condiciones o con cualquier disposición de la política de privacidad, se sugiere que no instale el presente programa y escriba informando qué aspectos le generan desconformidad.

Al instalar el presente producto de software, se entiende que el usuario ha leído, entendido y aceptado los términos y condiciones de Uso.

### 1.1. Políticas, Condiciones y Términos de Uso

Todos los contenidos e información publicada en el software "ParamPMU", son de propiedad de esta entidad, o están autorizados por sus autores o referenciadas las fuentes de los que se extrajeron los archivos en el documento para la presentación de la tesis de grado "Implementación de algoritmo para la estimación de los parámetros de líneas de transmisión basados en PMU", de los autores Juan Martín Curbelo, Mateo Montañés y Nicolás Scoseria.

- Licencia de uso: Conforme a los términos y condiciones del presente Contrato, se concede al Licenciatario la habilitación del software no exclusiva y no transferible para utilizar el software ParamPMU. El usuario al que se le otorgo el software no podrá transferir el programa a terceros.
- Derechos de autor: El software está protegido por las leyes de derechos de autor. Se prohíbe la publicación de todo o parte del material, el contenido, los gráficos, imágenes, los logotipos y otros materiales relacionados con el software, sin la debida autorización. Se permite impresión información, siempre que el usuario respete todos los derechos de autor así como las políticas establecidas, y siempre que no se hagan modificaciones.
- Presunción de riesgos: El Usuario asume toda la responsabilidad por la selección del Software. El Licenciante no garantiza que las funciones contenidas en el Software cumplirán con los requisitos del licenciatario o que el funcionamiento del Software será ininterrumpido o libre de errores.
- Responsabilidad: Nunca el Licenciante será responsable por daños indirectos o de otro tipo derivados de la utilización del Software por el Usuario, incluyendo cualquier daño incidental.
- Reconocimiento: El Usuario acepta haber leído el presente contrato, comprometiendosé a cumplir con las Políticas, Condiciones y Términos de Uso.

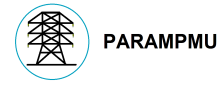

### 2. Manual de usuario del programa

### 2.1. Introducción

Bienvenidos al Manual de Usuario de ParamPMU, un software para el cálculo y estimación de los parámetros de las líneas de alta tensión basado en el novel de la Doc. Ing. Deborah Ritzmann, junto a su equipo Johan Rens, Paul S. Wright, William Holderbaum y Ben Potter. [1] [2]

El programa estima los parámetros de las líneas de alta tensión, a partir de los datos ingresados por el usuario de los sincrofasores de la tensión y corriente asociados a los nodos receptor y emisor de una línea aérea de alta tensión o extra alta tensión, la temperatura ambiente, la velocidad promedio del viento y la dirección del viento con respecto al norte. Dentro de los valores devueltos por el programa se encuentran la resistencia, la reactancia, la conductancia, la susceptancia y la temperatura media del conductor dentro del rango de tiempo de los datos ingresados.

### 2.2. Interfaz

El programa proporciona una interfaz gráfica, para facilitar el ingreso de las características específicas de la línea a estudiar. Devolviendo la información de los parámetros en gráficas en función del tiempo y los valores promedio estimados para la ventana en cuestión.

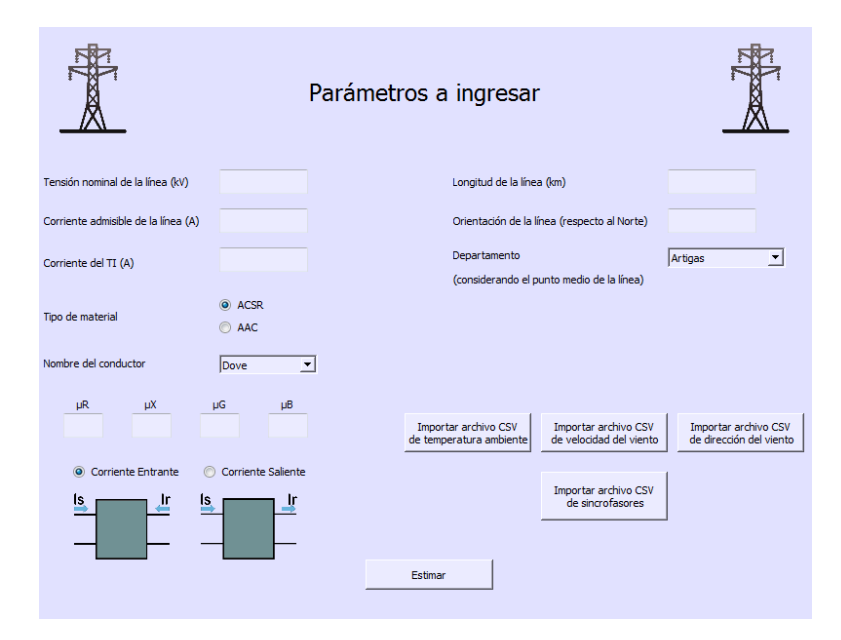

Figura 1: Ventana principal del programa.

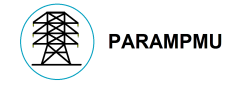

### 2.3. Ingreso de Datos

Los datos a ingresar en el programa por parte del usuario figuran en la ventana principal, ver Figura 2.

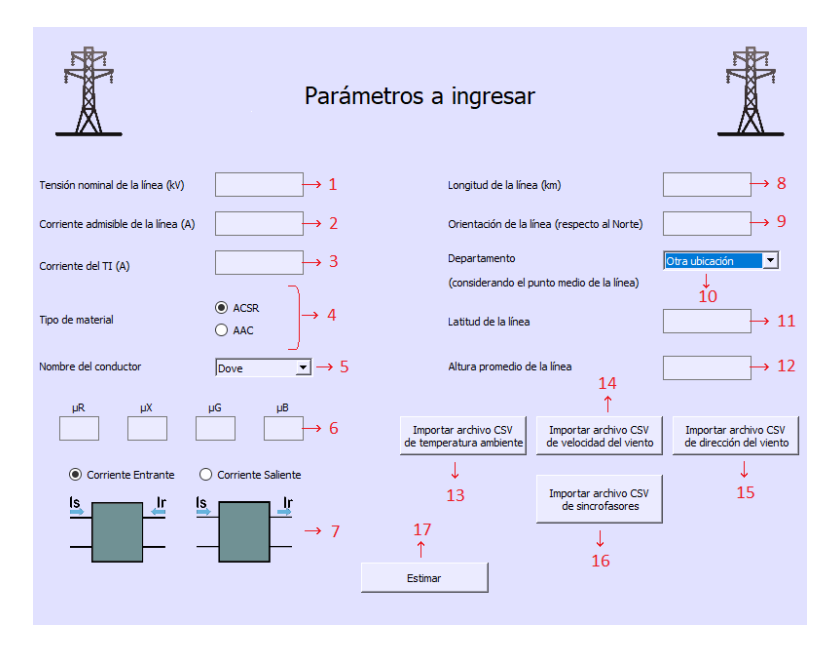

Figura 2: Interfaz gráfica en funcionamiento, carga de datos.

- 1. Tensión nominal compuesta (kV).
- 2. Corriente admisible de la línea (A).
- 3. Corriente nominal del primario del transformador (A).
- 4. Material y tipo del conductor.
	- a) ACSR.
	- b) AAC.
- 5. Nombre del conductor.
	- i) Dove.
	- ii) Drake.
	- iii) Finch.
	- iv) Hawk.
		- i) Dahlia.
- ii) Sagebruch.
- 6. Factores de ponderación.
- 7. Sentido de la corriente del nodo receptor.
- 8. Longitud de la línea (km).
- 9. Orientación de la línea respecto al norte (◦ )
- 10. Departamento (latitud y altura promedio)
- 11. Latitud
- 12. Altura promedio
- 13. Temperatura ambiente (.csv)
- 14. Velocidad promedio del viento (.csv)
- 15. Dirección promedio del viento (.csv)
- 16. Archivo de sincrofasores (.csv)

### 2.4. Datos numéricos

Los datos numéricos se deben ingresar en las ventanas asociada al valor correspondiente, a la derecha del nombre. Se pueden ingresar números con decimales, siendo los mismos separados por un ".".

### 2.5. Material y tipo de conductor

Los materiales que se pueden seleccionar para la línea son conductor de aluminio con alma de acero (ACSR) y conductores completamente de aluminio (AAC), los cuales se subdividen en 5 y 2 nombres de conductores respectivamente.

Si se selecciona ACSR las opciones a elegir para nombre del conductor son: Dove, Drake, Finch o Hawk. Mientras que si se elige la opción AAC las posibilidades de elección en 5 son Dahlia o Sagebrusch.

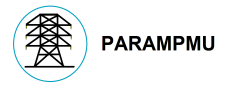

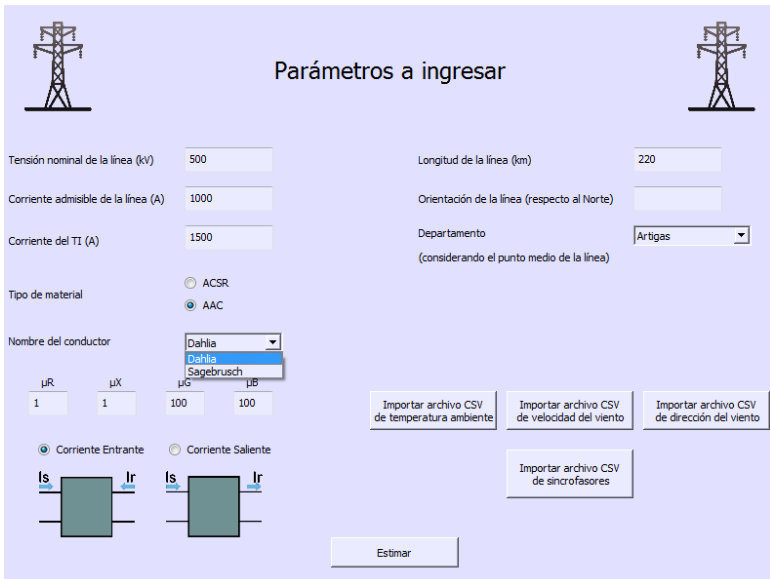

Figura 3: Ventana para ingresar nombre de conductor AAC.

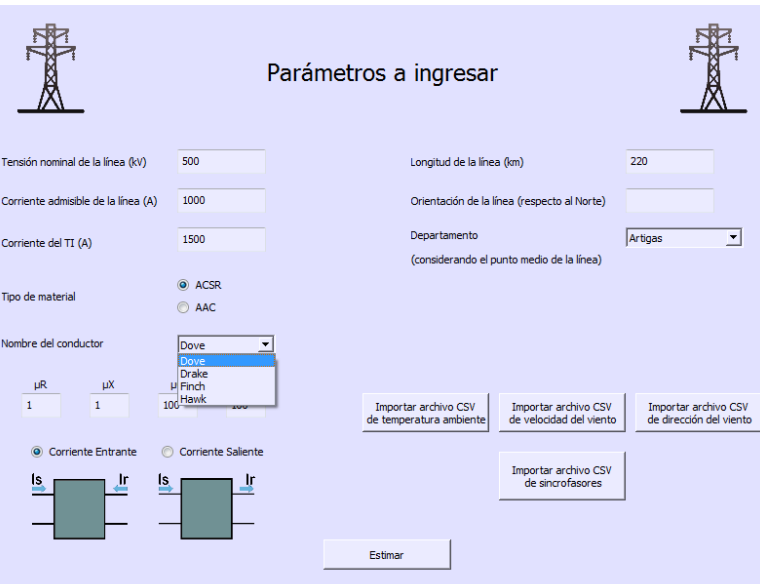

Figura 4: Ventana para ingresar nombre de conductor ACSR.

El programa según el nombre elegido ingresa automáticamente los datos de

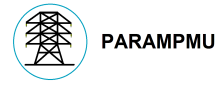

sección, diámetro exterior, peso por unidad de longitud, resistividad por unidad para 25, 50 y 75 ◦C de longitud y densidad entre otros.

Los datos mecánicos y físicos de los conductores fueron tomados de la norma de distribución de UTE, NO-DIS-MA-1501 [3] ; los datos técnicos aportados en el pliego de la licitación de UTE P51165 Parte IV "Líneas aéreas de AT y EAT " [4] (para los conductores Hawk y Dove) y el documento Aluminium Electrical Conductor Handbook [5].

#### 2.6. Factores de ponderación

Los factores de ponderación (en el punto indicado como 6), tienen la función de darle mayor relevancia a sus parámetros asociados en la función de optimización, Al aumentar el factor de ponderación asociado a cierto parámetro, se aumenta la importancia del parámetro en la función de estimación y por lo tanto el parámetro adquiere mayor importancia en la estimación.

### 2.7. Datos geométricos de la línea

La información asociada a los datos geográficos de la línea, con el fin de utilizarlos para la estimación de la temperatura del conductor, se deben ingresar en los puntos indicados como 8, 9 y 10 en la Figura 2. En el cuadro 8 se debe indicar la longitud de la línea en kilómetros, en el 9 la orientación de la línea respecto al norte (en grados), mientras que en el 10 se debe seleccionar el departamento en el cual se encuentra el punto medio de la línea. Al seleccionar el departamento el programa ingresa automáticamente la latitud y altura sobre el nivel del mar promedios del departamento seleccionado. En caso en que se desee ingresar estos datos específicamente, ya sea porque se desea un valor determinado de latitud y/o altura sobre el nivel del mar o porque se utilizará el programa en un país distinto a Uruguay, se debe seleccionar la opción "Otra ubicación" que se encuentra al final de la lista de departamentos, como se puede ver en la Figura 2, cuadro 10. Al seleccionar esta opción se despliegan los cuadros 11 y 12 (2) donde se pueden agregar manualmente los valores deseados.

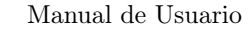

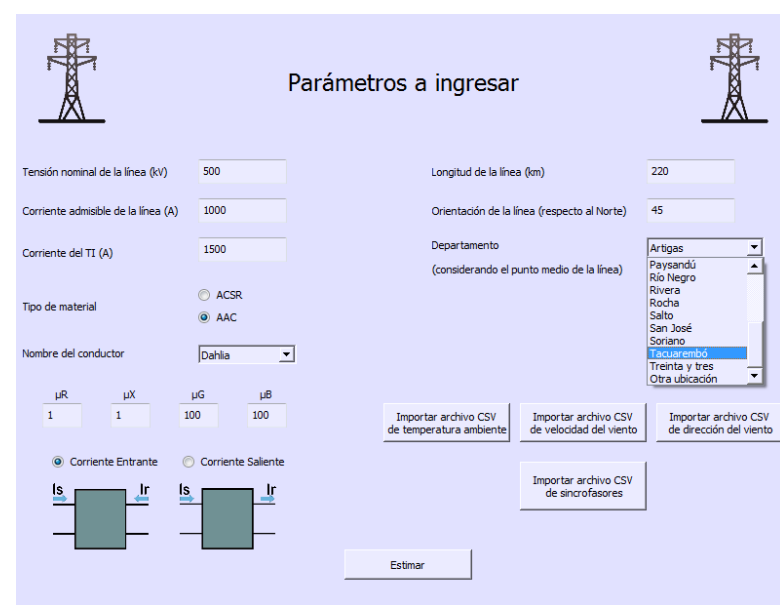

Figura 5: Ventana para ingresar Departamento del Uruguay u "Otra ubicación".

### 2.8. Cargar archivos de datos

**PARAMPMU** 

Los archivos de formato ".csv" a ser ingresados en el programa son los valores meteorológicos de temperatura ambiente, velocidad del viento y dirección del viento, como también los datos recolectados por las PMU. Estos archivos se cargan utilizando los botones 13, 14, 15 y 16 respectivamente (cuando se hace clic sobre alguno de estos botones, se despliega una ventana desde donde se puede seleccionar el archivo deseado), los cuales se pueden observar en la Figura 2. Si la carga de estos archivos es correcta se despliega un mensaje indicándolo (ver Figura 6 ). En caso contrario, se despliega un mensaje diciendo que el archivo no fue cargado correctamente y el mismo se debe volver a cargar.

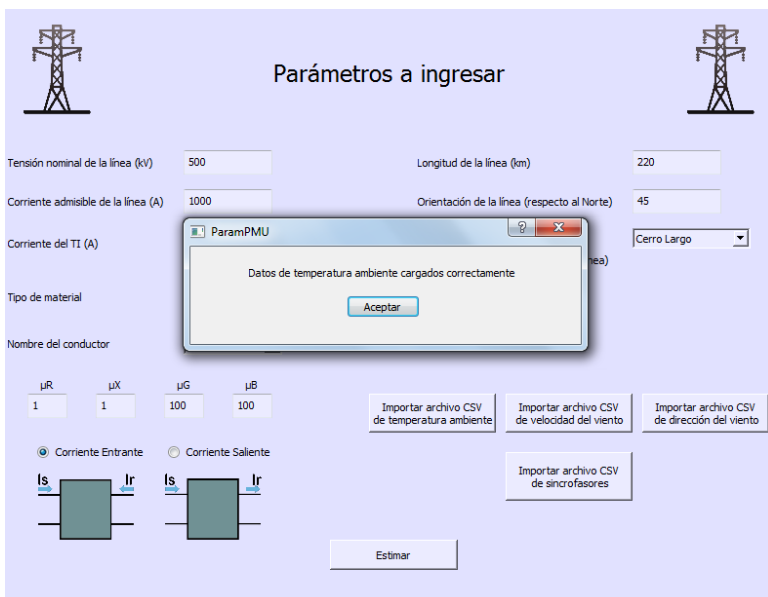

**PARAMPMU** 

Figura 6: Datos ingresados correctamente.

El formato de los datos del tipo meteorológico debe ser de valores separados por coma, divididos en 4 columnas.

La primer columna corresponde al nombre o tipo de dato, por ejemplo temperatura ambiente; la segunda columna corresponde al valor propiamente dicho con los decimales separados por "."; la tercer columna representa la unidad y la cuarta columna la fecha y hora, ver Figura 7.

| Palmar-Temperatura ambiente-1 agosto: Bloc de notas |                                                                                                    |  |
|-----------------------------------------------------|----------------------------------------------------------------------------------------------------|--|
| Archivo                                             | Edición Formato<br>Ver<br>Ayuda                                                                                                    |  |
|                                                     | Nombre, Valor, Unidad, Fecha<br>Temperatura ambiente, 4.42741394, °C, 2018/08/01 00:00:00.000<br>Temperatura ambiente.4.179999828.'C.2018/08/01 00:27:10.000<br>Temperatura ambiente, 3.779999971, °C, 2018/08/01 06:55:50.000<br>Temperatura ambiente, 3.900000095, °C, 2018/08/01 08:20:10.000<br>Temperatura ambiente.6.28000021.°C.2018/08/01 09:17:00.000<br>Temperatura ambiente,8.430000305,°C,2018/08/01 11:23:30.000<br>Temperatura ambiente,8.780000687,°C,2018/08/01 11:29:00.000<br>Temperatura ambiente, 9.670000076, °C, 2018/08/01 11:51:00.000<br>Temperatura ambiente, 10.26000023, °C, 2018/08/01 12:36:50.000<br>Temperatura ambiente,10.76000023,'C,2018/08/01 12:57:00.000<br>Temperatura ambiente.11.06000042.'C.2018/08/01 13:06:10.000<br>Temperatura ambiente,11.03999996,'C,2018/08/01 13:09:50.000<br>Temperatura ambiente.10.28999996.°C.2018/08/01 13:28:10.000<br>Temperatura ambiente, 11.18999958, c, 2018/08/01 13:37:20.000<br>Temperatura ambiente,11,'C,2018/08/01 13:52:00.000<br>Temperatura ambiente, 11.43000031, °C, 2018/08/01 14:10:20.000 |  |
|                                                     | Temperatura ambiente, 11.64999962, °C, 2018/08/01 14:41:30.000<br>Temperatura ambiente.11.35999966.'C.2018/08/01 14:58:00.000<br>Temperatura ambiente, 11.89000034, °C, 2018/08/01 14:59:50.000<br>Temperatura ambiente, 11.38000011, °C, 2018/08/01 15:14:30.000<br>Temperatura ambiente,10.73999977,'C,2018/08/01 16:09:30.000<br>Temperatura ambiente, 10.48999977, °C, 2018/08/01 17:19:10.000<br>Temperatura ambiente, 6.550000191, °C, 2018/08/01 19:40:20.000<br>Temperatura ambiente, 5.21999979, C, 2018/08/01 21:01:00.000<br>Temperatura ambiente, 5.179999828, 'C, 2018/08/01 21:15:41.000<br>Temperatura ambiente, 4.5, °C, 2018/08/01 23:35:01.000<br>Temperatura ambiente.4.351704121.'C.2018/02/08 00:00:00.000                                                                                                    |  |

Figura 7: Formato de datos meteorológicos.

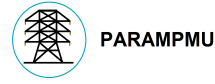

Los datos de los sincrofasores deben ser de valores separados por coma, divididos en 25 columnas.

La primer columna corresponde a la etiqueta de tiempos, la fecha y hora; la segunda y tercer columnas corresponden a la magnitud y fase de la corriente de la fase A, en ampere y grados respectivamente, la tercera y la cuarta columnas a la corriente en magnitud y fase de la fase B e igual para las columnas 5 y 6 con la fase C. Luego, las columnas 7 y 8 deben tener los valores de magnitud y fase de la tensión de la fase A y así sucesivamente hasta las columnas 11 y 12, completando los valores del nodo emisor ( "sending"). Las siguientes 12 columnas mantienen el formato de las anteriores pero con los datos del nodo receptor ( "receiving").

Se deben cargar los archivos ".csv", con el formato indicado previamente, correspondientes a los datos de los sincrofasores, temperatura ambiente, velocidad del viento y dirección del viento. En caso de no ser cargados correctamente o no ser cargados, no se realizará la estimación de los parámetros.

Finalizada la carga de todos los archivos ".csv" se debe presionar el botón de estimar (indicado en la Figura 2 con el número 17), momento en el cual comienza a ejecutarse el algoritmo.

### 3. Visualización de valores

Durante el tiempo de ejecución del algoritmo no se pueden realizar acciones en el programa. Una vez que termina de ejecutarse se abre una nueva ventana, la cual se puede observar en la Figura 8. En esta ventana se despliegan los valores de resistencia promedio a 25°C, la temperatura promedio a la que se encuentra el conductor y el valor promedio de la resistencia a esta temperatura (cuadros 18, 19 y 20 respectivamente). En los cuadros indicados como 21, 22 y 23 se despliegan los valores promedio de reactancia, conductancia y susceptancia de la línea una vez estimados.

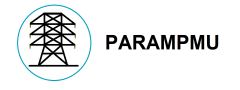

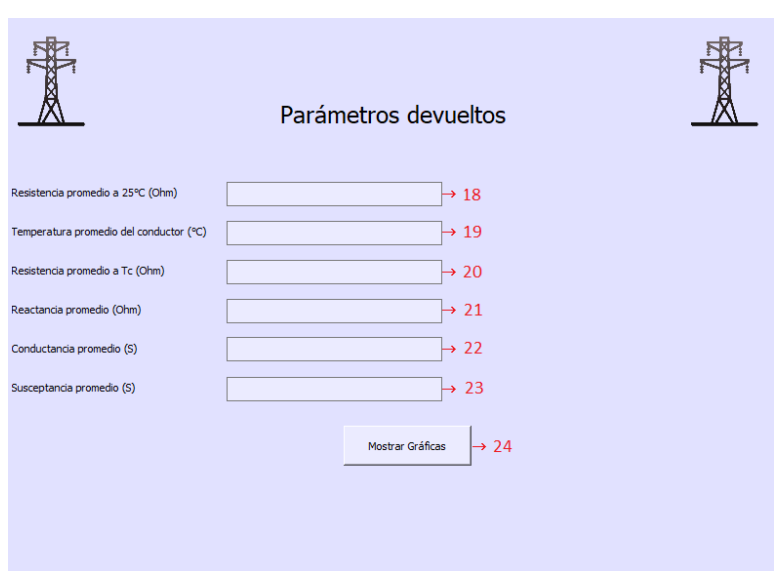

Figura 8: Interfaz gráfica en funcionamiento, devolución de parámetros.

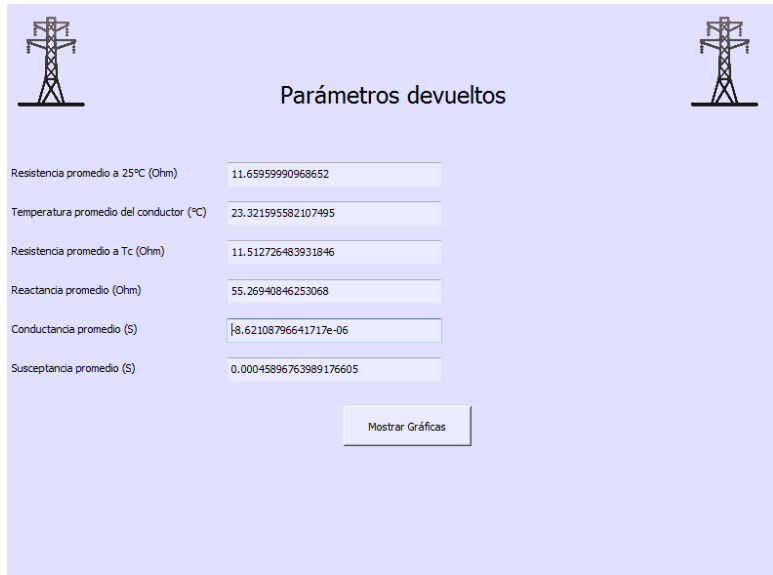

Figura 9: Interfaz gráfica en funcionamiento, devolución de parámetros.

Finalmente presionando el botón de "Mostrar Gráficas" indicado con el número 24 en la Figura 8, se pueden visualizar cinco gráficas, la primera con los módulos de tensión y corriente (Figura 10) y las restantes con los parámetros es-

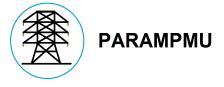

timados de resistencia (Figura 11), reactancia (Figura 12), conductancia (Figura 13) y susceptancia (Figura 14), a partir de los datos cargados.

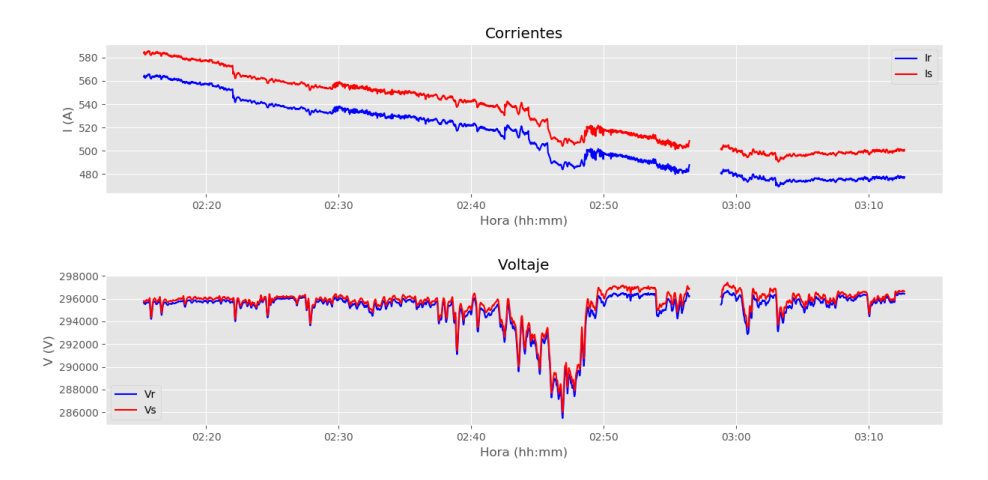

Figura 10: Gráfica de la magnitud de tensión y corriente de los ambos nodos en función del tiempo.

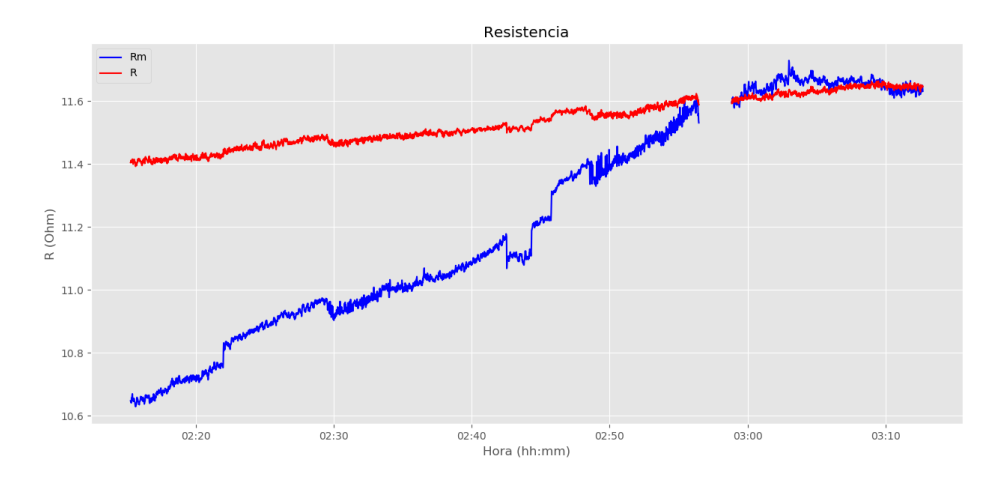

Figura 11: Gráfica de Resistencia en función del tiempo.

Rm: Resistencia calculada directamente. R: Resistencia estimada.

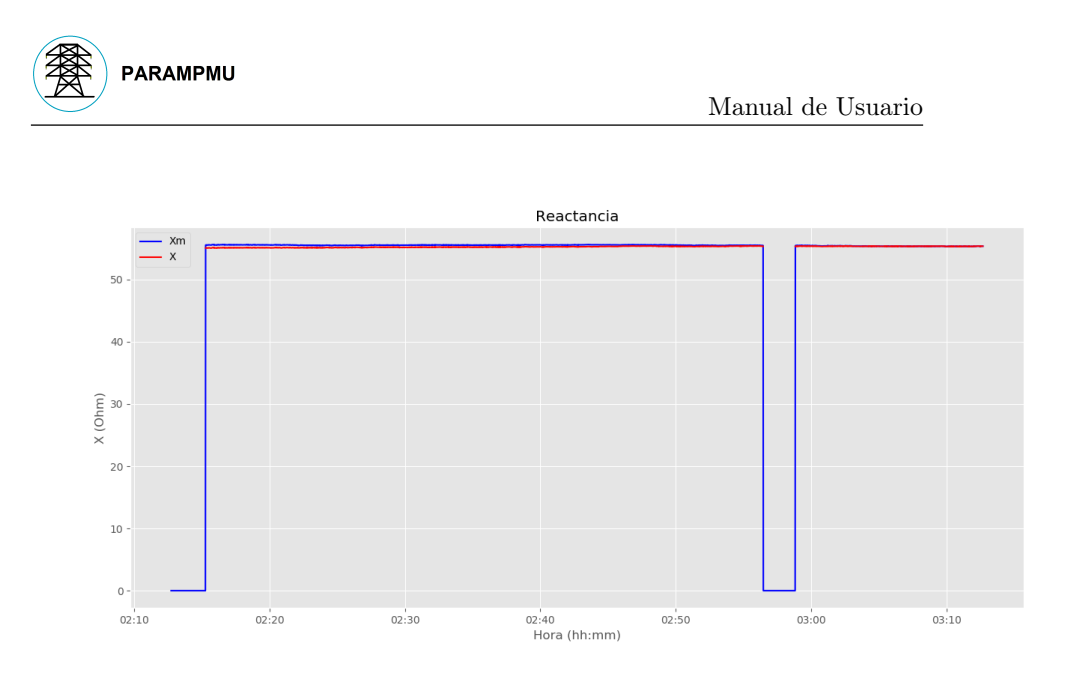

Figura 12: Gráfica de Reactancia en función del tiempo.

Xm: Reactancia calculada directamente. X: Reactancia estimada.

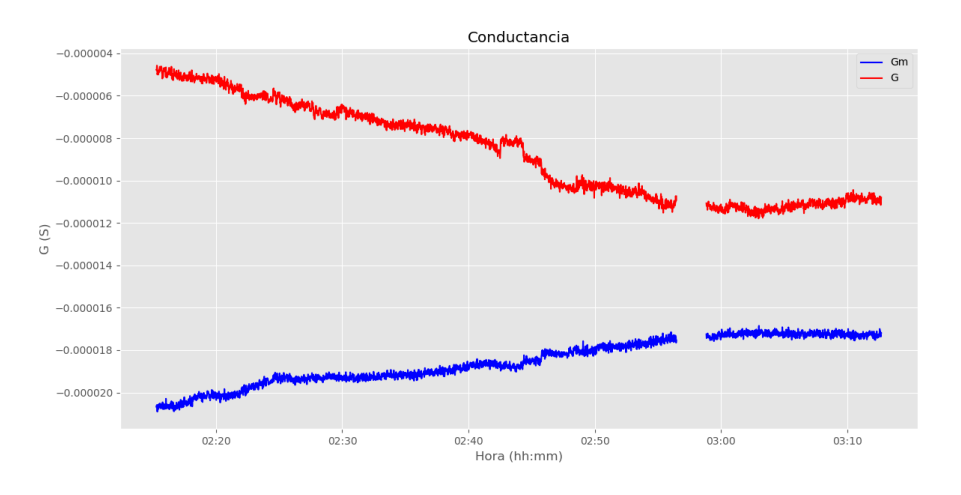

Figura 13: Gráfica de Conductancia en función del tiempo.

Gm: Conductancia calculada directamente. G: Conductancia estimada.

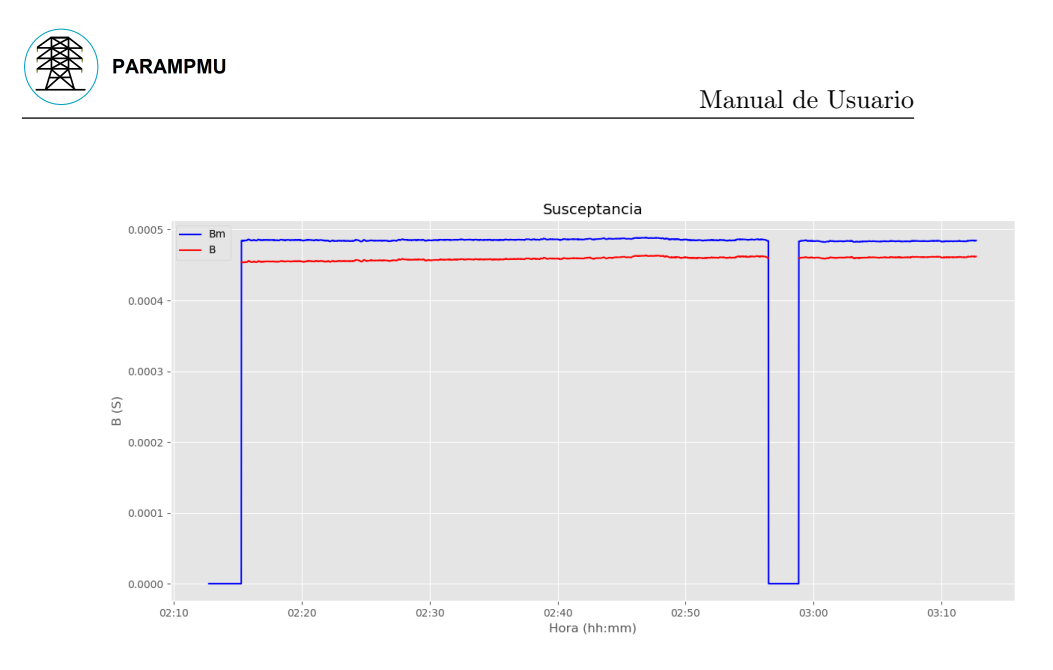

Figura 14: Gráfica de Susceptancia en función del tiempo.

Sm: Susceptancia calculada directamente. S: Susceptancia estimada.

Si se cierra la ventana 8 y se vuelve a la ventana principal, se pueden modificar los datos ingresados previamente y cargar nuevamente los archivos CSV para volver a ejecutar el algoritmo y estimar una nueva serie de parámetros.

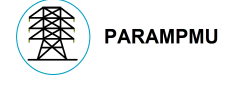

### Referencias

- [1] Paul S. Wright William Holderbaum Deborah Ritzmann, Johan Rens and Ben Potter. A novel approach to noninvasive measurement of overhead line impedance parameters. IEEE Transactions on Instrumentation and Measurement, vol. 66, no. 6, June 2017.
- [2] William Holderbaum Deborah Ritzmann, Paul S. Wright and Ben Potter. A method for accurate transmission line impedance parameter estimation. IEEE Transactions on Instrumentation and Measurement, vol. 65, no. 10, October 2016.
- [3] Administración Nacional de Usinas Eléctricas del Estado. Norma de distribución no-dis-ma-1501, mayo 2010.
- [4] Administración Nacional de Usinas Eléctricas del Estado. P511165 leasing operativo, de una línea de extra alta tensión 500kv parte iv "líneas aéras de eat y at ", 2018.
- [5] The Aluminium Association. Aluminium electrical conductor handbook, third edition, 1989.

# **Referencias**

- [1] Sandino Silva Felipe Ohaco, Agustín Olivera. Ilfus : Identificación y localización de faltas usando sincrofasores, enero 2018. Proyecto de grado.
- [2] Miqueas Rodriguez Facundo Pugliese. Fault point location : Una herramienta exclusiva de localización de faltas en redes eléctricas de transmisión, octubre 2017. Proyecto de grado.
- [3] Agustin Fraschini. Detección de perturbaciones inestables a partir de la frecuencia medida por las pmu, mayo 2017. Tesis de maestría.
- <span id="page-142-0"></span>[4] Fernando Berruti. Apuntes del curso Transporte de Energía Eléctrica. Facultad de Ingeniería, Universidad de la República, Montevideo, Uruguay, 2017.
- <span id="page-142-2"></span>[5] IEEE Standard 738-2012. Standard for calculating the current-temperature relationship of bare overhead conductors. 2013.
- <span id="page-142-3"></span>[6] IEEE Std. C37.118.1a-2014. Standard for syncrophasor measurement for power system.
- <span id="page-142-4"></span>[7] IEEE Std. C37.118.2-2011. Standard for syncrophasor data transfer for power systems. 2011.
- [8] Centro Español de Metrología. Evaluación de datos de medición guía para la expresión de la incertidumbre de medida. 2008.
- <span id="page-142-5"></span>[9] William Holderbaum Deborah Ritzmann, Paul S. Wright and Ben Potter. A method for accurate transmission line impedance parameter estimation. IEEE Transactions on Instrumentation and Measurement, vol. 65, no. 10, October 2016.
- <span id="page-142-1"></span>[10] Paul S. Wright William Holderbaum Deborah Ritzmann, Johan Rens and Ben Potter. A novel approach to noninvasive measurement of overhead line impedance parameters. IEEE Transactions on Instrumentation and Measurement, vol. 66, no. 6, June 2017.
- <span id="page-142-6"></span>[11] Mario Vignolo y Nicolás Yedrzejewski. Notas del curso Redes Eléctricas. Facultad de Ingeniería, Universidad de la República, Montevideo, Uruguay, 2017.

### Referencias

- [12] S. Chakrabarti G. Sivanagaraju and S. C. Srivastava. Uncertainty in transmission line parameters: Estimation and impact on line current differential protection. IEEE Trans. Instrum. Meas., vol. 63, no. 6, pp. 1496–1504, June 2014.
- [13] IEC 61869-3:2011. Standard for instrument transformers-part 3: Additional requirements for inductive voltage transformers. 2011.
- [14] IEC 61869-2:2012. Standard for instrument transformers—part 2: Additional requirements for current transformers. 2013.
- [15] J Nocedal and S J Wright. Numerical Optimization. Springer New York, 2006.
- [16] R H Byrd, P Lu, and J. Nocedal. A limited memory algorithm for bound constrained optimization. SIAM Journal on Scientific and Statistical Computing 16 (5): 1190-1208, 1995.
- [17] M. E. Hribar R. H. Byrd and J. Nocedal. An interior point algorithm for large-scale nonlinear programming. SIAM J. Optim., vol. 9, no. 4, pp. 877–900, 1999.
- <span id="page-143-1"></span>[18] CIGRE TB 207. Termal behaviour of overhead conductors. Group 22.12, 2002.
- [19] Sandra Téllez. Comportamiento de conductores eléctricos usados en líneas de transmisión ante esfuerzos electromecánicos y térmicos combinados. Universidad Nacional de Colombia, Facultad de Ingeniería, Departamento de Ing. Eléctrica y Electrónica Bogotá, Colombia, 2011.
- <span id="page-143-0"></span>[20] Deborah Ritzman. Synchrophasor-based Overhead Line Impedance Monitoring. PhD thesis, University of Reading, abril 2017.
- <span id="page-143-2"></span>[21] Administración Nacional de Usinas Eléctricas del Estado. Norma de distribución no-dis-ma-1501, mayo 2010.
- <span id="page-143-3"></span>[22] Administración Nacional de Usinas Eléctricas del Estado. P511165 leasing operativo, de una línea de extra alta tensión 500kv parte iv "líneas aéras de eat y at ", 2018.
- <span id="page-143-4"></span>[23] the Aluminium Association. Aluminium electrical conductor handbook, third edition, 1989.
## Glosario

AAC: "All Aluminium Conductor". Conductor trenzado de aluminio refinado con una pureza de metal mínima del 99,7 %. Se utiliza principalmente en distancias cortas. Este tipo de conductor presenta un alto grado de resistencia a la corrosión.

ACSR: "Aluminium Conductor Steel Reinforced". Conductor de aluminio reforzado con acero para proporcionar mayor resistencia mecánica y cubrir distancias más largas.

ACSS: "Aluminium Conductor Steel Supported". Conductor similar al ACSR pero en el que el aluminio se somete a un tratamiento que desacopla la performance mecánica del conductor de aluminio y el núcleo de acero.

AT: "Alta tensión". Tensiones desde los 66 kV y menores a 220 kV.

CIGRE: "Conseil International des Grands Réseaux Électriques", en español "Consejo Internacional de Grandes Sistemas Eléctricos" es una organización global en el campo de los sistemas eléctricos de potencia. Fue fundada en Francia, en 1921. Sus actividades incluyen los aspectos técnicos y económicos de la red eléctrica, así como también aspectos ambientales y regulatorios.

CSV: "Comma-Separated Values". Es un tipo de formato abierto para representar datos en forma matricial donde las columnas se separan por comas y las filas por caracteres de fin de línea (EOL).

EAT: "Extra Alta tensión". Tensiones desde los 220 kV en adelante.

EMS: "Energy Management System". "Sistema de Gestión de Energía" en español, es un sistema de herramientas computacionales que utilizan los operadores de la red eléctrica para monitorear, controlar y optimizar el rendimiento de la misma.

EOL: "End Of Line". Término utilizado en informática para designar un carácter especial que indica que se llegó al fin de una línea o de un texto.

FE: "Frequency Error" o "Error en Frecuencia". Es la diferencia entre el valor teórico de la frecuencia y el valor medido de frecuencia aportado por la PMU.

#### Referencias

FIR: "Finite Impulse Response". Este acrónimo hace referencia a tipos de filtros digitales en los que la respuesta a una señal impulso  $(\delta)$  de entrada tendrá una cantidad finita de términos no nulos.

FRACSEC: "Fraction of second". Segundo valor con el que es etiquetado el tiempo de cada sincrofasor, formado por la fracción de segundo y un valor de estatus del tiempo.

GPS: "Global Positioning System", en español "Sistema de Posicionamiento Global" es un sistema que permite conocer la posición de una persona o de un objeto gracias a la recepción de señales emitidas por una red satelital (se necesitan más de 3 satélites para conocer la ubicación con cierta precisión).

IEC: "International Electrotechnical Commission" o "Comisión Electrotécnica Internacional" es una organización mundial encargada de publicar estándares internacionales (normalización) y administrar sistemas de evaluación de conformidad para productos, sistemas y servicios eléctricos, electrónicos y tecnologías asociadas.

IEEE: "Institute of Electrical and Electronics Engineers". Asociación global de ingenieros que se dedica a la normalización y el desarrollo de diversas áreas técnicas, principalmente electricidad y electrónica.

IIE: "Instituto de Ingeniería Eléctrica". Forma parte de la Facultad de Ingeniería de la Universidad de la República. Realiza enseñanza de grado y posgrado, investigación, y extensión en las áreas de potencia, telecomunicaciones, procesamiento de señales, sistemas y control y electrónica.

LEAP SECOND: segundo intercalar, también llamado segundo adicional o segundo bisiesto. Es un ajuste de un segundo con el fin de mantener la coordinación con el Tiempo Universal Coordinado (UTC).

NaN: "Not a Number". Estas siglas se utilizan en algunos lenguajes de programación con el fin de expresar un resultado que no es posible calcular, por ejemplo raíces negativas, divisiones por cero, etc. retornando NaN como resultado de dicho cálculo.

PDC: "Phasor Data Concentrator" o "Recolector de Datos Fasoriales" funciona como nodo en una red de comunicación donde los datos de sincrofasores de una serie de PMU o de otras PDC se correlacionan y transmiten como una secuencia única a las PDC de nivel superior y/o aplicaciones. El PDC correlaciona los datos del sincrofasor por etiqueta de tiempo para crear un conjunto de medidas de todo el sistema y es el encargado de proveer los datos para las aplicaciones a realizar en el sistema.

PMU: "Phasor Measurement Unit", en español "Unidad de Medición Fasorial", es un dispositivo que provee datos de sincrofasores o frecuencia estimados, así como también información adicional de potencia activa y reactiva entre otros datos de interés.

PPS: "Pulse Per Second". Señal eléctrica con un ancho de menos de un segundo de duración y subida y bajada abruptas que se repite con precisión una vez por segundo. Este tipo de señales son emitidas mediante balizas de radio, estándares de frecuencia, otros tipos de osciladores de precisión y algunos receptores GPS.

RFE: error de ROCOF, diferencia entre el valor teórico de la derivada de la frecuencia de la red y el valor de variación de frecuencia aportado por la PMU.

ROCOF: "Rate Of Change Of Frequency". Tasa de cambio o variación de la frecuencia.

SCADA: "Supervisory Control And Data Acquisition" (Control de supervisión y Adquisición de Datos). Software que permite controlar y supervisar procesos industriales a distancia.

SI: "Sistema Internacional de Unidades". El mismo consta de siete unidades básicas para expresar magnitudes físicas (longitud, masa, tiempo, corriente eléctrica, temperatura, cantidad de sustancia e intensidad luminosa) y a partir de las cuales se determinan el resto de las unidades.

SOC: "Second Of Century" o "Segundo del Siglo" en español es un número de 32 bits que lleva la cuenta de los segundos desde la medianoche del 1ero de Enero de 1970 hasta la actualidad.

STD: standard o norma.

TI: transformador de intensidad. Transformador de medida utilizado para la medida indirecta de corriente eléctrica.

TIMEBASE: base de tiempo de la cual se toma la fracción de segundo (FRAC-SEC). La parte de fracción de tiempo con la que es etiquetado cada sincrofasor es formado por FRACSEC/TIMEBASE, siendo FRACSEC un número entero, compuesto de forma binaria.

TT: transformador de tensión. Transformador de medida utilizado para la medida de voltaje eléctrica.

TVE: "Total Vector Error". Medida del error entre el valor teórico del fasor de la señal a medir y el valor del fasor medido.

### Referencias

UDELAR: Universidad de la República. Institución pública de educación superior y de investigación de Uruguay.

UTC: surge de las siglas en inglés "Coordinated Universal Time" y las siglas en francés "Temps Universel Coordonné". Es el principal estándar de tiempo para regular el mismo.

UTE: la Administración Nacional de Usinas y Trasmisiones Eléctricas es una empresa estatal uruguaya que se dedica a las actividades de generación, transmisión, distribución y comercialización de energía eléctrica, prestación de servicios anexos y consultoría.

## Índice de tablas

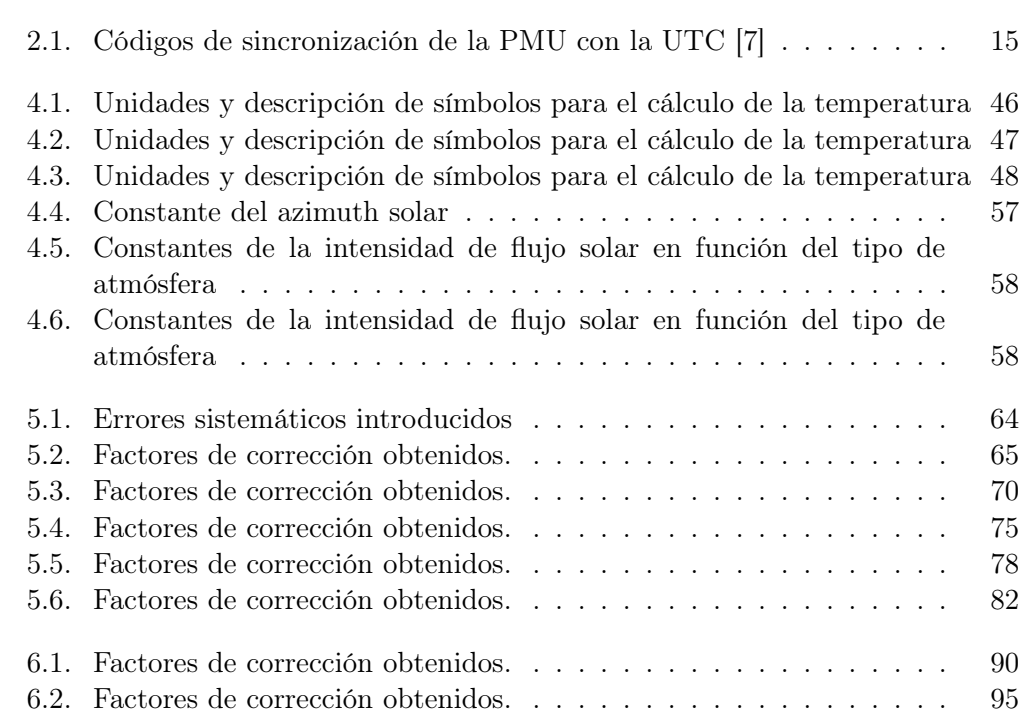

# Índice de figuras

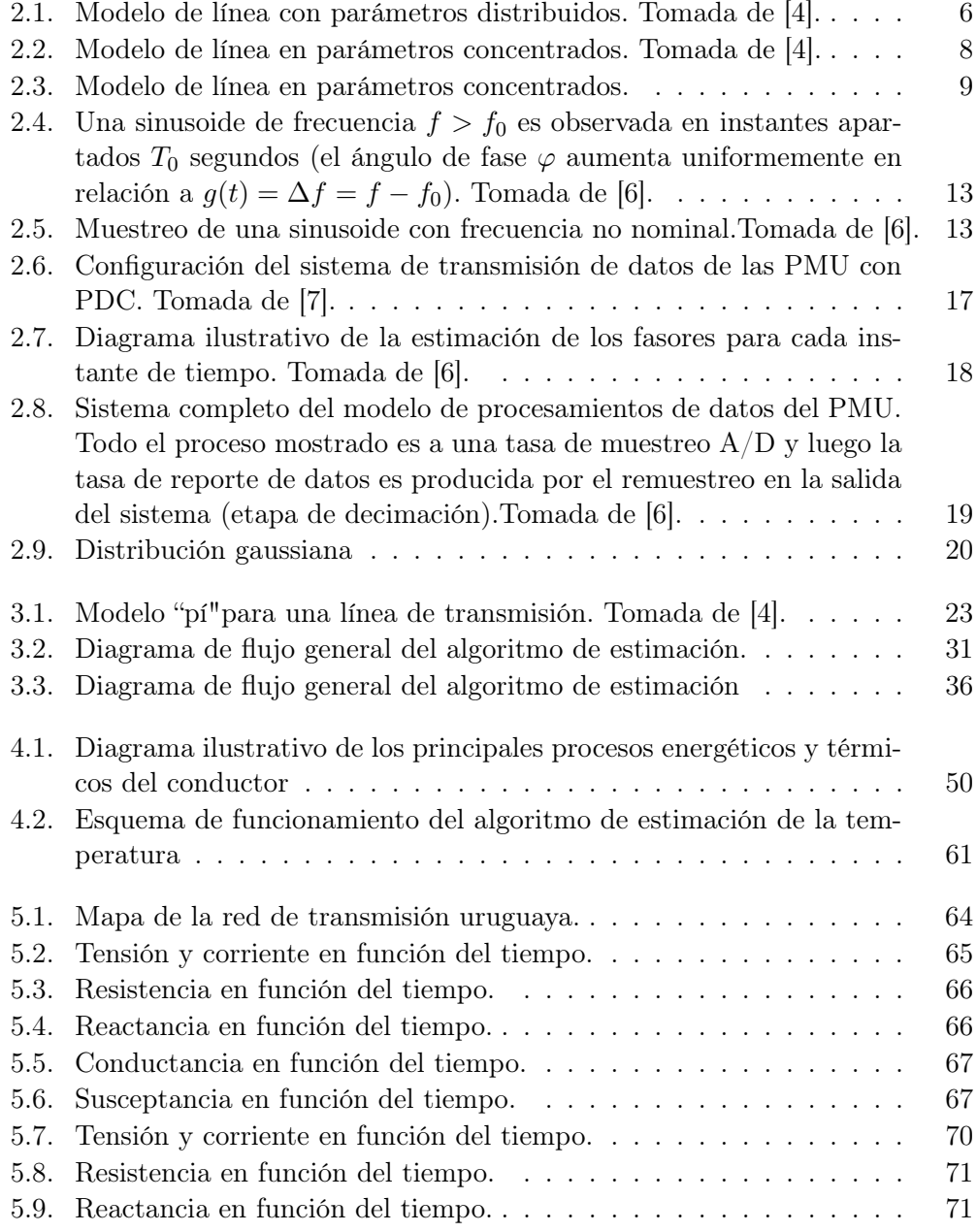

### Índice de figuras

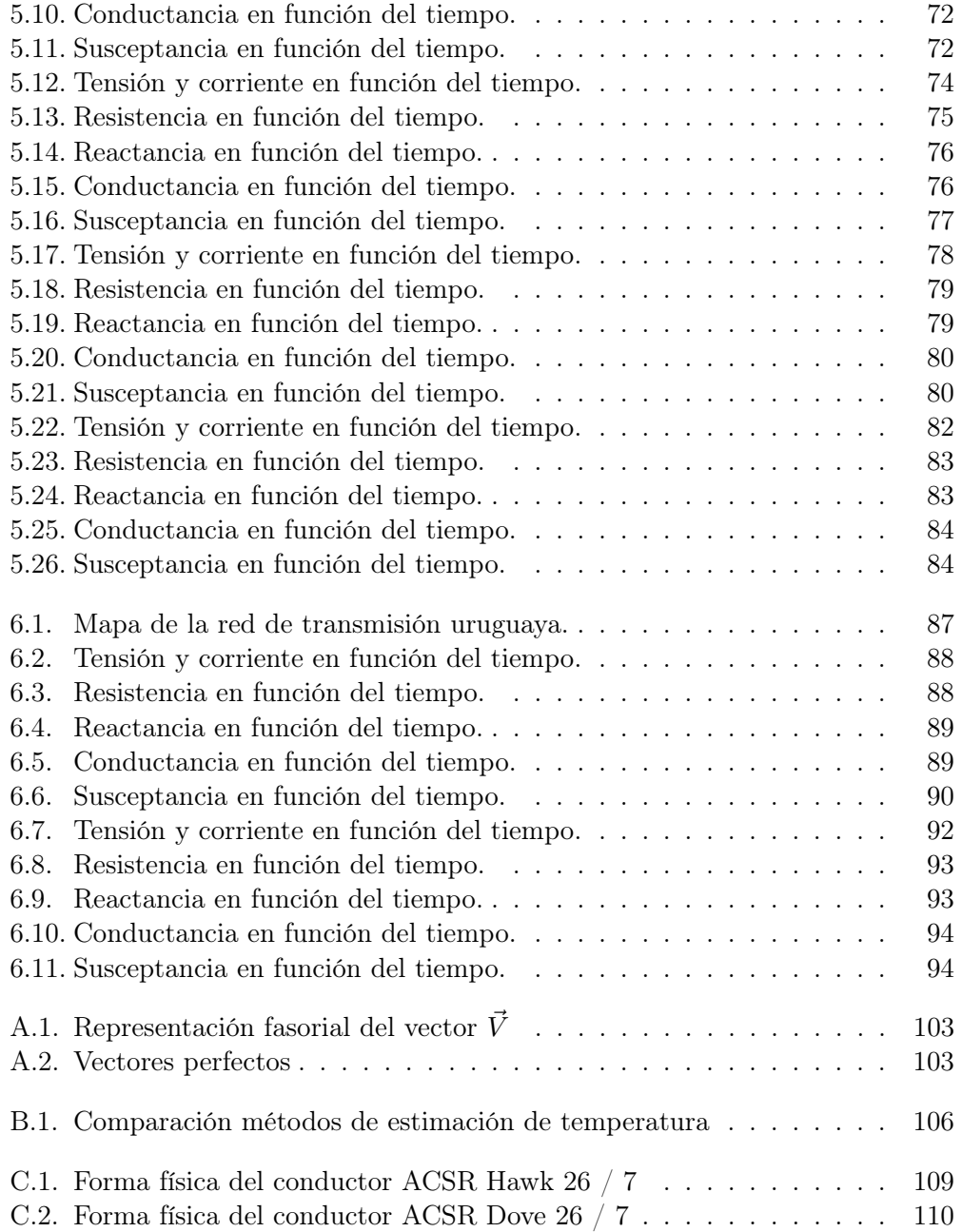

Esta es la última página. Compilado el lunes 12 agosto, 2019. <http://iie.fing.edu.uy/>